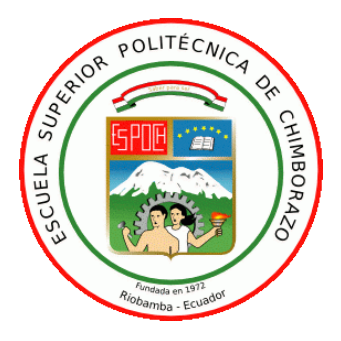

# **ESCUELA SUPERIOR POLITÉCNICA DE CHIMBORAZO FACULTAD DE CIENCIAS ESCUELA DE INGENIERÍA QUÍMICA**

# **"DETERMINACIÓN DE LA INFLUENCIA DE LAS VARIABLES DE ENTRADA EN EL RENDIMIENTO DE UN CICLO COMBINADO DE POTENCIA MEDIANTE SIMULACIÓN"**

**Trabajo de Titulación Tipo: PROYECTO TÉCNICO** Presentado para el grado académico de: **INGENIERA QUÍMICA**

**AUTORA:** JENNYFER PATRICIA TIBÁN BASANTES  **TUTOR:** ING. PAÚL PALMAY PAREDES

> **Riobamba – Ecuador 2018**

## **©2018, Jennyfer Patricia Tibán Basantes**

Se autoriza la reproducción total o parcial, con fines académicos, por cualquier medio o procedimiento, incluyendo la cita bibliográfica del documento, siempre y cuando se reconozca el Derecho de Autor.

## **ESCUELA SUPERIOR POLITÉCNICA DE CHIMBORAZO FACULTAD DE CIENCIAS ESCUELA DE INGENIERÍA QUÍMICA**

El Tribunal de Trabajo de titulación certifica que: el presente trabajo técnico de **DETERMINACIÓN DE LA INFLUENCIA DE LAS VARIABLES DE ENTRADA EN EL RENDIMIENTO DE UN CICLO COMBINADO DE POTENCIA MEDIANTE SIMULACIÓN"** de responsabilidad de la señorita Jennyfer Patricia Tibán Basantes ha sido revisado por los Miembros del Tribunal del Trabajo de titulación, quedando autorizada así su presentación.

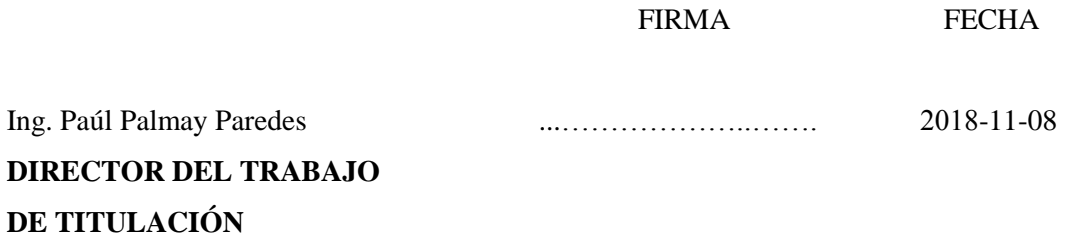

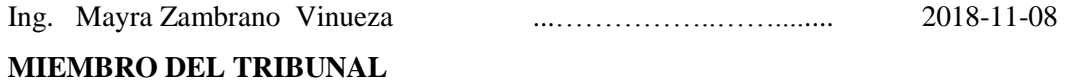

"Yo, Jennyfer Patricia Tibán Basantes, declaro que soy responsable de las ideas, doctrinas y resultados expuestos en este Trabajo de titulación, y el patrimonio intelectual del mismo pertenece a la Escuela Superior Politécnica de Chimborazo**"**

JENNYFER PATRICIA TIBÁN BASANTES

## **DEDICATORIA**

A mis mamás Jenny Basantes e Hilda Tibán por su cariño y apoyo incondicional, sus esfuerzos se ven reflejados en este logro que no es solo mío, sino también de ustedes.

A mi hermana Fernanda Villa por creer en mí siempre y por su cariño, ocupas un lugar importante en mi vida y este pequeño logro en mi vida es para ti.

## **AGRADECIMIENTO**

A Dios por darme salud, vida, inteligencia, fuerza, fortaleza, y sobre todo a mi familia.

A la ESCUELA SUPERIOR POLITTÉCNICA DE CHIMBORAZO por haberme formado como profesional.

A mis profesores de la carrera de Ingeniería Química por haberme dado las herramientas necesarias en el proceso de aprendizaje y ser así una buena profesional.

A mi tutor Ing. Paúl Palmay, a la Ing. Mayra Zambrano docente colaboradora, y al Ing. Hugo Calderón miembro del tribunal.

A mi familia por ser un pilar fundamental en mi camino hacia mis metas, en especial a mi tío Guber Basantes, mi tía Elizabeth Vega, mis primas Vanesa, Domenica, y Paola Basantes Vega por su cariño y apoyo incondicional, a mi prima Consuelo Basantes por estar a mi lado toda mi vida.

A mis amigos por su apoyo incondicional.

## **TABLA DE CONTENIDOS**

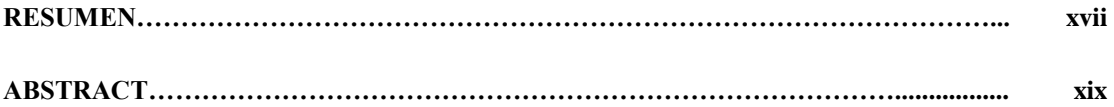

## **CAPITULO 1**

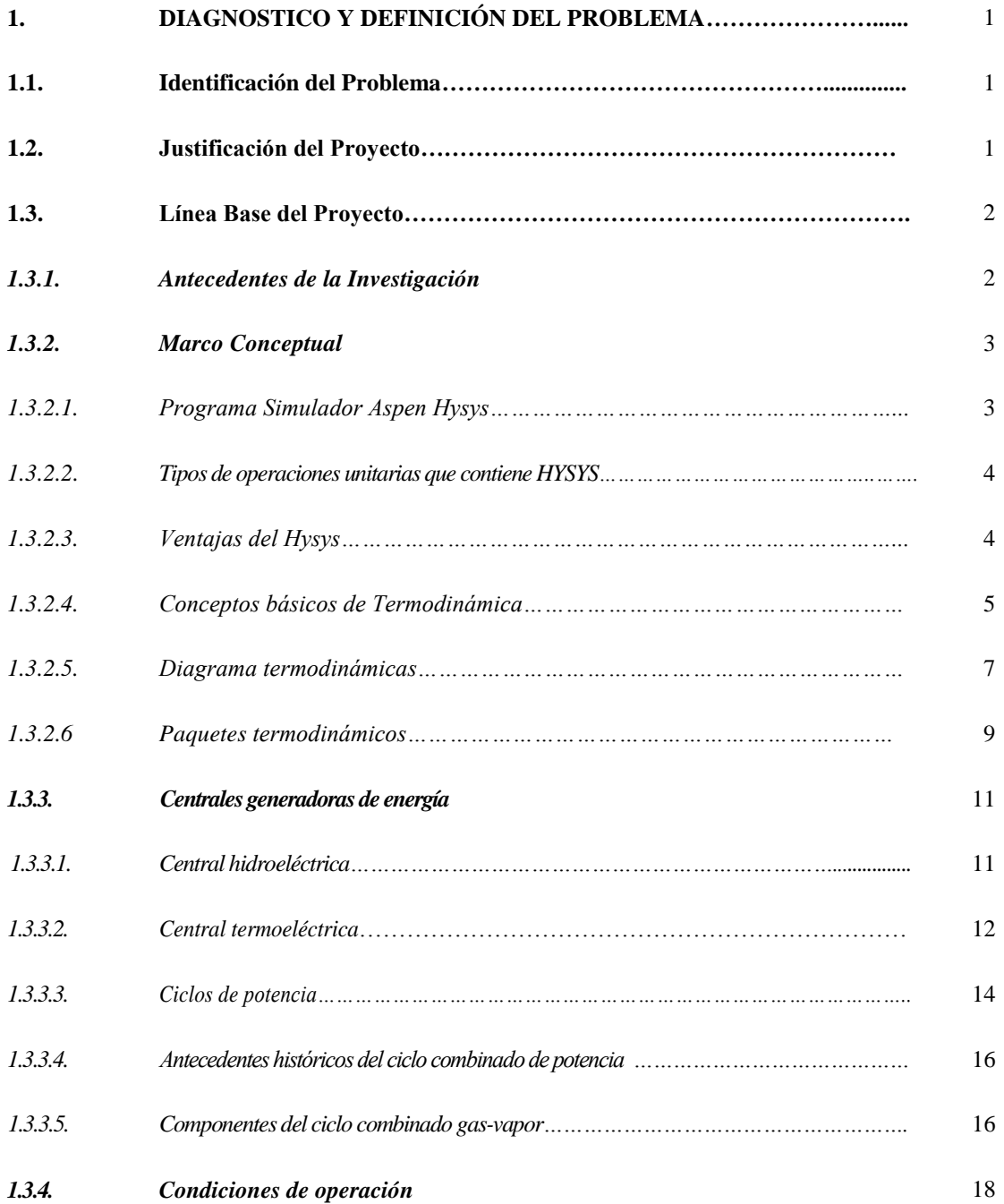

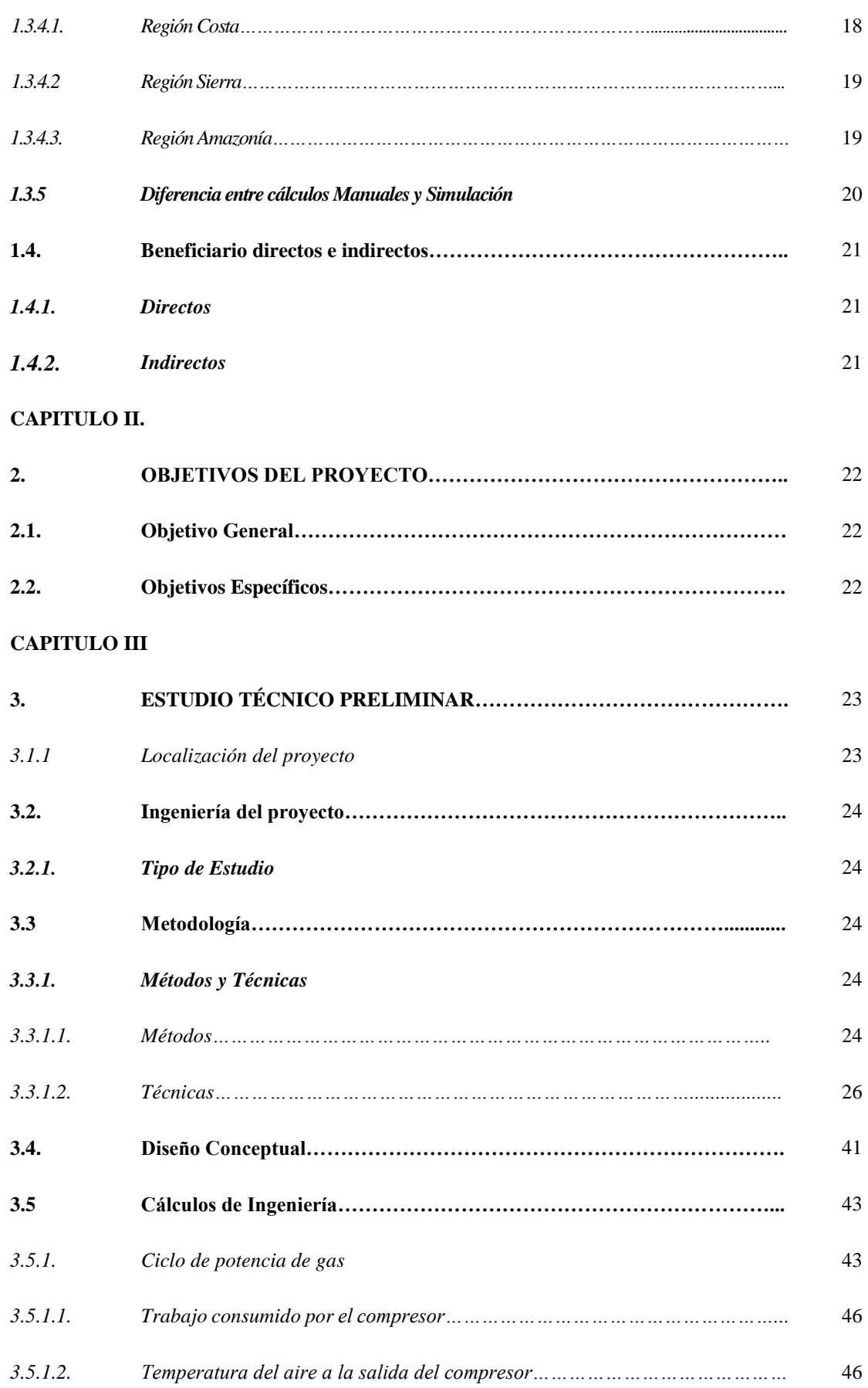

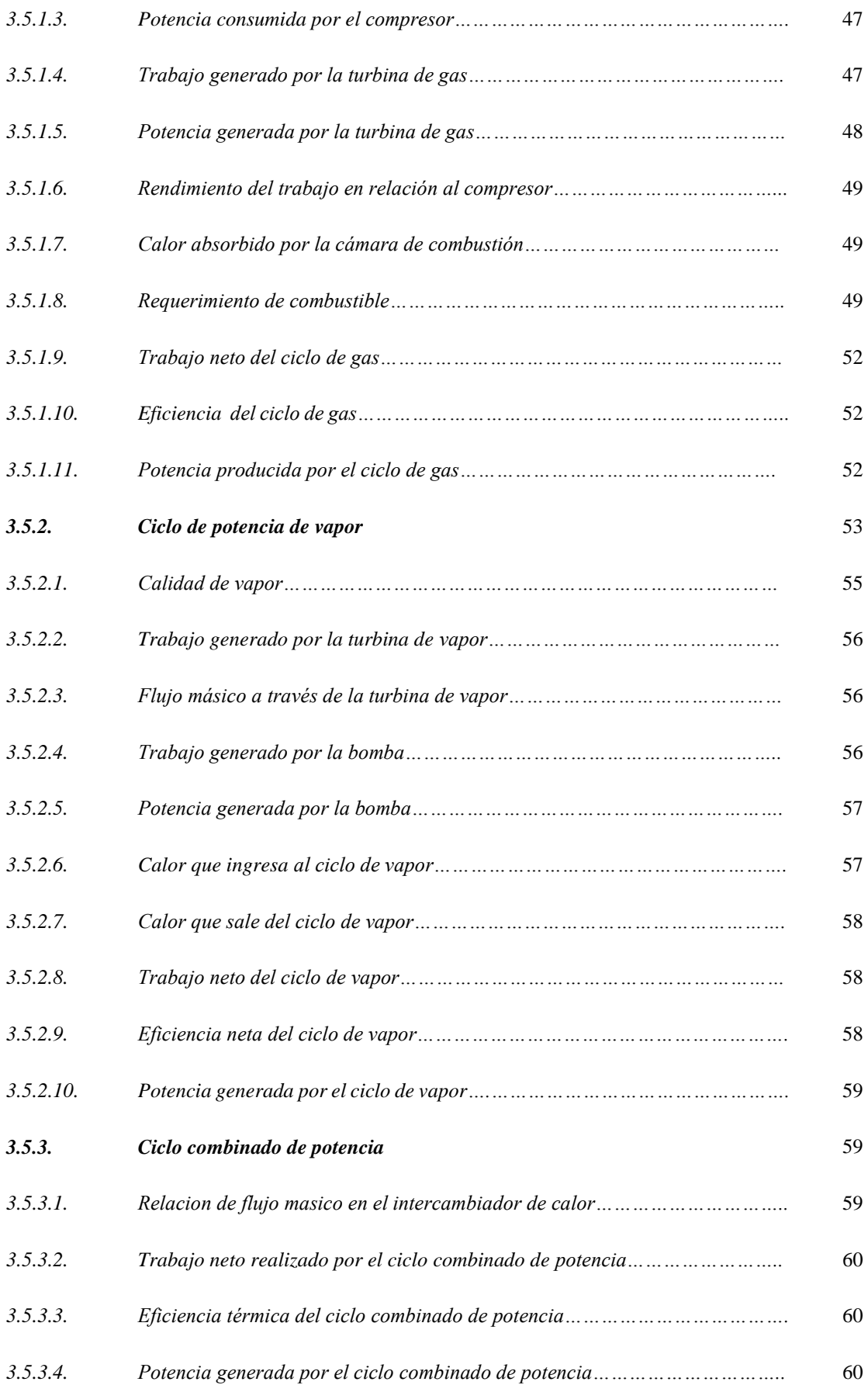

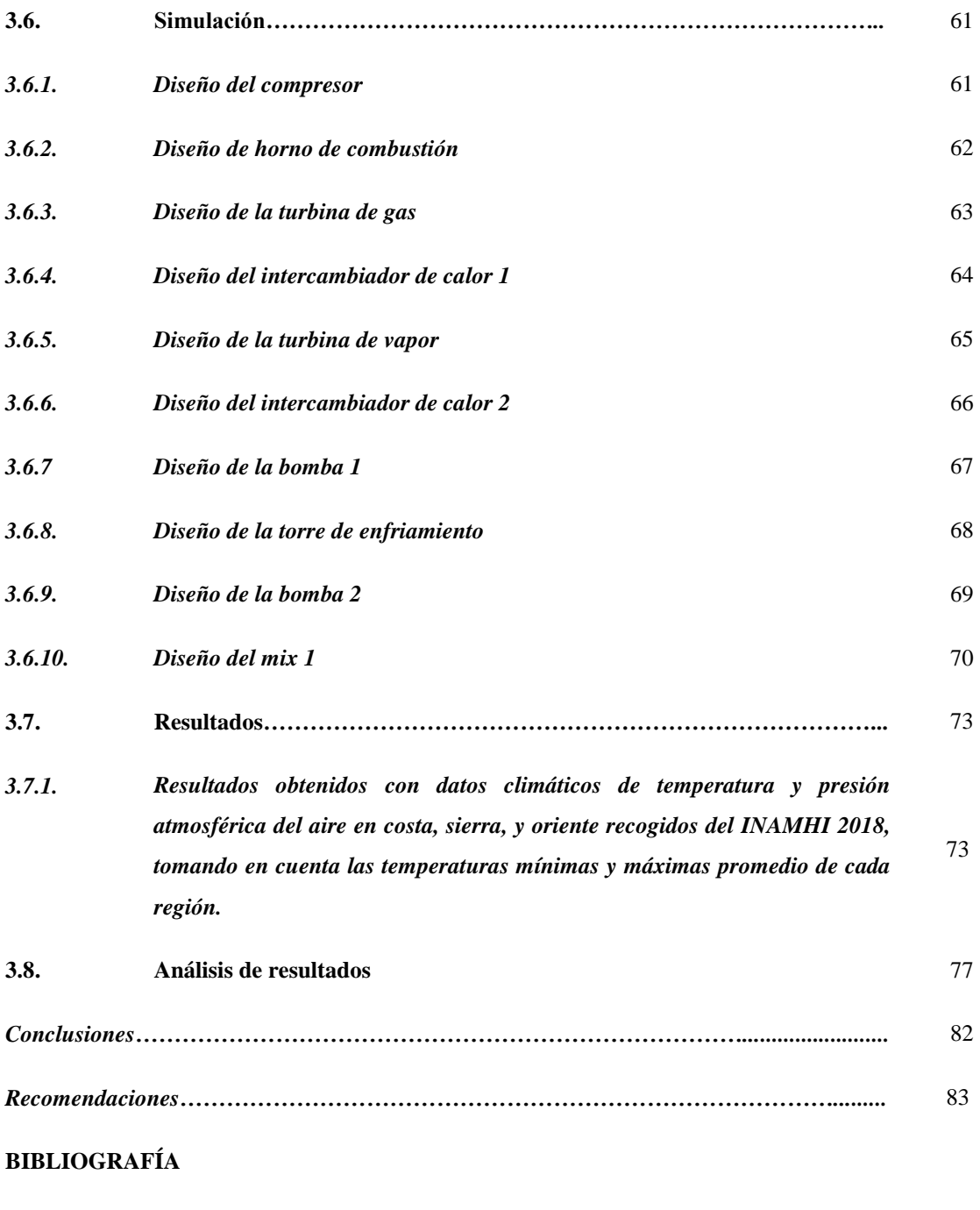

**ANEXOS**

## **INDICE DE TABLAS**

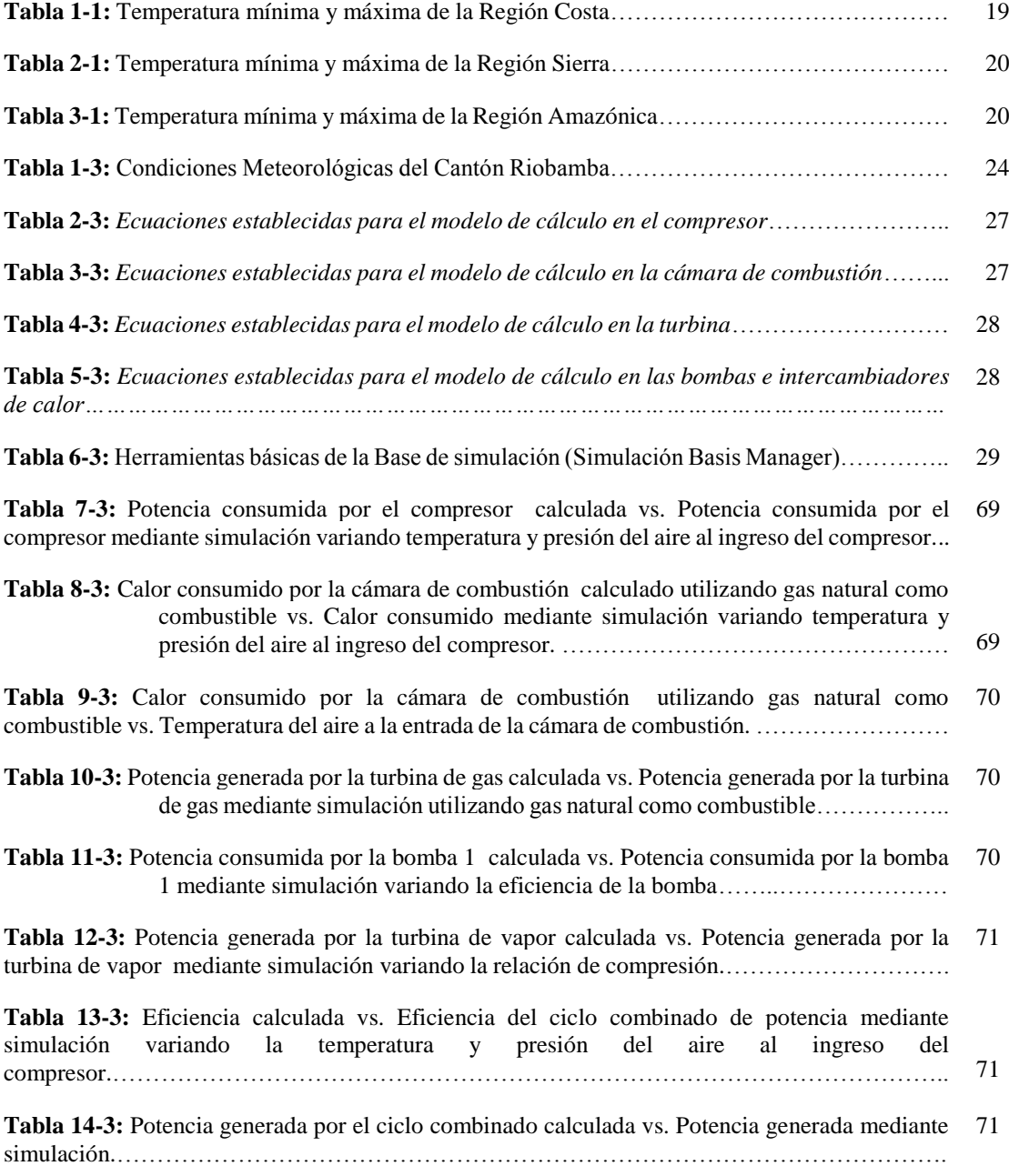

## **INDICE DE FIGURAS**

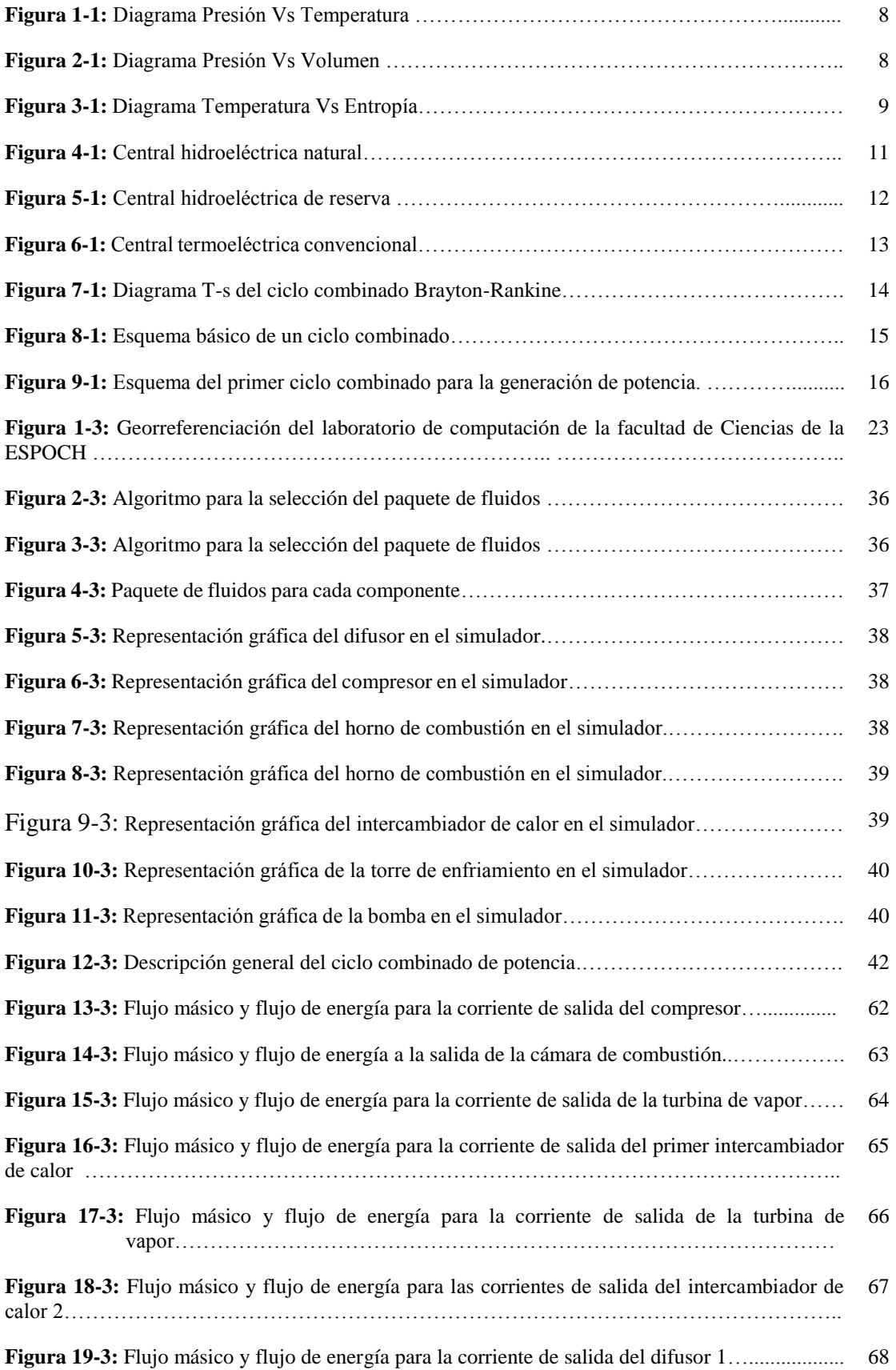

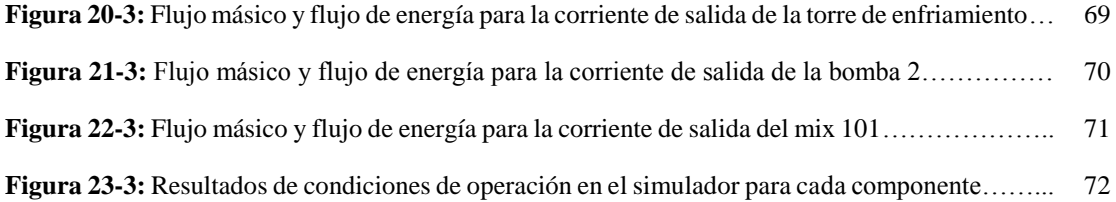

## **INDICE DE GRÁFICOS**

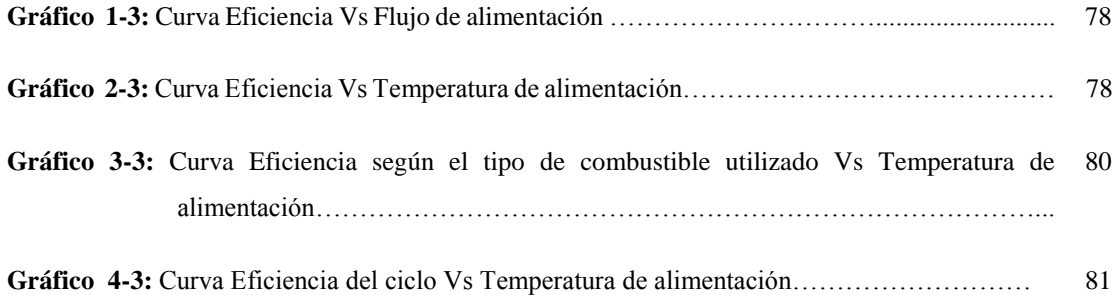

## **ÍNDICE DE ABREVIATURAS**

- Weg = Trabajo generado por el compresor
- $h_2$  = Entalpía del aire a la salida del compresor
- $h_1$  = Entalpía del aire a la entrada del compresor
- $\epsilon_{Cg}$  = Eficiencia del compresor
- Wegs =*Trabajo isotrópico del compresor*
- ŵeg =*Potencia del compresor*
- $m_{\varphi}$  =Flujo másico de aire
- $r_p$  =Relación de compresión
- $P_2$  =Presion del aire a la salida del compresor
- $P_1$  =Presión del aire a la entrada del compresor
- $q_1$  =Calor absorbido por la cámara de combustión
- $h_3$  =Entalpía del aire a la salida de la cámara de combustión

 $h_{2a}$  = Entalpía isotrópica del aire a la entrada de la cámara de combustión

- $m<sub>b</sub>$  =Cantidad de combustible requerido
- $q_1$  =Calor absorbido por la cámara de combustión
- $\Delta_c H^0$  = Entalpia de formación para la reacción de combustión
- Wsg =Trabajo generado por la turbina de gas
- $h_4$  = Entalpía del aire a la salida de la turbina de gas
- $\epsilon_{\text{Te}}$  = Eficiencia de la turbina de gas
- Wsgs =*Trabajo isotrópico de la turbina de gas*
- $h_3$  = Entalpía del aire a la entrada de la turbina de gas
- $h_{4a}$  = Entalpía isotrópica del aire a la salida de la turbina de gas
- ŵsg =*Potencia de la turbina de gas*

 $m_{\rm v}$  $\frac{m_v}{m_g}$  = Relacion de flujos másicos

 $h<sub>5</sub>$  = Entalpia del gas a la salida del intercambiador de calor

- $h_{3v}$  = Entalpía del vapor a la salida del intercambiador de calor
- $h_{2v}$  = Entalpia del vapor a la entrada del intercambiador de calor
- $W_{mg}$  = Trabajo neto del ciclo de gas
- $M<sub>gr</sub>$  = Eficiencia ciclo de gas

 $\hat{w}_{mg}$  =Potencia del ciclo de gas

 $W_{mg}$  = Trabajo neto del ciclo de gas

 $r_{\text{bw}}$  =Rendimiento de trabajo

- Wsv =Trabajo generado por la turbina de vapor
- $h_{4v}$  = Entalpía del vapor a la salida de la turbina de vapor
- $\epsilon_{\text{Tv}}$  = Eficiencia de la turbina de vapor
- ŵsv =*Potencia de la turbina de vapor*
- $m_v$  = Flujo másico de vapor
- $W_{\text{Dv}}$  = Trabajo realizado por la bomba
- $V_{1v}$  =Volumen especifico del líquido saturado al ingreso de la bomba
- $P_{2v}$  =Presion del fluido a la salida de la bomba
- $P_{1v}$ = Presion del fluido a la entrada de la bomba
- $\varepsilon_{b}$ = Eficiencia de la bomba
- $\hat{w}_B$  =Potencia de la bomba
- $q_3$  =Calor que ingresa al ciclo de vapor
- Wmv =Trabajo neto del ciclo de vapor
- Wsv =Trabajo generado por la turbina de vapor
- Mvr =Eficiencia ciclo de vapor
- $\hat{w}_{\text{mv}}$  = Potencia del ciclo de vapor
- $m_v$  =Flujo másico de vapor
- $W_T$  =Trabajo neto del ciclo combinado de potencia
- Wmg =Trabajo neto del ciclo de gas
- y = Relación de flujos másicos
- $\epsilon$  = Eficiencia del ciclo combinado de potencia
- $q_1$  =Calor que ingresa a la cámara de combustión
- $\hat{w}_c$  =Potencia producida por el ciclo combinado de potencia
- ŵsv =*Potencia de la turbina de vapor*
- ŵeg =*Potencia del compresor*

## **INDICE DE ANEXOS**

- Anexo A. Propiedades de gas ideal del aire.
- Anexo B. Agua saturada
- Anexo C. Vapor de agua sobrecalentado
- Anexo D. Temperaura de llama adiabatica de los combustibles mas utilizados

#### **RESUMEN**

La presente investigación busca determinar la influencia que tienen las variables de entrada en un ciclo combinado de potencia para la generación de electricidad mediante la utilización de un simulador. Para ello se comparó las temperaturas mínimas y máximas que alcanza cada región natural del Ecuador, así como la presión atmosférica de dicha región, para determinar su influencia en el rendimiento del sistema, las variables de entrada se las fijo: temperatura a la salida de la cámara de combustión fue igual a la temperatura de flama adiabática referencial, temperatura a la salida de la turbina de gas:  $1179^{\circ}$ C, temperatura de gases de escape en intercambiador de calor: 488.5<sup>0</sup>C, relación de flujo de vapor por flujo de aire: 0.17 kg/s, temperatura y presión al ingreso de la turbina de vapor:  $1151^{\circ}$ C y 450 psi de presión., temperatura a la salida de la turbina de vapor:  $121.3^{\circ}$ C y una presión de 30 psi.

Posterior se realizó la simulación, obteniendo finalmente un ciclo combinado de potencia que genera 899.2 KW, utilizando metano como combustible alcanzando una eficiencia del 50%. Esta eficiencia aumenta a medida que aumenta el flujo de alimentación del aire al compresor, y a medida que la temperatura ambiente del aire de alimentación disminuye. Siendo las variables más influyentes: presión y temperatura del aire al ingreso del compresor, combustible utilizado en la cámara de combustión, relación de compresión, presión del fluido al ingreso de la turbina de vapor, así como su temperatura, y presión del fluido al ingreso del intercambiador de calor.

**Palabras clave:** <INGENIERIA Y TECNOLOGIA QUIMICA>, <TECNOLOGIA DE LOS PROCESOS INDUSTRIALES>, <CICLO COMBINADO DE POTENCIA> <TERMOELÉCTRICAS> <GENERACIÓN DE ELECTRICIDAD> <VARIABLES DE DISEÑO> <CÁLCULOS DE INGENIERÍA> <SIMULADOR DE PROCESOS>

## **ABSTRACT**

The present research aims to determine the influence of the input variables in a combined power cycle for the generation of electricity through the use of a simulator. For this, the minimum and maximum temperatures reached by each natural region of Ecuador were established, as well as the atmospheric pressure of said region, engineering calculations were made to know the value of the design variables, obtaining as follows:

Air temperature at the combustion chamber outlet: 1963 C, temperature at the gas turbine outlet: 1179 C, exhaust gas temperature in heat exchanger: 488.5 C, steam flow rate by air flow: 0.17 kg/s, temperature and pressure at the inlet of the steam turbine: 1151 C and 450 psi of pressure, temperature at the outlet of the steam turbine: 121.3 C and a pressure of 30 psi.

Followed the simulation with these variables taking into account the thermodynamic considerations, finally obtaining a combined power cycle that generates 899.2 Kw with a calculation base of  $1 \text{ Kg}/s$  of dry air, using methane as fuel reaching an efficiency of 50%. This efficiency increases as the air supply flow to the compressor is increased, and at a lower ambient air temperature. The most influential variables are: pressure and air temperature at the compressor intake, fuel used in the combustion chamber, compression ratio, fluid pressure at the entrance of the steam turbine, as well as its temperature, and fluid pressure upon entry of the heat exchanger.

**Keywords**: <CHEMICAL TECHNOLOGY AND ENGINEERING >, <INDUSTRIAL PROCESS TECHNOLOGY>, < POWER COMBINED CYCLE> <THERMOELECTRIC PLANTS> <GENERATION OF ELECTRICITY> <DESIGN VARIABLES> <ENGINEERING CALCULATIONS> <PROCESS SIMULATOR>

## **CAPITULO I**

## **1. DIAGNÓSTICO Y DEFINICIÓN DEL PROBLEMA**

#### **1.1 Identificación del Problema**

Según datos del Balance Nacional de Energía Eléctrica (2017) el Ecuador produce 8015,19 MW de potencia total para el consumo local y de exportación. Siendo 58.82% de energía renovable distribuida en: 56.33% hidráulica, 0.26% eólica, 0.33% fotovoltaica, 1.8% biomasa y 0.09 biogás. Y no renovables 41.18%, dividida en: 23.92% térmica MCI, 11.92% térmica turbo gas y 5.76% térmica turbo vapor. Por motivos de crecimiento poblacional en el Ecuador el consumo de energía ha sufrido un aumento en el uso nacional de 22733.22 GWh, repartida en: 32% consumo residencial, 16.89% comercial, 24.85% industrial, 5.31% alumbrado público, 9.31% otros y 11.74% en pérdidas de energía en distribución. (CONECEL, 2011) **.** Así tenemos que en el ecuador se genera electricidad a través de hidroeléctricas principalmente, sin tomar en cuenta que el agua como recurso no renovable puede faltar en épocas de sequía por ejemplo, u ocurrir un estiaje de ríos impidiendo así el óptimo funcionamiento de las hidroeléctricas. Por ello se hace imprescindible crear nuevas fuentes de energía, como las termoeléctricas.

El problema de las centrales térmicas convencionales radica en el desperdicio del trabajo y calor generados por el combustible, ocasionando un flujo considerable de efluentes gaseosos a la atmosfera contribuyendo a la contaminación y además un pobre aprovechamiento de los recursos energéticos.

#### **1.2 Justificación del proyecto**

Una central térmica que opera con ciclo combinado es una alternativa eficiente ya que utiliza como fluido principal el aire atmosférico permitiendo alcanzar rendimientos superiores en torno al 60 % debido a que el calor de los gases de escape del ciclo de gas son aprovechados en la generación de electricidad del ciclo de vapor(Endesa, 2016), por lo tanto, aprovechando que el país es productor de gas natural debido a la alta cantidad de metano producido en la quema de combustibles fósiles, mediante un ciclo combinado de potencia se puede producir energía eléctrica adicional sin generar consumo extra de combustible ya que se utiliza el calor que contienen los gases de escape de las turbinas a gas vapor en calderas recuperadoras y este producto conducido a alta presión hacia una turbina a vapor para generar trabajo adicional sin el consumo de combustible extra, reduciendo así costos de electricidad y aprovechando recursos. (Cengel, 2011) .

Por lo expuesto anteriormente y con el uso de tecnología como un simulador de procesos ingenieriles, se justifica proponer la "DETERMINACIÓN DE LA INFLUENCIA DE LAS VARIABLES DE ENTRADA EN EL RENDIMIENTO DE UN CICLO COMBINADO DE POTENCIA MEDIANTE SIMULACIÓN", dicha investigación beneficiará indirectamente a todo el país consumidor de energía eléctrica, y principalmente al sector productor de energía, ya que se pretende demostrar mediante cálculos de ingeniería y con el apoyo del simulador los beneficios de utilizar gas natural como combustible en la producción de energía frente a la cantidad de energía producida, así como también conocer qué condiciones climáticas dentro del país son las más favorables para una producción optima de energía mediante un ciclo combinado de potencia.

#### **1.3 Línea base del Proyecto**

#### *1.3.1 Antecedentes de la investigación*

En el Ecuador existen más de 100 centrales térmicas que utilizan diferentes combustibles, las mismas que pertenecen a diferentes empresas generadoras, y distribuidoras, entre estas tenemos: Electro Guayas, Termo Esmeraldas y Termo gas Machala, siendo actualmente las centrales termoeléctricas más importantes a nivel nacional; termoeléctrica Esmeraldas II y la central termoeléctrica Guangopolo.

La Termoeléctrica Esmeraldas II genera 96 MW de potencia y se encuentra ubicada en la Provincia de Esmeraldas, la misma que aporta a la mejora de la calidad del servicio eléctrico en la zona generando un aseguramiento del abasto de energía de acuerdo a la demanda. La generación de energía de la central termoeléctrica hasta el año 2015 es de 288.32 GWh, lo que ha contribuido a la soberanía energética. (Electricidad, 2018).

La Termoeléctrica Guangopolo II genera 50 MW de potencia, se ubica en la provincia de Pichincha la cuál se encuentra funcionando desde noviembre del año 2014, generando 390WGh/año. (CONECEL, 2011).

Los combustibles como fuentes de energía primaria que se utilizan en las industrias dentro de la matriz energética de Ecuador son: petróleo en un 88%; gas natural en 5%; hidráulica en 4%; productos de caña 2%; leña 1% y en eólica y solar en un porcentaje de 0,03%. (CONECEL, 2011).

De acuerdo a los combustibles los más utilizados son el diésel, seguido de la gasolina, el fuel oil, el GLP. (CONECEL, 2011).

En las últimas décadas las investigaciones sobre ciclos combinados de potencia en el mundo han sido variadas, así tenemos:

Serapio Quillos Ruiz (2006) realizó el diseño de una central térmica de ciclo combinado para el abastecimiento de energía en Chimpote-Perú, la misma que tiene una potencia de 100 MW cubriendo la demanda de las tres principales empresas de la región: Compañía Minera Antamina , Compañía Minera Barrica y Empresa Sider Perú. Dicha central tendría dos unidades turbo gas, dos generadores de vapor recuperadores de calor y una turbina de gas. Utilizando gas natural como combustible y alcanzando una eficiencia del 53.53%.

Por otro lado Antonio José Rovira de Antonio (2004) en su tesis doctoral: DESARROLLO DE UN MODELO PARA LA CARACTERIZACIÓN TERMO ECONÓMICA DE CICLOS COMBINADOS DE TURBINAS DE GAS Y DE VAPOR EN CONDICIONES DE CARGA VARIABLE concluye que la temperatura en los gases de escape de la turbina es importante, es necsario que estos sean elevados para producir más vapor, deduce también que la turbina seleccionada debe considerarse desde un punto de vista termo económico y para una potencia dada, siendo la más óptima aquella que tenga una mayor temperatura de entrada y una mayor relación de compresión.

## *1.3.2. Marco Conceptual*

#### *1.3.2.1 Programa Simulador*

(Marquez, 2014, p. 20): "Es un software informático de simulación muy completo, que permite diseñar procesos termodinámicos, químicos y diferentes operaciones unitarias. Actualmente es preciso que ingenieros químicos tengan conocimiento sobre el uso de dicha herramienta.

Para la simulación se debe tomar en cuenta los procesos básicos como diagramas de entrada, salida, bloques de proceso. Los cuales incluyen las principales condiciones de operación así como los balances, hojas de datos, flujos, temperaturas, y presiones para que el software pueda realizar los debidos cálculos. Existen simuladores que poseen una amplia base de datos para todo tipo de simulación en diferentes procesos, por ejemplo, contiene más de 1500 componentes entre ellos sólidos, líquidos y gaseosos con sus respectivas propiedades fisicoquímicas en sustancias puras. (Marquez, 2014, p. 20)

Hysys es una herramienta muy utilizada para simulaciones en estado dinámico y estacionario, lo cual nos permite considerar propiedades físicas, equilibrio liquido-vapor, balances de masa y energía en distintos procesos de ingeniería química. (Marquez, 2014, p. 20)

## *1.3.2.2 Tipos de operaciones unitarias que contiene HYSYS*

Solamente para mencionar unas cuantas operaciones unitarias dentro del área de la Ingeniería Química que puede generar la simulación del programa, se enumeran las siguientes (Marquez, 2014, p. 20):

- Acumuladores Flash
- Columnas de Destilación
- Columnas de Extracción
- Reactores Continuos y Batch
- Compresores
- Turbinas
- Bombas
- Intercambiadores de calor
- **Separadores**
- Mezcladores
- Controladores
- Tuberías
- Válvulas de Bloqueo y Control (Scribd, 2014)

#### *1.3.2.3 Ventajas del Hysys*

(Marquez, 2014, p. 20), entre las principales ventajas que podemos tener empleando esta herramienta están:

- Permite modificar y examinar los procesos de una planta.
- Facilita el diseño de una planta en menor tiempo.

Mejora el diseño y optimiza las condiciones de un proceso.

#### *1.3.2.4 Conceptos básicos de Termodinámica*

#### Termodinámica:

La termodinámica se encarga de analizar los diferentes cambios en las magnitudes de la materia tales como: temperatura, densidad, presión, masa y volumen, tanto en sistemas abiertos como cerrados. (Muldberg, 2011, p. 20)

## Temperatura:

(Muldberg, 2011): "Es una magnitud que mide el calor de un cuerpo. El calor es una forma de transferir energía en determinado estado de la materia (sólido, líquido o gas), misma que está constituida por moléculas en movimiento."

#### Presión:

Se define como fuerza por unidad de área de un fluido en reposo. Cuando el fluido choca contra una superficie se ejerce sobre la superficie una fuerza, la cual depende de la velocidad del fluido, es decir la fuerza es directamente proporcional a la velocidad con la que el fluido choca contra la superficie, la suma de estas fuerzas sobre un área es la presión ejercida. (Muldberg, 2011).

## Volumen:

(Muldberg, 2011): "El volumen de una sustancia se define como el espacio que esta ocupa."

#### Densidad:

(Muldberg, 2011): "Es la masa de un fluido por volumen ocupado."

#### Entalpia:

(Muldberg, 2011): "Es la cantidad de energía que un sistema termodinámico puede intercambiar con el medio. Una entalpía negativa hace referencia a que el sistema está liberando energía hacia su entorno, mientras una entalpia positiva indica la ganancia de energía desde el entorno hacia el sistema<sup>"</sup>

La entalpía se representa con la letra H.

$$
H = U + PV \ Ec \ 1 - 1.
$$

#### **Entalpía de reacción:**

A presión constante, es el calor ganado o liberado durante una reacción química. (Muldberg, 2011).

## **Entalpía de formación:**

A presión constante, es el calor necesario para la formación de una mol de sustancia. (Muldberg, 2011).

## **Entalpía de combustión:**

A presión constante, es el calor que se libera cuando una mol de sustancia es quemada. (Muldberg, 2011).

#### Entropía:

(Muldberg, 2011): "Mide el nivel de desorden al interior de un sistema, dicho desorden es provocado debido a la distribución de los estados energéticos de la materia."

## Calor:

(Muldberg, 2011): "Es la cantidad de energía que un sistema intercambia con otro, o con su exterior. Pudiendo ser este calor absorbido o cedido dependiendo de la transformación que se lleve a cabo en dicho sistema, teniendo en cuenta siempre que el calor se emite desde un cuerpo de mayor temperatura a uno de menor temperatura."

## Trabajo:

Se define como el total de energía cedida desde un sistema hacia otro, dicha energía resulta debido a la acción de una fuerza ejercida a través de una distancia. (Muldberg, 2011)

## Potencia:

Establece la rapidez con la que es realizado un trabajo. (Muldberg, 2011).

## *1.3.2.5 Diagramas termodinámicos*

(Satillán, 2013): "Es un diagrama que representa gráficamente las propiedades y variables termodinámicas de una o varias sustancias."

Dentro de los tipos de diagramas termodinámicos, encontramos:

- Diagrama presión vs temperatura
- Diagrama presión vs volumen
- Diagrama de temperatura vs entropía
- Diagrama entalpia vs entropía

Diagrama presión vs temperatura.

Este diagrama se lo conoce como diagrama de fase porque en el se identifican las diferentes fases de la materia, teniendo un punto en el cual coexisten los tres estados: el Punto Triple.(Satillán, 2013, pp. 40-41)

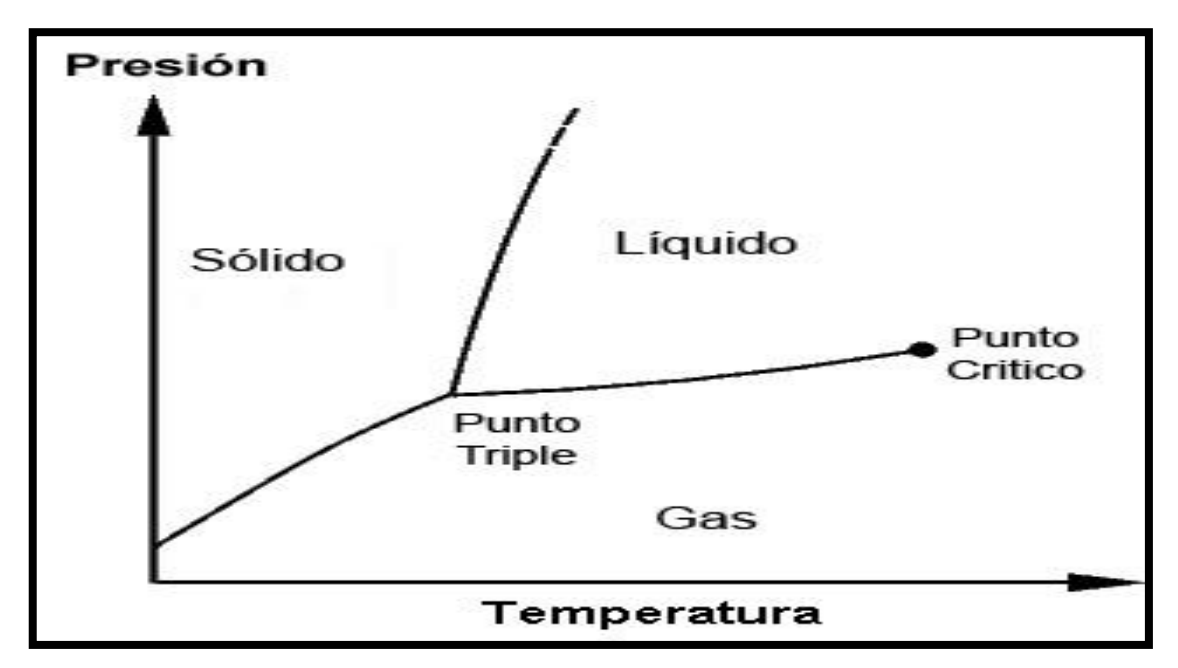

**Figura 1-1:** Diagrama Presión Vs Temperatura **Fuente:** (Satillán, 2013)

Diagrama presión vs volumen

(Satillán, 2013, pp. 40-41), también se la conoce como diagrama de Clapeyron; donde las abscisas son los valores numéricos de temperatura del fluido que se esté analizando y en las ordenadas son valores numéricos de presión, formando una curva en la cual el área debajo de la misma representa el trabajo de sistema.

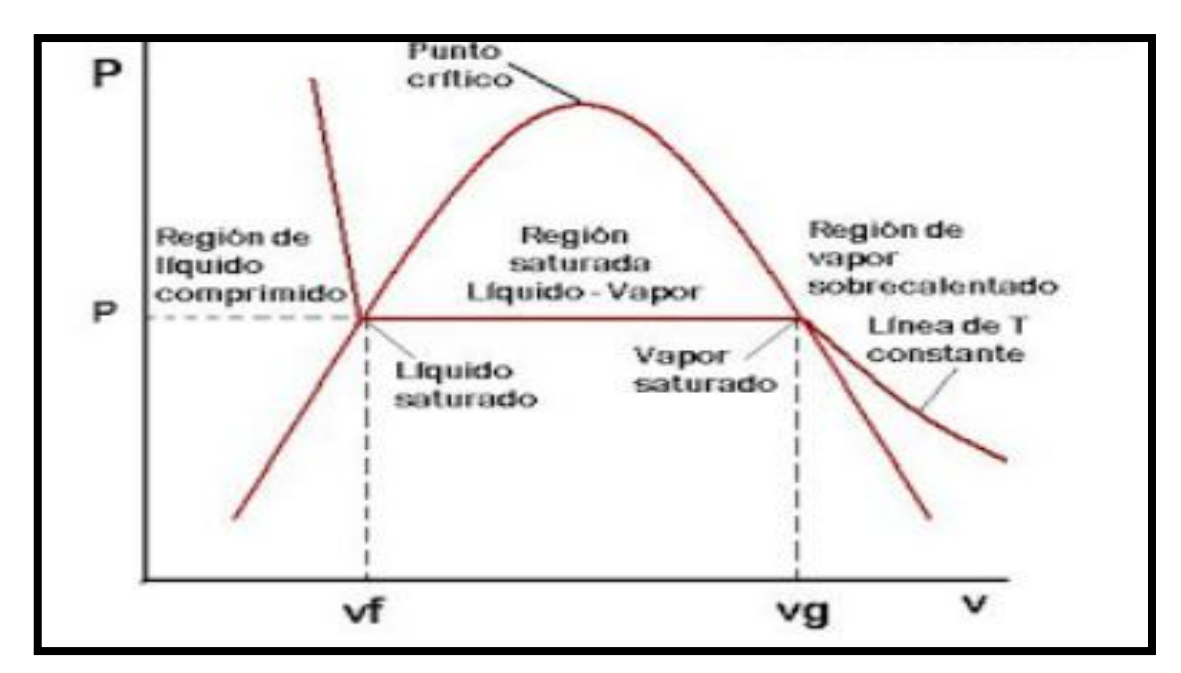

**Figura 2-1:** Diagrama Presión Vs Volumen **Fuente:** (Satillán, 2013)

Diagrama de temperatura vs entropía

(Satillán, 2013, pp. 40-41): "El diagrama T-S se grafica en el eje de las abscisas la entropía y en el eje de las ordenadas la temperatura. Este es el llamado diagrama T-S en el cual se sitúa la entropía en el eje de abscisas y la temperatura en el de ordenadas.

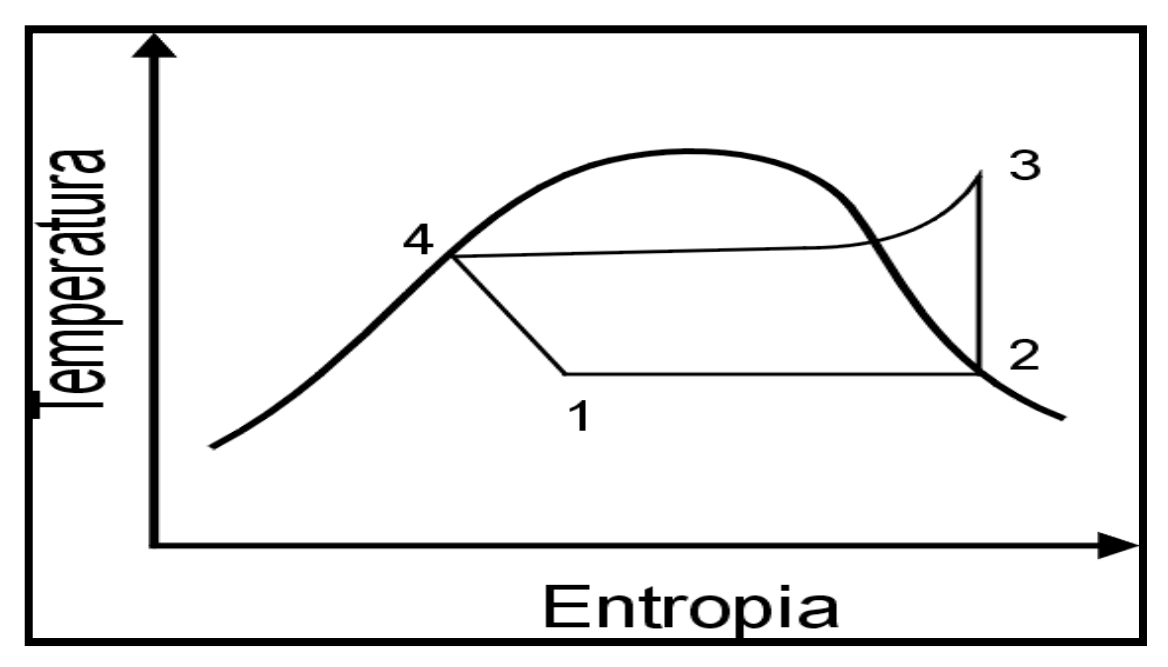

**Figura 3-1:** Diagrama Temperatura Vs Entropía **Fuente:** (Martín, 2015)

#### *1.3.2.6. Paquetes termodinámicos*

Los paquetes termodinámicos sirven para calcular balances de masa y energía de un equipo así como también su dimensionamiento tomando en cuenta las propiedades termodinámicas y equilibrio de fase del fluido de trabajo. (Perales, 2010)

Una elección incorrecta del paquete termodinámico en la simulación invalida resultados, dicha elección depende además de la naturaleza del fluido, de la presión y temperatura del proceso que se va a simular. El método termodinámico elegido debe ser validado mediante datos experimentales para poder confiar en los resultados obtenidos por el simulador utilizando dichos paquetes. (Perales, 2010). Teniendo así los siguientes paquetes termodinámicos:

- 1. Ecuaciones de estado: Trabajan en un amplio rango de presión y temperatura.
- 2. Modelos de coeficientes de actividad: Trabajan a presiones y temperaturas bajas.
- 3. Modelos combinados: Combina ecuaciones de estado y modelos de coeficiente de actividad.
- 4. Correlaciones especiales para sistemas específicos: es decir para polímeros, aminas, etc.

A continuación se muestra las propiedades termodinámicas que se calculan para cada unidad de proceso:

| <b>PROPIEDAD</b>       | <b>Sin 1 1:</b> 110preades termodificamens para eaga amead de process<br>CÀLCULO | EJEMPLO DE UNIDADES DE                    |
|------------------------|----------------------------------------------------------------------------------|-------------------------------------------|
|                        |                                                                                  | <b>PROCESO</b>                            |
|                        |                                                                                  |                                           |
| Coeficientes K         | EquilibrioLiquido-Vapor,<br>Liquido-                                             | Destilación, extracción L-L               |
|                        | Liquido                                                                          |                                           |
|                        |                                                                                  |                                           |
| Entalpia               | Balances de energía                                                              | Intercambiadores de calor y reactores     |
|                        |                                                                                  |                                           |
| Entropia               | Trabajo y eficiencias                                                            | Bombas, compresores, turbinas             |
|                        |                                                                                  |                                           |
| de<br>Energia<br>libre | Equilibrio químico                                                               | Reactores                                 |
| Gibbs                  |                                                                                  |                                           |
|                        |                                                                                  |                                           |
| Densidad               | Caudal volumétrico                                                               | Tuberías, reactores, columnas, etc        |
|                        |                                                                                  |                                           |
| Viscosidad             | Caída de presión                                                                 | Intercambiadores de calor, tuberías, etc. |
|                        |                                                                                  |                                           |

**Tabla 1-1:** Propiedades termodinámicas para cada unidad de proceso

**Fuente:** (Perales, 2010)

Datos que disponen los simuladores para cada paquete termodinámico.

- $\checkmark$  Base de datos para componentes puros: pueden ser parámetros dependientes como la presión y temperatura, o datos como valores críticos, puntos de ebullición, etc.
- $\checkmark$  Base de datos para mezclas multicomponentes: aquí se cuenta con parámetros de interacción determinados experimentalmente para equilibrios de fase de mezcla.
- $\checkmark$  Métodos de estimación: algunos métodos termodinámicos son capaces de determinar las propiedades de componentes puros conociendo la estructura molecular y grupo funcional de los compuestos, esto cuando no se conocen parámetros para la modelación.

Tipo de paquete termodinámico según la naturaleza del fluido

- Fluidos puros y mezclas de moléculas apolares (hidrocarburos): Para su modelado las Ecuaciones de estado son las más óptimas.
- Moléculas polares (alcoholes, ácidos, bases, agua): Para la fase liquida se utilizan los métodos de coeficiente de actividad y para la fase de vapor las ecuaciones de estado.
- Mezcla de sustancias apolares y ligeramente polares: Se utilizan las ecuaciones de estado modificadas.

#### *1.3.3 Centrales generadoras de energía*

Grishin (2008) dice que: "El objetivo de las centrales eléctricas es convertir la energía mecánica en energía eléctrica, aplicando otras fuentes de generación mecánica naturales o adecuadas para facilitar el proceso. Existen varios tipos de centrales eléctricas, a continuación se describen las más importantes":

## *1.3.3.1. Central hidroeléctrica*

## *Generalidades*

La central hidroeléctrica funciona gracias al movimiento de la turbina causado por un chorro de agua con una velocidad adecuada que ayuda a generar energía eléctrica. Se aprovechan fuentes naturales, como las cascadas o los desniveles en los ríos, y fuentes artificiales, como la construcción de presas. (Grishin, 2008, pp. 200-220).

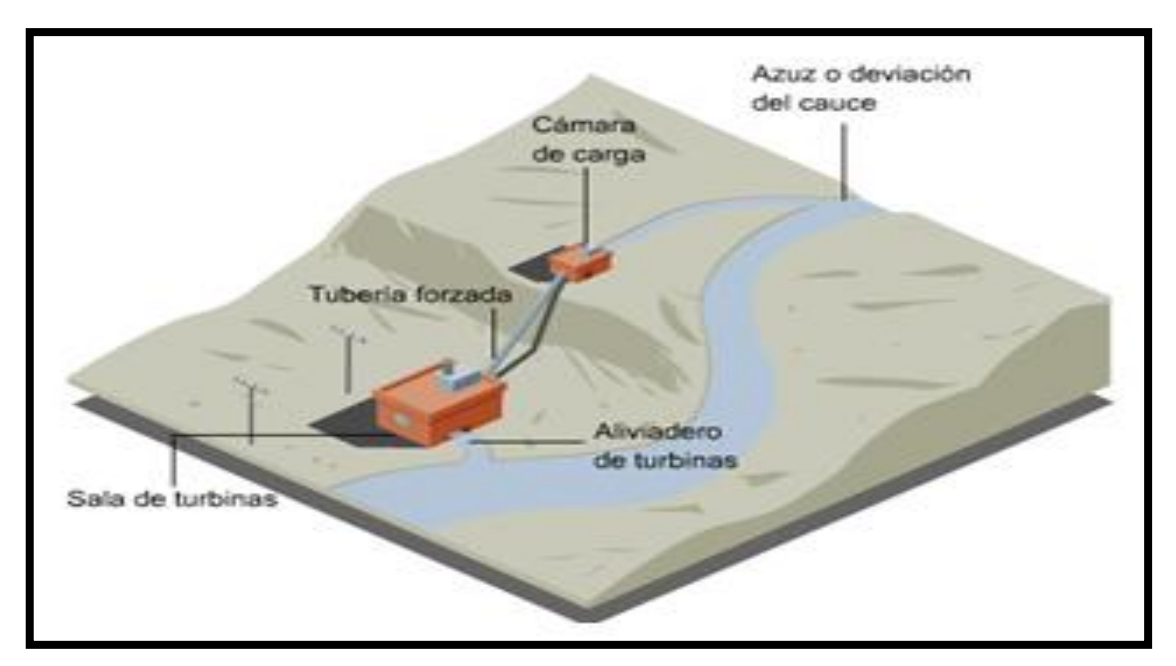

**Figura 4-1:** Central hidroeléctrica natural **Fuente:** (Eroski, 2001)

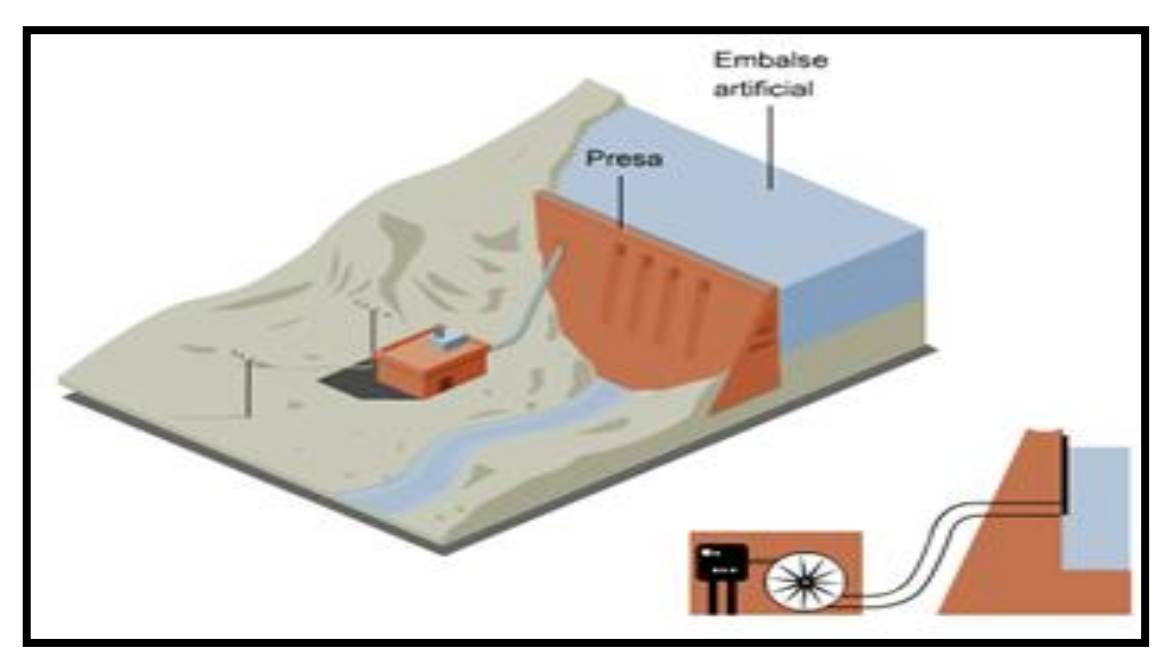

**Figura 5-1:** Central hidroeléctrica de reserva Fuente: (Eroski, 2001)

*1.3.3.2. Central termoeléctrica*

## Generalidades

Las centrales termoeléctricas convencionales producen electricidad teniendo como materia de combustión combustibles fósiles como carbón, fuel-oil o gas natural. El combustible se quema en la caldera, lo que provoca que se desprenda la energía calorífica que contiene. (Angulo, 2009, p. 358).

Esta energía calorífica se usa para calentar agua y transformarla en vapor a una presión y temperatura muy elevadas. A su vez, el vapor a elevada presión y temperatura transfiere su energía haciendo girar una turbina y un alternador para que este produzca electricidad. La electricidad generada pasa por un transformador para aumentar su tensión y así transportarla a distancia reduciendo las pérdidas en los cables conductores. (Angulo, 2009, p. 358).

(Angulo, 2009, p. 358): "El vapor que sale de la turbina después de haber cedido en ella su energía es recuperado en un condensador para convertirlo de nuevo en agua y así retornarlo a la caldera para empezar un nuevo ciclo de producción de vapor."

La central térmica de ciclo combinado es la que utiliza de forma conjunta dos máquinas generadoras aprovechando dos veces la energía contenida en los gases de combustión:

- Una turbina de gas que aprovecha directamente los gases generados por la combustión del gas natural mezclado con aire.
- Una turbina de vapor que utiliza los gases que ya han realizado trabajo en la turbina de gas, y que todavía son capaces de generar vapor para impulsar la turbina asociada al generador.

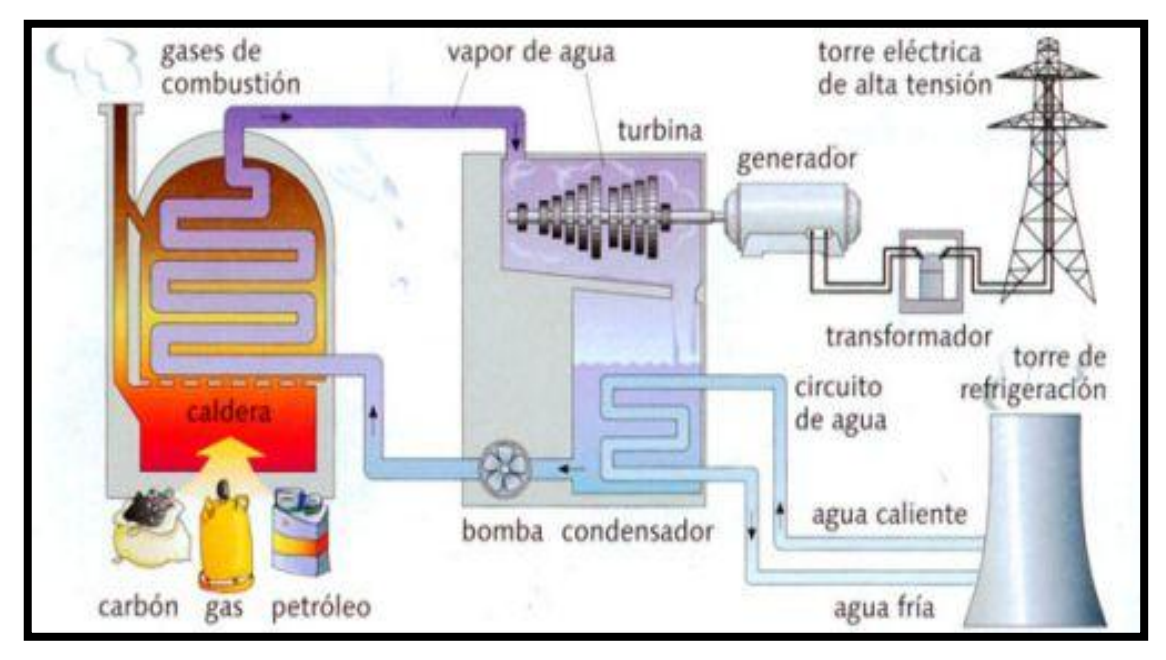

**Figura 6-1:** Central termoeléctrica convencional **Fuente:** (Angulo, 2009)

Cabe mencionar que este ciclo combinado al utilizar carbón o petróleo como combustible genera la emisión de CO<sub>2</sub>, contribuyendo al efecto invernadero. Este factor ha dado un tema de investigación para mejorar el proceso y encontrar fuentes alternativas para reemplazar el combustible. (Angulo, 2009, p. 358).

Tipos de Termoeléctricas según el combustible utilizado.

- Termoeléctricas de carbón.- Carbón
- Termoeléctricas de fuel.- Fuel oil
- Termoeléctricas de ciclo combinado.- Utiliza carbón preparado, gas natural o gasóleo.
- Termoeléctricas de biomasa.- residuos vegetales
- Termoeléctricas de residuos.- residuos sólidos urbanos.
- Termoeléctricas solares térmicas.- Paneles solares

El tema de generación de energía aplicando un ciclo combinado, tiene su objetivo en el aprovechamiento de la energía calorífica de los gases de escape de las turbinas de combustión, para optimizar la eficiencia del proceso de generación de energía eléctrica, en casos de instalaciones para este fin, o para procesos industriales en los que se necesita suministrar calor. Básicamente los sistemas combinados utilizan dos ciclos de generación de potencia, entre ellos uno de nivel superior (ciclo Brayton), que cede energía al otro ciclo de nivel inferior (ciclo Rankine). Se toma en cuenta este procedimiento para aprovechar la energía suministrada por el combustible en el nivel superior. (Pelster, 2001, pp. 717-726).

A continuación, se muestra el diagrama T-s de los dos ciclos (Brayton y Rankine) cuando se da la recuperación de energía para cederla desde el ciclo de nivel superior al ciclo de nivel inferior:

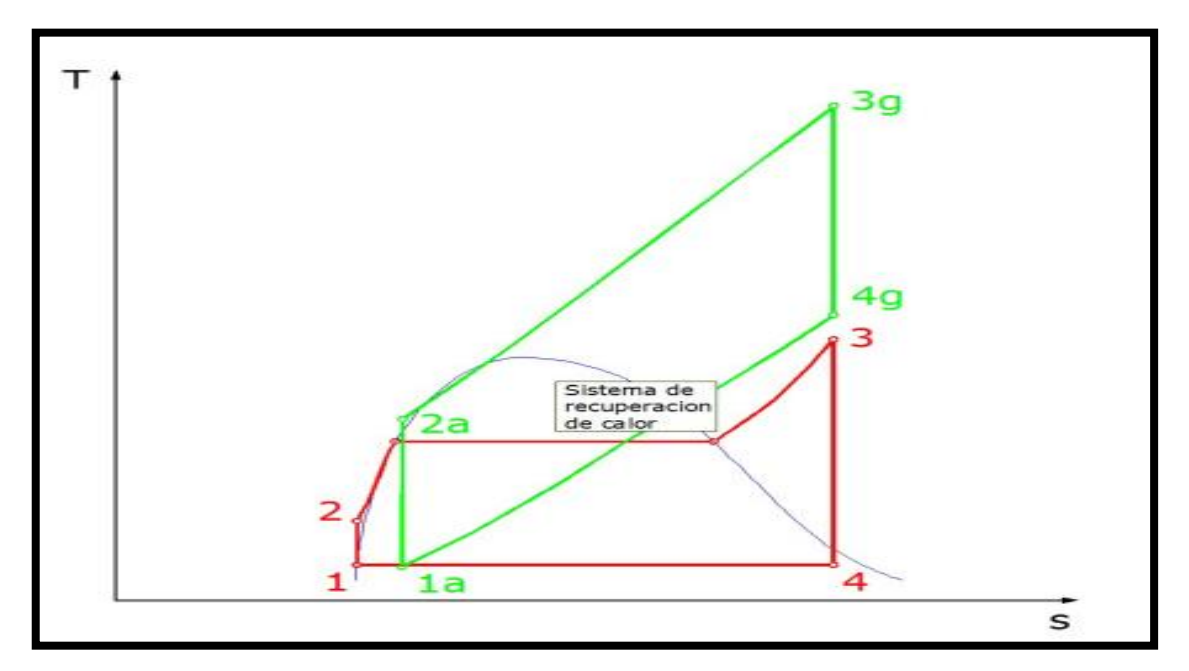

**Figura 7-1:** Diagrama T-s del ciclo combinado Brayton-Rankine **Fuente:** (Martín, 2015)

La gran aceptación del ciclo combinado de gas y vapor en centrales termoeléctricas ha generado que se considere el avance y la mejora tecnológica en las áreas y componentes que forman parte del mismo. Los fluidos de trabajo para el ciclo combinan generalmente aire y vapor, los mismos que, a diferencia de otros fluidos (vapor de potasio, fluidos orgánicos, vapor de mercurio, etc.), son más baratos y no son tóxicos, además que se encuentran en gran cantidad en el planeta.

Los ciclos combinados aire-vapor se aplican a nivel industrial ya que alcanzan una eficiencia térmica muy alta, gracias a que el calor desechado por el ciclo Brayton a cierta temperatura es utilizado para el funcionamiento del ciclo Rankine. (Rapún, 1995, p. 20)

Además, los componentes o equipos son manejados y construidos de manera constante por muchos fabricantes, dejando de ser un impedimento su implementación. (Mendoza, 2002, pp. 15-18)

Básicamente el ciclo combinado que se expone está compuesto por una turbina de gas (ciclo Brayton) al que se le aporta todo el combustible como fuente de calor, una caldera de recuperación de calor y un ciclo de vapor (Ciclo Rankine).

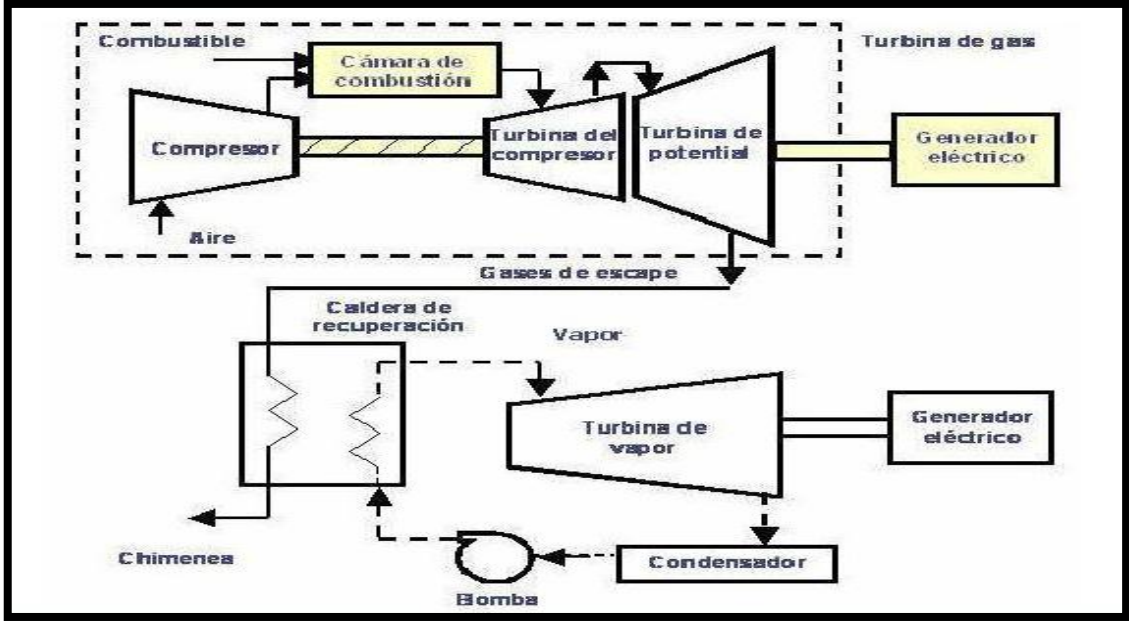

**Figura 8-1:** Esquema básico de un ciclo combinado **Fuente:** (Rovira, 2004)

(Rheinboldt, 1974, pp. 30-40): "La caldera de recuperación de calor es el principal conector entre los dos ciclos pues el calor obtenido del ciclo de gas se transfiere al agua del ciclo de Rankine para producir el vapor en las condiciones deseadas."

En un principio se suponía que la potencia que generaba la turbina era un tercio del total y que el resto aportaba el ciclo de vapor, con esto se conseguía un aumento de eficiencia del 40%. Actualmente, y con los avances tecnológicos en esa área se puede aumentar la eficiencia en un 60%, o más. (Rovira, 2004, p. 280)

#### *1.3.3.4. Antecedentes históricos del ciclo combinado de potencia*

La presentación del primer prototipo del ciclo combinado de gas-vapor se realizó en el año de 1949 en los Estados Unidos utilizando una turbina a gas de 3.5 MW, la misma que alimentaba con su desprendimiento de calor a una unidad de vapor convencional de 35 MW. Entre los años 1950 y 1960 se realizó varias adaptaciones del sistema, acoplados en calderos convencionales, en las que los gases de escape de las turbinas a gas se utilizaban como aire de combustión en los calderos, aumentando la eficiencia en un 5-6% de la planta de vapor tradicional. (Rovira, 2004, p. 280)

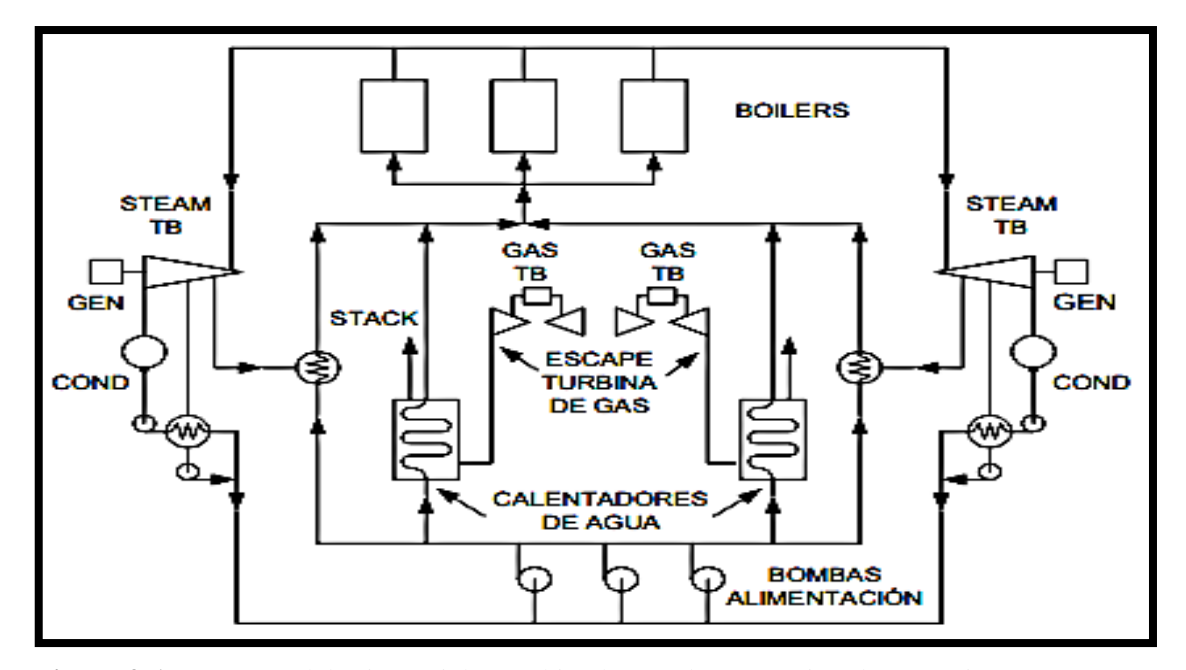

**Figura 9-1:** Esquema del primer ciclo combinado para la generación de potencia. Fuente: (Mendoza, 2002)

La principal aplicación del sistema de recuperación de calor con este sistema se implementó a la industria química y petroquímica aproximadamente en los años 1970, aportando mayor eficiencia en la generación de potencia. Actualmente el ciclo combinado por recuperación de calor es el más utilizado para la generación de potencia y cogeneración. (Sabugal, 2015, p. 240).

#### *1.3.3.5. Componentes del ciclo combinado gas-vapor*

El ciclo combinado gas-vapor está compuesto generalmente por el ciclo Brayton y el ciclo Rankine, juntos generan la eficiencia más alta con respecto a su trabajo como ciclos individuales. A continuación, se describen los componentes de cada uno:

## **Ciclo Brayton**

El ciclo Brayton consta básicamente de un compresor de aire, una cámara de combustión, una turbina de gas y un generador eléctrico. En el ciclo se realizan diferentes procesos para cada etapa:

- En el compresor se da una compresión isotrópica.
- En la cámara de combustión se adiciona calor a presión constante.
- En la turbina hay una expansión isotrópica.
- En el intercambiador se da un rechazo de calor a presión constante.

La más alta temperatura se registra al final del proceso de combustión y se limita por la temperatura máxima que la turbina puede resistir, así también se limita la presión con la que puede trabajarse. El ciclo trabaja con aire, el flujo realiza importantes roles en el proceso ya que suministra el oxidante necesario para la ignición del combustible y funciona también como un refrigerante para evitar que ciertos componentes sobrepasen la temperatura a la que trabajan de manera segura. (Cengel, 2000, p. 492)

## **Ciclo Rankine**

(Cengel, 2000, p. 493): "Los componentes del ciclo de Rankine incluyen una bomba, una turbina de vapor, un condensador y el intercambiador de calor que comparte con el ciclo de Brayton. Al igual que en el ciclo anterior en cada parte se genera procesos característicos del mismo":

- En la bomba se da una compresión isotrópica.
- En el intercambiador de calor existe una adición de calor a presión constante, procedente del ciclo de Brayton.
- En la turbina se genera una expansión isotrópica.
- En el condensador se da el rechazo del calor a presión constante.

El agua como líquido saturado que ingresa a la bomba se condensa de manera isotrópica hasta la presión en la que opera la caldera. El fluido que sale de la caldera es un vapor sobrecalentado que al ingresar en la turbina genera el giro del eje para transformar la energía mecánica a energía eléctrica, mediante un generador eléctrico. (Cengel, 2000, p. 493).
La implementación del ciclo combinado posee varias ventajas como:

- Puede operar con carga completa o cargas parciales obteniendo un mínimo de 45 % de la potencia máxima.
- Cuenta con una eficiencia elevada por un margen más amplio de potencias.
- Consume menos agua en el proceso de refrigeración.
- Ahorro de energía (combustible). (Chimbo, 2016)

## *1.3.4 Condiciones de operación*

El Ecuador pose un clima muy variado, según las regiones: Costa, Sierra, Amazonia y Región Insular.

A continuación se describen las condiciones ambientales para cada una de las regiones naturales del Ecuador (INAMHI, 2018):

## *1.3.4.1 Región Costa*

En la región Costa se tiene la producción de gas natural en mayor cantidad debido a que ahí se ubican las refinerías de petróleo, se generan temperaturas que oscilan entre 22°C y 28°C con una presión atmosférica 754.56 mmHg. En verano tiene una temperatura promedio de 24°C mientras que en invierno llega a una temperatura de 28°C. Otra de las características de esta región es la presencia de abundante lluvia durante los meses de Diciembre a Mayo. (INAMHI, 2018).

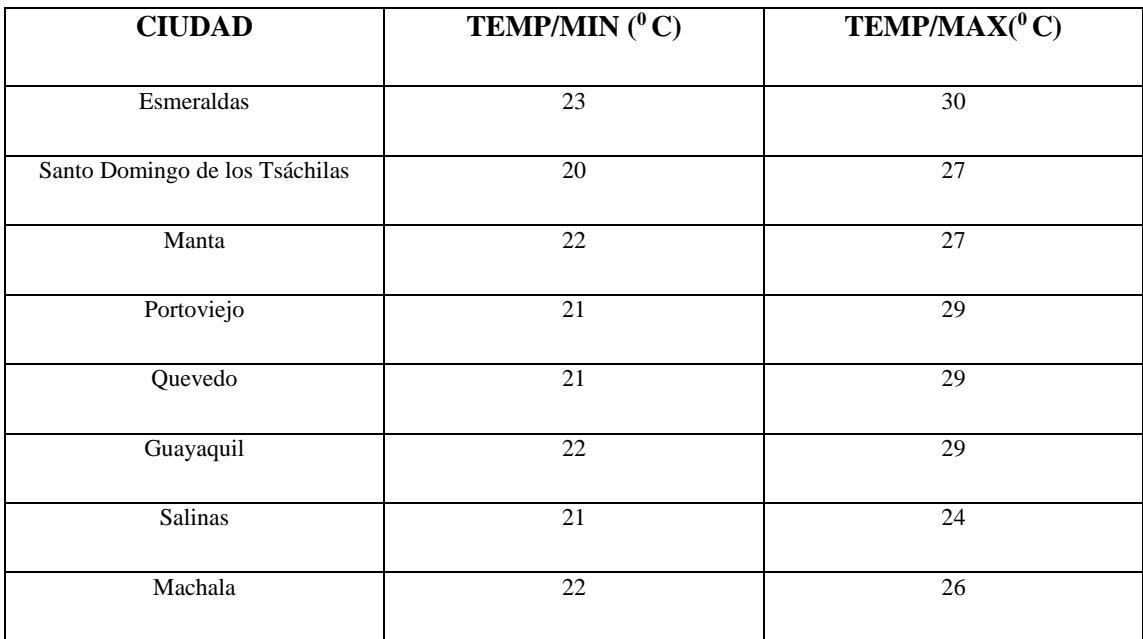

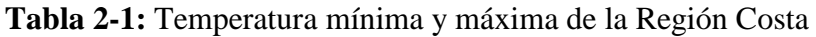

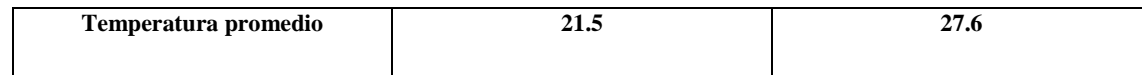

**Fuente:** (INAMHI, 2018)

### *1.3.4.2 Región Sierra*

En la región Sierra se presenta temperaturas entre 7°C a 21°C, con una presión atmosférica de 756.81 mm Hg, lo cual asegura que el aire al ingreso del compresor no contenga demasiada humedad. El régimen de lluvia varía llegando así a 2000 mm anuales. (INAMHI, 2018).

| <b>CIUDAD</b>        | <b>TEMP/MIN</b> $(^{0}C)$ | $\mathbf{TEMP}/\mathbf{MAX}(^0\mathbf{C})$ |
|----------------------|---------------------------|--------------------------------------------|
| Tulcán               | 8                         | 16                                         |
| Ibarra               | 11                        | 23                                         |
| Quito                | $10\,$                    | 21                                         |
| Latacunga            | 8                         | 20                                         |
| Ambato               | 9                         | $\overline{22}$                            |
| Riobamba             | 9                         | $20\,$                                     |
| Cuenca               | 12                        | 25                                         |
| Loja                 | $12\,$                    | 22                                         |
| Temperatura promedio | 9.9                       | 21.12                                      |

**Tabla 3-1:** Temperatura mínima y máxima de la Región Sierra

**Fuente:** (**INAMHI**, 2018)

## *1.3.4.3 Región Amazonia*

(INAMHI, 2018): "El clima en la región Amazónica posee una temperatura que varía entre 25 °C a 38 °C con una humedad del 90% y una presión atmosférica de 630 mmHg. Siendo así esta región la más húmeda y cálida del Ecuador, por lo mismo se puede generar una considerable abundancia de lluvia que sobrepasa los 2500 mm anuales."

| <b>CIUDAD</b>        | <b>TEMP/MIN</b> $(^0C)$ | $\mathbf{TEMP} / \mathbf{MAX}(^0 \mathbf{C})$ |
|----------------------|-------------------------|-----------------------------------------------|
|                      |                         |                                               |
| Lago Agrio           | 22                      | 33                                            |
| El Coca              | 22                      | 33                                            |
| Tena                 | 21                      | 32                                            |
| Nuevo Rocafuerte     | 22                      | 34                                            |
| Puyo                 | 17                      | 29                                            |
| Macas                | 17                      | 29                                            |
| Zamora               | 17                      | 28                                            |
| Temperatura promedio | 19.7                    | 31.14                                         |

**Tabla 4-1:** Temperatura mínima y máxima de la Región Amazónica

**Fuente:** (INAMHI, 2018)

### *1.3.5. Diferencia entre cálculos Manuales y Simulación*

La aplicación del programa de simulación aporta ganancia de tiempo y recursos con respecto a la realización de cálculos de manera manual, ya que esta herramienta flexible aporta una combinación de fuerza y precisión gracias a los cálculos realizados en base a sus paquetes de propiedades para representarlos de manera más realista. (Tech, 1995)

(Tech, 1995): "La realización de los cálculos de manera manual al momento de diseñar un equipo, proceso u operación unitaria, puede llevar mucho tiempo al buscar las herramientas adecuadas como tablas, datos específicos de los flujos o fluidos utilizados, etc. Además, las operaciones o cálculos descritos en papel pueden generar errores sistemáticos que conlleven a un resultado inadecuado del sistema."

El programa simulador contiene una variedad de paquetes no solo termodinámicos, si no de operaciones unitarias y procesos de ingeniería, con propiedades específicas que generan confiablidad y precisión al momento del cálculo. La biblioteca de paquetes de datos internos aporta datos físicos y condiciones exactas de fluidos de hidrocarburos, inorgánicas y otros químicos. (Tech, 1995)

Los paquetes contenidos en el programa simulador permiten dar un funcionamiento real de un proceso o equipo dado las condiciones necesarias para las que se lo ha creado, paso que no se puede lograr sin un programa de esta gama. (Tech, 1995)

### **1.4 Beneficiarios directos e indirectos**

### *1.4.1 Directos*

Los beneficiarios directos del trabajo de titulación planteado son los estudiantes de la Carrera de Ingeniería Química de la Escuela Superior Politécnica de Chimborazo, permitiéndoles familiarizarse con el proceso termodinámico de un ciclo combinado de Rankine y Brayton aportando una guía en el campo del diseño y simulación.

#### *1.4.2 Indirectos*

El sector Termoeléctrico e Hidroeléctrico del país, al generar una mejor eficiencia en su producción de electricidad, esta combinación de dos tipos de generación nos permite aprovechar al máximo los combustibles utilizados, mejorando así la eficiencia térmica en todos los tipos de generación termoeléctrica.

## **CAPITULO II**

## **2. OBJETIVOS DEL PROYECTO**

## *2.1. Objetivo General*

 Determinar la influencia de las variables de entrada en el rendimiento de un ciclo combinado de potencia mediante simulación.

## *2.1.2. Objetivos Específicos*

- Determinar las variables de proceso en el ciclo.
- Realizar cálculos termodinámicos del ciclo combinado.
- Realizar la simulación del ciclo combinado con dichas variables.

# **CAPITULO III**

## **3.1. ESTUDIO TÉCNICO PRELIMINAR**

### *3.1.1. Localización del proyecto*

El desarrollo del proyecto se efectuó en el laboratorio de Computación de la Facultad de Ciencias de la ESPOCH, ubicada en la provincia de Chimborazo, cantón Riobamba en la Panamericana sur Km  $1^{1/2}$  con coordenadas  $1^{\circ}39'13.4''S$  78°40'34.2"W, las condiciones experimentales se detallan en la tabla 1-3 y la georreferenciación de la zona se detalla en la figura 1-3.

| Parámetros             | <b>Valores Promedios</b> |  |
|------------------------|--------------------------|--|
| Altitud, msm.          | 2750                     |  |
| Temperatura, °C        | 135                      |  |
| Precipitación, mm/mes. | 820                      |  |
| Humedad relativa, %.   | 75                       |  |
|                        |                          |  |

**Tabla 1-3:** Condiciones Meteorológicas del Cantón Riobamba

**Fuente:** (ESPOCH, 2017).

.

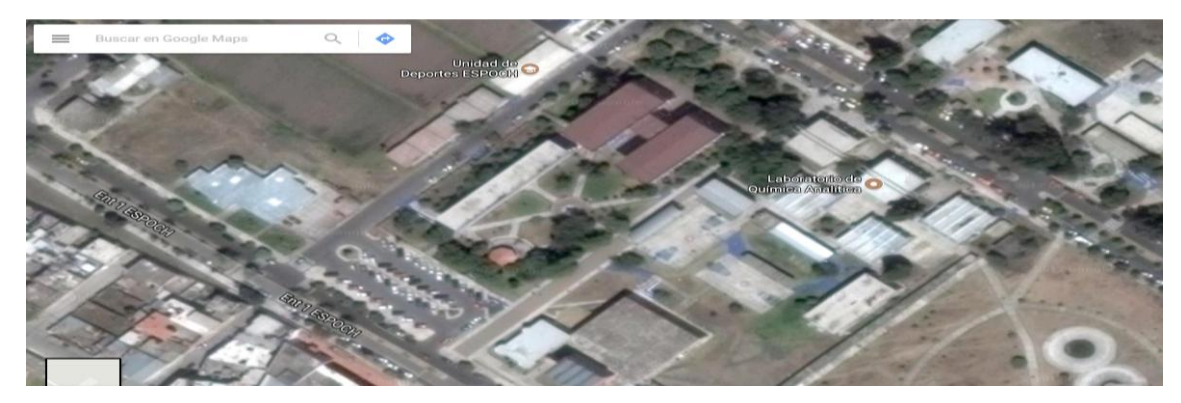

**Figura 1-3:** Georreferenciación del laboratorio de computación de la facultad de Ciencias de la **ESPOCH Fuente:** Google Maps

#### **3.2 Ingeniería del proyecto**

#### *3.2.1 Tipo de Estudio*

De acuerdo a la naturaleza de los datos y la recopilación bibliográfica el tipo de estudio de la presente investigación es explicativo experimental, ya que se partirá de datos conocidos acerca del funcionamiento de las termoeléctricas y conocimientos acerca de los diferentes ciclos termodinámicos para establecer relaciones de funcionamiento y eficiencia.

Como principal punto de la investigación, se busca establecer la eficiencia del ciclo combinado con relación a las diferentes temperaturas ambientales en el Ecuador, permitiendo así determinar las condiciones adecuadas para un mejor funcionamiento del ciclo aprovechando al máximo su instalación y los recursos destinados.

Además se utilizarán técnicas exploratorias para el programa computacional, permitiendo diseñar y simular el ciclo termodinámico, después con el conocimiento de termodinámica se podrá interpretar los resultados obtenidos en el programa y tener datos pragmáticos acerca del funcionamiento de las termoeléctricas.

#### **3.3. Metodología**

#### *3.3.1. Métodos y Técnicas*

### *3.3.1.1. Métodos*

Para el desarrollo de dicha investigación se siguió las técnicas que dictan el proceso de investigación científica y los modelos que se derivan de este, para el desarrollo total de los conocimientos se aplicó el método inductivo y deductivo los cuales facilitan el orden de las ideas y la redacción técnica, luego se empleó el método experimental que permite desarrollar los conocimientos y aplicarlos en técnicas, comprobando las hipótesis que surgen del proceso de abstracción del conocimiento y permitiendo plasmar dichos conocimientos en un medio físico apto para mediciones y demostraciones prácticas.

### **Método Inductivo**

Partiendo del conocimiento previo sobre ciclos de potencia, y principios termodinámicos se estableció las ecuaciones que permitan resolver el ciclo y determinar así la eficiencia del mismo.

Se toma en cuenta la variación de temperaturas que presentan las diferentes zonas climáticas del país, pudiendo así observar, experimentar y comparar como estas afectan en la eficiencia energética del mismo. Planteándose como hipótesis la relación existente entre la temperatura de alimentación y la eficiencia del ciclo.

Se examinó también la influencia que tiene la presión sobre la eficiencia, para ello se realizó la simulación del ciclo; estableciéndose así relaciones entre variables y el rendimiento del miso. Luego de determinados los rendimientos en función de dichas variables se pudo conocer, analizar, e interpretar los resultados.

#### **Método Deductivo**

Al recoger los problemas generados en la investigación y hacer una recopilación bibliográfica, se dedujo que la forma óptima de resolver el ciclo combinado de potencia de gas y vapor, es utilizar una herramienta computacional que permita simular diferentes condiciones experimentales.

Luego de establecer cómo resolver la hipótesis planteada, se fundó métodos lineales de deducción para resolver paso a paso los problemas a los cuales se enfrentó el investigador en la simulación, para esto se estableció soluciones puntuales en cada etapa de diseño y junto con datos de bibliografía se determinó las condiciones apropiadas para cada etapa del ciclo.

#### **Método Experimental**

En nuestro caso de estudio se busca determinar la influencia que tienen las variables de entrada al ciclo con la eficiencia del miso, para lo cual es necesaria la recolección de temperaturas medias tanto máxima como mínima en cada región del país. Se experimentó mediante simulación la variación de dichas variables, teniendo como resultado las variables que aseguren el mejor rendimiento.

Son utilizadas con el fin de lograr los objetivos de la investigación. Se emplea el análisis de las condiciones aptas para obtener la mejor eficiencia y funcionamiento del ciclo, para ello fueron necesarias pruebas mediante cálculos a mano variando temperatura y presión de entrada tomando en cuenta los principios básicos de termodinámica y funcionamiento de un ciclo combinado, así como los fenómenos que se llevan a cabo en cada etapa.

*Para el cálculo de los parámetros de estudio se utilizan las ecuaciones que se detallan a continuación, con las cuales se realizaran los cálculos para cada equipo.*

| Numero de Ecuación | Ecuación                                        | Descripción                                                                                                    |
|--------------------|-------------------------------------------------|----------------------------------------------------------------------------------------------------|
| Ec. 1-3            | $W_{eg} = \frac{(h_2 - h_1)}{\varepsilon_{cg}}$ | $W_{eq}$ = Trabajo<br>generado por el compresor<br>(kJ/kg)<br>$h_2$ = Entalpía del aire a la salida del compresor<br>(kJ/kg)<br>$h_1$ = Entalpía del aire a la entrada del<br>compresor (kJ/kg)<br>$\varepsilon_{Cg}$ = Eficiencia del compresor |
| Ec. 2-3            | $\overline{W_{egs}} = h_{2a} - h_1$             | $W_{egs}$ = Trabajo<br>isotrópico<br>del<br>compresor(kJ/kg)<br>$h_1$ = Entalpía del aire a la entrada del<br>compresor (kJ/kg)<br>$h_{2a}$ = Entalpía isotrópica del aire a la salida del<br>compresor (kJ/kg)                                  |
| Ec. 3-3            | $\hat{w}_{eg} = W_{eg} * m_g$                   | $\hat{w}_{eg}$ = Potencia del compresor (KW)<br>$W_{eg}$ = Trabajo generado por el compresor<br>(kJ/kg)<br>$m_q$ = Flujo másico de aire (kg/s)                                                                                                   |

*Tabla 2-3: Ecuaciones termodinámicas para el modelo de cálculo en el compresor*

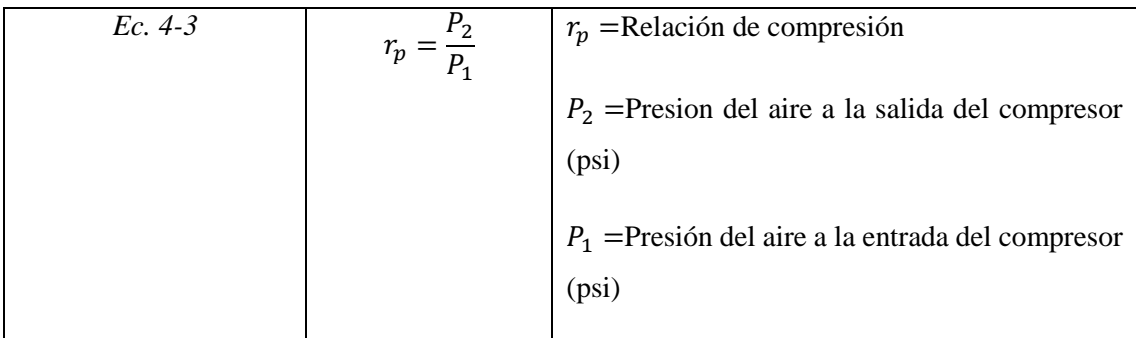

| Numero de | Ecuación                         | Descripción                                                                                                    |
|-----------|----------------------------------|----------------------------------------------------------------------------------------------------|
| Ecuación  |                                  |                                                                                                    |
| $Ec. 5-3$ | $q_1 = h_3 - h_{2a}$             | absorbido<br>$q_1$ = Calor<br>la<br>por<br>cámara de combustión (kJ/kg)<br>$h_3$ = Entalpía del aire a la salida de<br>la cámara de combustión(kJ/kg)                                                                           |
|           |                                  | $h_{2a}$ = Entalpía isotrópica del aire<br>a la entrada de la cámara de<br>combustión (kJ/kg)                                                                                                    |
| Ec. 6-3   | $m_b = \frac{q_1}{\Delta_c H^0}$ | $m_b$ = Cantidad de combustible<br>requerido(mol/kg)<br>absorbido<br>$q_1$ = Calor<br>por<br>la<br>cámara de combustión (kJ/kg)<br>$\Delta_c H^0$ = Entalpia de formación<br>la<br>reacción<br>de<br>para<br>combustión(kJ/mol) |
|           |                                  |                                                                                                    |

*Tabla 3-3: Ecuaciones termodinámicas para el modelo de cálculo en la cámara de combustión* 

| Numero de | Ecuación                                  | Descripción                                      |
|-----------|-------------------------------------------|--------------------------------------------------|
| Ecuación  |                                           |                                                  |
|           |                                           |                                                  |
| Ec. 7-3   | $W_{sg} = (h_3 - h_4) * \varepsilon_{Tg}$ | $W_{sa}$ = Trabajo<br>generado por la            |
|           |                                           | turbina de gas (kJ/kg)                           |
|           |                                           |                                                  |
|           |                                           | $h_3$ = Entalpía del aire a la entrada           |
|           |                                           | de la turbina de gas (kJ/kg)                     |
|           |                                           |                                                  |
|           |                                           | $h_4$ = Entalpía del aire a la salida            |
|           |                                           | de la turbina de gas (kJ/kg)                     |
|           |                                           |                                                  |
|           |                                           | $\varepsilon_{Tg}$ = Eficiencia de la turbina de |
|           |                                           | gas                                              |
|           |                                           |                                                  |
| Ec. 8-3   | $W_{sgs} = h_3 - h_{4a}$                  | $W_{sgs}$ = Trabajo isotrópico de la             |
|           |                                           | turbina de gas (kJ/kg)                           |
|           |                                           |                                                  |
|           |                                           | $h_3$ = Entalpía del aire a la entrada           |
|           |                                           | de la turbina de gas (kJ/kg)                     |
|           |                                           | $h_{4a}$ = Entalpía isotrópica del aire a        |
|           |                                           | la salida de la turbina de gas                   |
|           |                                           |                                                  |
|           |                                           | (kJ/kg)                                          |
| Ec. 9-3   | $\hat{w}_{sg} = W_{sg} * m_g$             | $\hat{w}_{sg}$ = Potencia de la turbina de       |
|           |                                           | gas (KW)                                         |
|           |                                           |                                                  |
|           |                                           | $W_{sg}$ = Trabajo generado por la               |
|           |                                           | turbina de gas (kJ/kg)                           |
|           |                                           |                                                  |
|           |                                           | $m_q$ = Flujo másico de aire (kg/s)              |
|           |                                           |                                                  |

*Tabla 4-3: Ecuaciones termodinámicas para el modelo de cálculo en la turbina de gas*

| Ecuación<br>Ec. 10-3<br>$\frac{m_v}{m_g} = \frac{(h_4 - h_5)}{(h_{3v} - h_{2v})}$<br>$(kg_{\text{ vapor}}/kg_{\text{gas}})$ | Numero de | Ecuación | Descripción                                                                                                    |
|----------------------------------------------------------------------------------------------------|-----------|----------|----------------------------------------------------------------------------------------------------|
|                                                                                                    |           |          |                                                                                                    |
| calor(kJ/kg)<br>Elaborado por: Jennyfer Tibán 2018                                                                          |           |          | $\frac{m_v}{m_g}$ = Relacion de flujos másicos<br>$h_4$ = Entalpia del gas a la entrada<br>del intercambiador de calor(kJ/kg)<br>$h_5$ = Entalpia del gas a la salida del<br>intercambiador de calor(kJ/kg)<br>$h_{3v}$ = Entalpía del vapor a la salida<br>del intercambiador de calor(kJ/kg)<br>$h_{2\nu}$ = Entalpia del vapor a la<br>entrada del intercambiador de |

*Tabla 5-3: Ecuaciones termodinámicas para el modelo del intercambiador de calor*

**Elaborado por:** Jennyfer Tibán, 2018.

**Fuente:** (Cengel, 2011)

*Tabla 6-3: Ecuaciones termodinámicas para el modelo del ciclo de potencia de gas*

| Numero de | Ecuación                      | Descripción                                                                                                    |
|-----------|-------------------------------|----------------------------------------------------------------------------------------------------|
| Ecuación  |                               |                                                                                                    |
| Ec. 11-3  | $W_{mg} = W_{sg} - W_{eg}$    | $W_{mg}$ = Trabajo neto del ciclo de<br>gas(kJ/kg)<br>$W_{sq}$ = Trabajo generado por la<br>turbina de gas (kJ/kg) |
|           |                               | $W_{eq}$ = Trabajo generado por el<br>compresor de gas (kJ/kg)                                                     |
| Ec. 12-3  | $M_{gr} = \frac{W_{mg}}{q_1}$ | $M_{qr}$ = Eficiencia ciclo de gas<br>$W_{mg}$ = Trabajo neto del ciclo de<br>gas(kJ/kg)                           |

|          |                                          | $q_1$ = Calor absorbido<br>la<br>por<br>cámara de combustión (kJ/kg)                 |
|----------|------------------------------------------|--------------------------------------------------------------------------------------|
| Ec. 13-3 | $\hat{w}_{mg} = W_{mg} * m_g$            | $\hat{w}_{mg}$ = Potencia del ciclo<br>de<br>gas(KW)                                 |
|          |                                          | $W_{mg}$ = Trabajo neto del ciclo de<br>gas(kJ/kg)                                   |
|          |                                          | $m_q$ = Flujo másico del aire(kg/s)                                                  |
| Ec. 14-3 | $\hat{w}_{eg}$<br>$r_{bw} = \frac{1}{x}$ | $r_{bw}$ = Rendimiento de trabajo<br>$\hat{w}_{eq}$ = Potencia del compresor<br>(KW) |
|          |                                          | $\hat{w}_{sq}$ = Potencia de la turbina de<br>gas $(KW)$                             |

**Elaborado por:** Jennyfer Tibán, 2018. **Fuente:** (Cengel, 2011)

| Numero de   | Ecuación                                            | Descripción                                      |
|-------------|-----------------------------------------------------|--------------------------------------------------|
| Ecuación    |                                                     |                                                  |
|             |                                                     |                                                  |
| $Ec. 15 -3$ | $W_{\rm sv} = (h_{3v} - h_{4v}) * \varepsilon_{Tv}$ | $W_{s\nu}$ = Trabajo generado por la             |
|             |                                                     | turbina de vapor (kJ/kg)                         |
|             |                                                     | $h_{3v}$ = Entalpía del vapor a la               |
|             |                                                     |                                                  |
|             |                                                     | entrada de la turbina de vapor                   |
|             |                                                     | (kJ/kg)                                          |
|             |                                                     | $h_{4v}$ = Entalpía del vapor a la               |
|             |                                                     |                                                  |
|             |                                                     | salida de la turbina de vapor                    |
|             |                                                     | (kJ/kg)                                          |
|             |                                                     | $\varepsilon_{Tv}$ = Eficiencia de la turbina de |
|             |                                                     |                                                  |
|             |                                                     | vapor                                            |
|             |                                                     |                                                  |

*Tabla 7-3: Ecuaciones termodinámicas para el modelo de cálculo en la turbina de vapor*

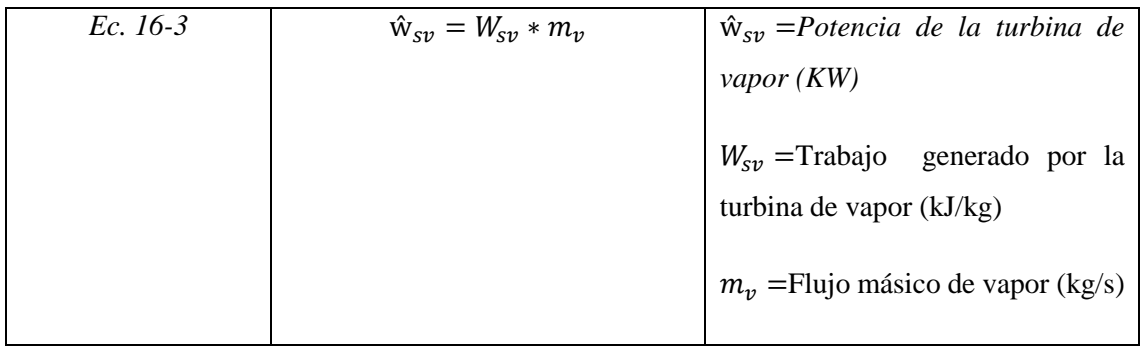

*Tabla 8-3: Ecuaciones termodinámicas para el modelo de cálculo en la bomba del ciclo de potencia de vapor*

| Numero de | Ecuación                                                 | Descripción                                           |
|-----------|----------------------------------------------------------|-------------------------------------------------------|
| Ecuación  |                                                          |                                                       |
| Ec. 17 -3 | $W_{Dv} = \frac{V_{1v}(P_{2v} - P_{1v})}{\varepsilon_h}$ | $W_{D\nu}$ = Trabajo realizado por la<br>bomba(kJ/kg) |
|           |                                                          | $V_{1v}$ = Volumen especifico del                     |
|           |                                                          | líquido saturado al ingreso de la                     |
|           |                                                          | $bomba(m^3/kg)$                                       |
|           |                                                          | $P_{2\nu}$ = Presion del fluido a la salida           |
|           |                                                          | de la bomba (psi)                                     |
|           |                                                          | $P_{1v}$ Presion del fluido a la                      |
|           |                                                          | entrada de la bomba(psi)                              |
|           |                                                          | $\varepsilon_b$ = Eficiencia de la bomba              |
| Ec. 18-3  | $\hat{w}_B = m_v * W_{Dv}$                               | $\hat{w}_B$ = Potencia de la bomba(KW)                |
|           |                                                          | $m_{\nu}$ = Flujo másico de vapor (kg/s)              |
|           |                                                          | $W_{D\nu}$ = Trabajo realizado por la<br>bomba(kJ/kg) |

| Numero de | Ecuación                                     | Descripción                                                                                                    |
|-----------|----------------------------------------------|----------------------------------------------------------------------------------------------------|
| Ecuación  |                                              |                                                                                                    |
| Ec. 19-3  | $q_3 = h_{3v} - h_{2v}$                      | $q_3$ = Calor que ingresa al ciclo de<br>vapor(kJ/kg)<br>$h_{3\nu}$ = Entalpía del fluido a la<br>del intercambiador<br>salida<br>de<br>calor(kJ/kg)<br>$h_{2\nu}$ = Entalpia del fluido a la<br>entrada del intercambiador de<br>calor(kJ/kg) |
| Ec. 20-3  | $W_{mv} = W_{sv} - W_{Dv}$                   | $W_{mv}$ = Trabajo neto del ciclo de<br>vapor(kJ/kg)<br>$W_{sv}$ = Trabajo generado por la<br>turbina de vapor (kJ/kg)<br>$W_{D\nu}$ = Trabajo realizado por la<br>bomba(kJ/kg)                                                                |
| Ec. 21-3  | $\overline{M_{vr}=\frac{\bar{W}_{mv}}{q_3}}$ | $M_{vr}$ = Eficiencia ciclo de vapor<br>$W_{mv}$ = Trabajo neto del ciclo de<br>vapor(kJ/kg)<br>$q_3$ = Calor que ingresa al ciclo de<br>vapor(kJ/kg)                                                                                          |
| Ec. 22-3  | $\hat{w}_{mv} = W_{mv} * m_v$                | $\hat{w}_{mv}$ = Potencia<br>ciclo<br>del<br>de<br>vapor(KW)<br>$W_{mv}$ = Trabajo neto del ciclo de<br>vapor(kJ/kg)<br>$m_{\nu}$ = Flujo másico de vapor (kg/s)                                                                               |

*Tabla 9-3: Ecuaciones termodinámicas para el modelo del ciclo de potencia de vapor*

| Numero de | Ecuación                                                                      | Descripción                                                                                                    |
|-----------|-------------------------------------------------------------------------------|----------------------------------------------------------------------------------------------------|
| Ecuación  |                                                                               |                                                                                                    |
| Ec. 23-3  | $W_T = W_{mg} + yW_{mv}$                                                      | $W_T$ = Trabajo<br>ciclo<br>del<br>neto<br>combinado de potencia (kJ/kg gas)<br>$W_{mg}$ = Trabajo neto del ciclo de<br>gas(kJ/kg)<br>$W_{mv}$ = Trabajo neto del ciclo de<br>vapor(kJ/kg)<br>$y =$ Relación de flujos másicos<br>(kg vapor/kg gas)                                        |
| Ec. 24-3  | $\overline{\epsilon} = \frac{\overline{W}_T}{q_1}$                            | $\epsilon$ = Eficiencia del ciclo<br>combinado de potencia<br>$W_T$ = Trabajo<br>neto<br>del<br>ciclo<br>combinado de potencia (kJ/kg gas)<br>$q_1$ = Calor que ingresa a la cámara<br>de combustión (kJ/kg)                                                                               |
| Ec. 25-3  | $\hat{w}_c = \hat{w}_{sg} + \overline{\hat{w}_{sv} - \hat{w}_B \hat{w}_{eg}}$ | $\hat{w}_c$ =Potencia producida por el<br>ciclo combinado de potencia<br>$\hat{w}_B$ = Potencia de la bomba(KW)<br>$\hat{w}_{sv}$ = Potencia de la turbina de<br>vapor $(KW)$<br>$\hat{w}_{sg}$ = Potencia de la turbina de<br>gas (KW)<br>$\hat{w}_{eg}$ = Potencia del compresor<br>(KW) |

*Tabla 10-3: Ecuaciones termodinámicas para el modelo del ciclo combinado de potencia*

Siguiente, se realizó la simulación del ciclo, a continuación se detalla cada técnica que se empleará de acuerdo a la etapa de construcción de la simulación, el programa presenta un entorno interactivo que permite ir corrigiendo errores y probar el sistema hasta que se ajuste a las condiciones experimentales, a la par puede ser comparado con cálculos manuales para establecer un ciclo ideal y un ciclo real.

### **Base de simulación (Simulation Basis Manager)**

Se establecen condiciones, se programan las unidades de flujo, se seleccionan los flujos y componentes. El contenido de la base de simulación se muestra en la tabla 11-3.

| Herramienta          | Descripción                                                                                                    |
|----------------------|----------------------------------------------------------------------------------------------------|
| Componentes          | Permite el acceso a un Listado de Componentes asociados a un Paquete de Fluidos. Cuando se<br>ingresa un nuevo listado de componentes o se edita el listado actual, se abre la pantalla de<br>Listado de Componentes. Esta pantalla está diseñada para simplificar el ingreso de nuevos<br>componentes en la simulación.                                |
| <b>Fluid Packges</b> | Crea y manipula todos los paquetes de fluidos existentes en el programa para la simulación. Se<br>puede asignar un paquete de fluidos a cada uno de los diagramas y subdiagramas que<br>correspondan a un mismo caso de simulación y seleccionar el paquete de fluidos que por efecto<br>se instalarán automáticamente para todos los diagramas nuevos. |
| Component<br>Maps    | Especifica la composición a través de las fronteras de un Paquete de Fluidos.                                                                                                    |
| <b>User Property</b> | Crea y hace uso de propiedades definidas por el usuario y las deja a disposición de un Paquete<br>de Fluidos.                                                                                                    |

**Tabla 11-3:** Herramientas básicas de la Base de simulación (Simulation Basis Manager)

**Realizado por:** Jennyfer Tibán, 2018.

### **Componentes**

Para iniciar la simulación, se seleccionan los componentes conocidos de una lista que brinda el programa, esta lista se encuentra en la biblioteca del sistema, para escoger el componente se tiene que tomar en cuenta el diagrama que se quiere simular y se debe elegir específicamente los componentes necesarios.

De la lista de componentes (Component Listview) se puede seleccionar todos los componentes termodinámicos haciendo "click" sobre el botón "add", de esta lista también se pueden borrar componentes si se han seleccionado mal. Es importante establecer todos los componentes del sistema ya que esta lista queda guardada en la memoria del programa y cuando se continúa a la siguiente etapa no se puede seleccionar otro componente.

Se puede crear diferentes listas de componentes para la misma simulación, esto permite establecer las características del componente y separar a los componentes por fase, o por características permitiendo así asociar a los componentes para cada etapa de simulación y evitando que se utilice componentes en manera desordenada y errónea.

En nuestro caso se tiene como fluido de trabajo el aire y el agua, el aire es asignado al componente 1 y el agua al componente 2.

### **Selección del paquete de fluidos**

El paquete de fluidos calculara las propiedades termodinámicas y de trasporte de los componentes y mezclas de simulación (entropía, entalpia, presión, temperatura, caudal, densidad, calor especifico, equilibrio liquido-vapor, etc); por lo que la selección del paquete de fluidos es un paso fundamental para lograr una correcta simulación.

Para escoger el paquete de fluidos apropiados para la simulación se deben tener en cuenta las condiciones que se detallan a continuación:

- Elegir el modelo / método térmico más adecuado.
- Comparar las predicciones obtenidas con datos recopilados en bibliografía
- En caso de que los componentes elegidos no estén en la lista de componentes agregar estimaciones
- Generar datos experimentales en laboratorio si es necesario chequear el modelo termodinámico

Además de realizar los pasos anteriormente mencionados se debe verificar la naturaleza del componente si es puro o mezcla, el rango de presiones y temperaturas, y comprobar que existan datos válidos. A continuación se muestran las figuras 2-3 y 3-3 las mismas que son un algoritmo usado para poder escoger el paquete de fluido adecuado según la naturaleza del fluido.

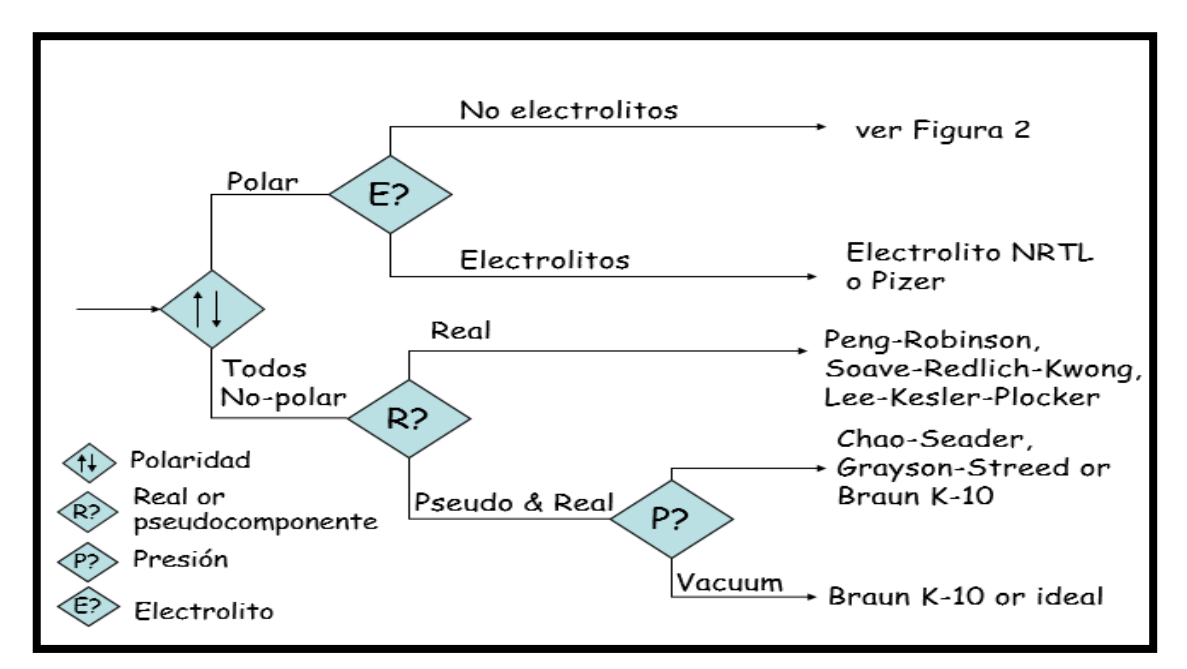

**Figura 2-3:** Algoritmo para la selección del paquete de fluidos **Fuente:** (Carlson, 1996)

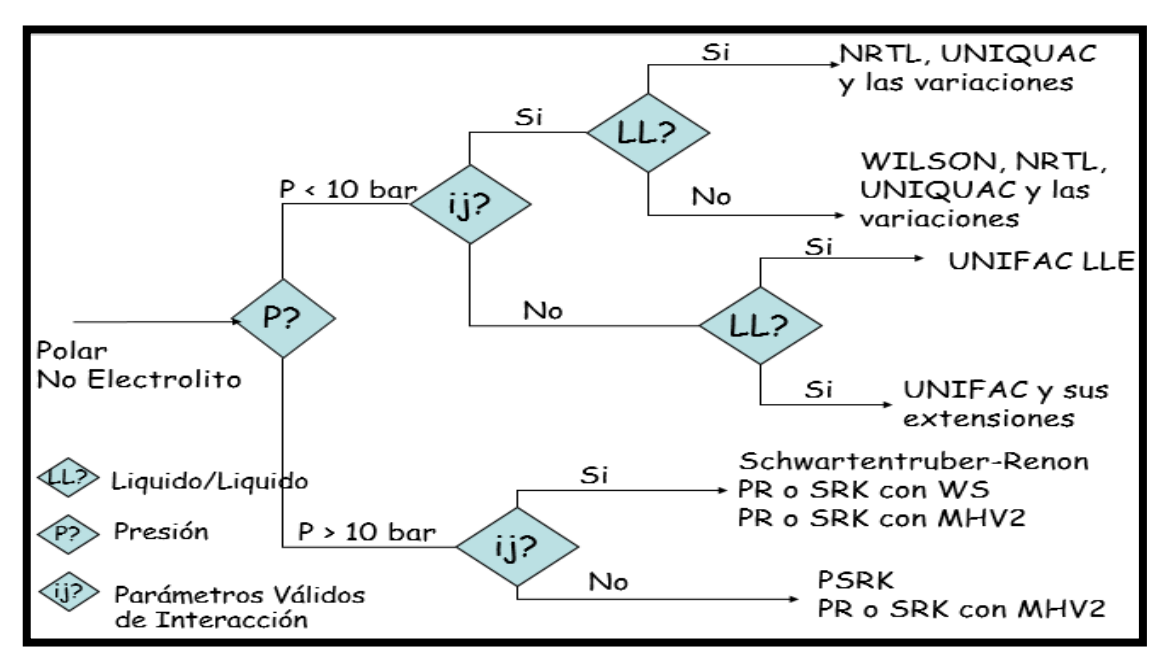

**Figura 3-3:** Algoritmo para la selección del paquete de fluidos **Fuente:** (Carlson, 1996)

Se puede establecer diferentes paquetes de fluidos para cada lista de componentes siempre que se sigan los parámetros de diseño, en la lista de herramientas se selecciona el paquete de fluidos y se da "click" en "add" para establecer el paquete, y se cierra la ventana para proceder al entorno de simulación donde se agregan los elementos que se desean simular. Estableciendo así para el Componente1 (aire) el paquete Peng-Robinson,ya que el aire se encuentra en forma de gas y este paquete utiliza la constante de los gases, para el Componente2 (agua) se establece el paquete ASME Steam debido a encontrase en estado líquido y ser un compuesto altamente polar. A

continuación se muestra la selección del paquete de fluidos para cada componente en el simulador, figura 4-3.

| All Items                       |                                |                                         |                  |                |
|---------------------------------|--------------------------------|-----------------------------------------|------------------|----------------|
| 4 <b>Z</b> Component Lists      | Fluid Package                  | Component List                          | Property Package | Status         |
| Component List - 1              |                                | Basis-1 Component List - 1 [HYSYS Datab | Peng-Robinson    | Input Complete |
| Component List - 2              |                                | Basis-2 Component List - 2 [HYSYS Datab | ASME Steam       | Input Complete |
| <b>E</b> Fluid Packages         |                                |                                         |                  |                |
| Petroleum Assays                |                                |                                         |                  |                |
| <b>Co</b> Oil Manager           |                                |                                         |                  |                |
| Reactions                       |                                |                                         |                  |                |
| Component Maps                  |                                |                                         |                  |                |
| User Properties                 |                                |                                         |                  |                |
|                                 |                                |                                         |                  |                |
|                                 |                                |                                         |                  |                |
|                                 |                                |                                         |                  |                |
|                                 |                                |                                         |                  |                |
|                                 |                                |                                         |                  |                |
|                                 |                                |                                         |                  |                |
|                                 |                                |                                         |                  |                |
|                                 |                                |                                         |                  |                |
| <b>Properties</b>               |                                |                                         |                  |                |
|                                 |                                |                                         |                  |                |
| $\Box_{\Box}^{\Box}$ Simulation |                                |                                         |                  |                |
|                                 |                                |                                         |                  |                |
| Safety Analysis                 |                                |                                         |                  |                |
|                                 | Add<br>$\overline{\mathbf{v}}$ | Edit                                    |                  | Delete         |
| <b>Energy Analysis</b>          |                                | Copy                                    |                  |                |
|                                 |                                |                                         |                  |                |
| ۰                               | Import                         | Export                                  |                  |                |

**Figura 4-3:** Paquete de fluidos para cada componente **Realizado por:** Jennyfer Tibán, 2018

## **Entorno de simulación** *(Enter Simulation Enviroment)*

*Esta es la pantalla principal donde se realiza la simulación, esta consta de una paleta de objetos, en donde se encuentran los flujos de masa (color azul) y energía (color rojo) así como también diferentes equipos de separación de fase, presión, transferencia de calor, reactores destiladores y operaciones unitarias como mezclado; y una sección lógica, en donde se encuentran equipos y dispositivos para el control del proceso.*

Se introducen los siguientes dispositivos:

1. **Difusores:** Son utilizados para controlar las condiciones de velocidad de entrada del fluido, aumentando su velocidad y disminuyendo su presión estática en el sistema.

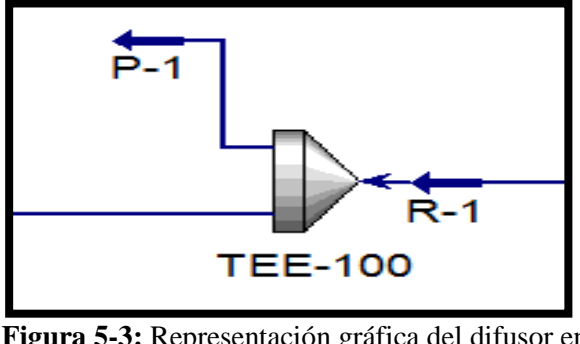

 **Figura 5-3:** Representación gráfica del difusor en el simulador.  **Realizado por:** Jennyfer Tibán, 2018

2. **Compresor:** Los compresores son utilizados para incrementar la presión del fluido y trasladarlo a lo largo del ciclo de potencia, en el ciclo el compresor consume trabajo de una fuente externa transfiriendo energia al fluido.

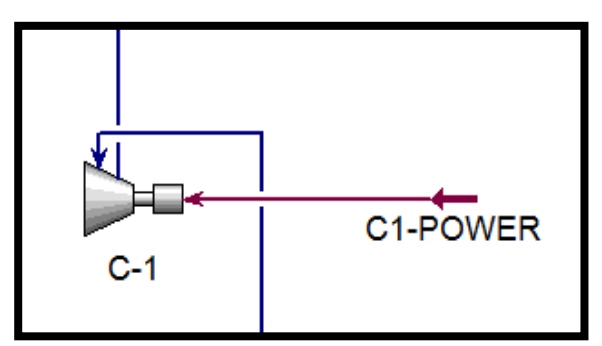

 **Figura 6-3:** Representación gráfica del compresor en el simulador  **Realizado por:** Jennyfer Tibán, 2018

3. **Horno de combustión:** Cámara en donde el combustible se quema, adicionando calor al fluido a presion constante.

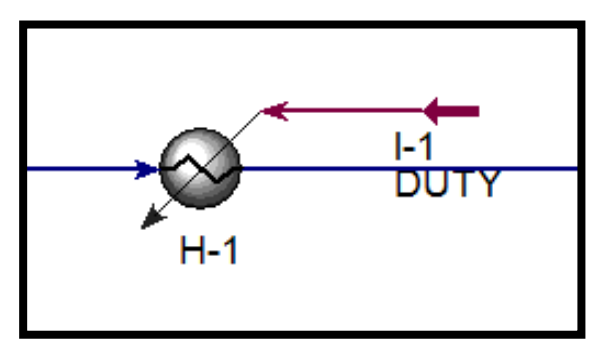

 **Figura 7-3:** Representación gráfica del horno de combustión en el simulador.  **Realizado por:** Jennyfer Tibán, 2018

4. **Turbinas:** Las turbinas en el ciclo combinado son las que aprovechan la energia que se le ha suminstrado al fluido para convertir esta energía en trabajo mecánico que luego es transformada en energía eléctrica, para el caso del diseño se utiliza dos turbinas una de vapor y otra de gas, en la primera el fluido entrará a temperaturas elevadas y generará trabajo mecánico, donde los gases de escape de este ciclo serán aprovechados para el funcionamiento de la segunda turbina mejorando asi la eficiencia del ciclo.

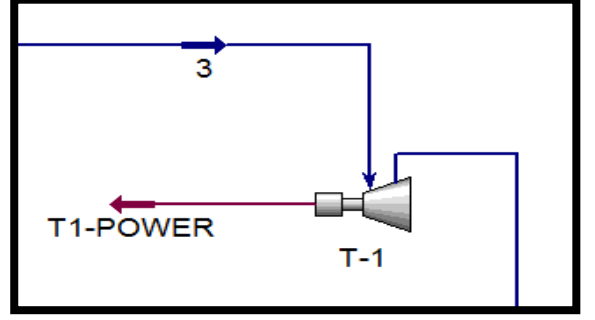

 **Figura 8-3:** Representación gráfica de la turbina en el simulador.  **Realizado por:** Jennyfer Tibán, 2018

5. **Intercambiadores de calor:** Para evitar que la energia del vapor y del gas se desperdicien se utiliza los intercambiadores de calor en donde el fluido de gas que sale de la turbina tendrá que enfriarse y este le transferirá energía al vapor para que alcanze temperaturas elevadas y lograr así mejorar el trabajo de la segunda turbina.

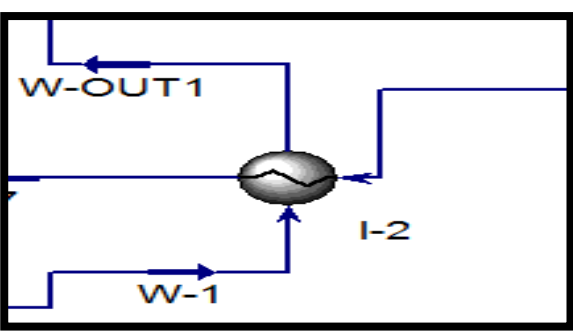

 **Figura 9-3:** Representación gráfica del intercambiador de calor en el simulador.  **Realizado por:** Jennyfer Tibán, 2018

6. **Torre de enfriamiento:** Dispositivo que disminuye eficientemente la temperatura del fluido.

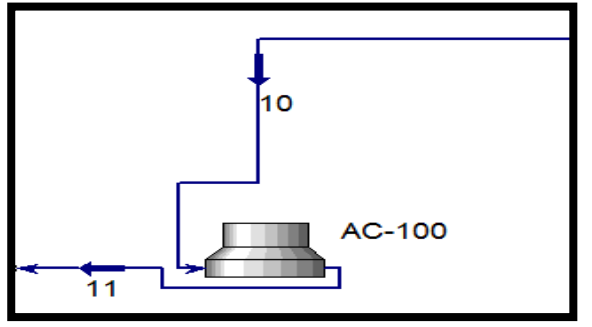

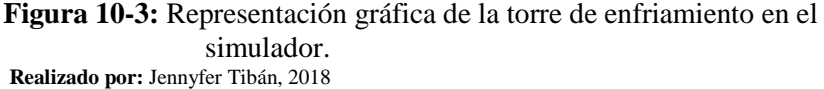

7. **Bombas:** El fluído en ciertos puntos perderá presión y no logrará fluir con normalidad por lo que es necesario adicionar bombas para evitar pérdidas de presión y aumentar la misma para el normal transporte del fluido a lo largo del sistema.

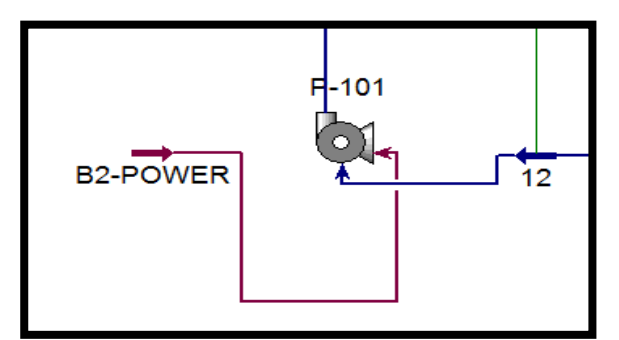

 **Figura 11-3:** Representación gráfica de la bomba en el simulador.  **Realizado por:** Jennyfer Tibán, 2018

Establecidos los componentes de la barra de objeto, se procede a implantar las corrientes de alimentación de materia y energía, para cada corriente es necesario ajustar las condiciones principales: presión, temperatura, fracción molar, capacidad calorífica.

A cada corriente se le debe asignar un nombre, ya que después se conectarán a los equipos y operaciones unitarias, al no nombrar las corrientes se puede tener confusiones al momento de asignar cada corriente al equipo, se puede asignar nombres numéricos o alfanuméricos de acuerdo a la comodidad del investigador.

Introducidas las corrientes de alimentación, se deben colocar los equipos que realizaran la transferencia de masa o energía, para cada caso se tiene que asignar corrientes de entrada y de salida así como también se debe establecer el orden correspondiente al diagrama de flujo del proceso, asegurándose que todos los equipos tengan corrientes de alimentación ya sea de masa o energía y corrientes de salida, para verificar el normal funcionamiento de cada equipo las flechas deben tornarse color verde.

Se procede a simular el proceso y se interpretan los resultados, después de obtener la primera simulación se pueden modificar las condiciones de los flujos de alimentación a los equipos para lograr interpretar el mejor funcionamiento del ciclo y determinar cómo el proceso se ve afectado tanto por temperaturas, presiones, y purgas.

## *3.4. Diseño Conceptual*

Se presenta un diagrama de flujo con las operaciones unitarias y los procesos de transformación que se llevaran a cabo para el diseño del ciclo combinado de potencia de gas y vapor. En la figura 12-3 se muestra los equipos y procesos que se llevaran a cabo en la simulación.

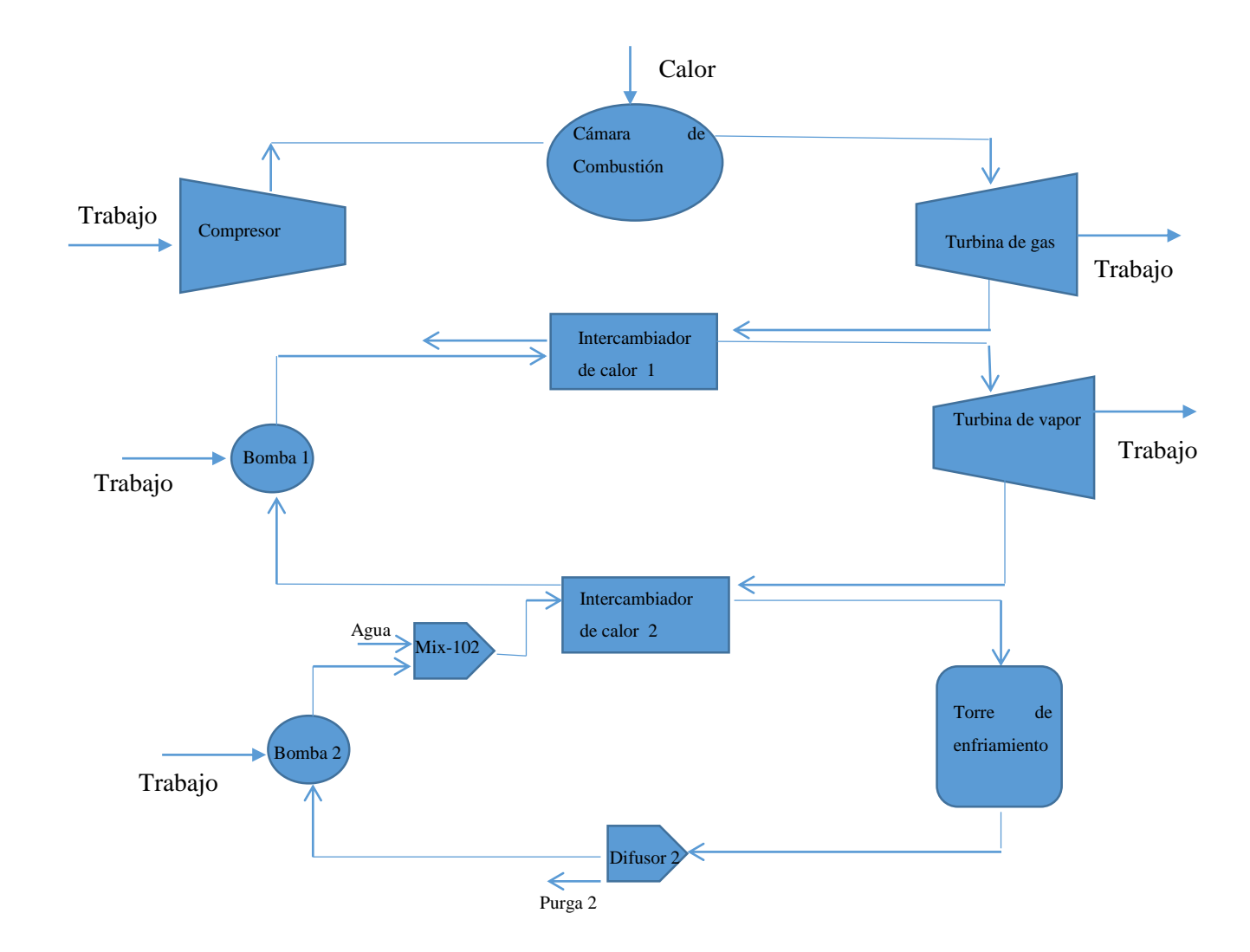

**Figura 12-3:** Descripción general del ciclo combinado de potencia **Realizado por:** Jennifer Tiban, 201

.

## **3.5. Cálculos de Ingeniería**

*3.5.1. Cálculos para el ciclo de potencia de gas* 

Condiciones establecidas:

$$
T_1 = 9.9 C \to 283.05 \text{ K}
$$

$$
P_1=14.6\,psi
$$

$$
T_3 = 1963 \, C \rightarrow \, 2236.15 \, K
$$

 $r_p = 15$ 

```
\varepsilon_{Cg} = 75
```

```
\varepsilon_{Tg} = 75
```

$$
m_g = 1 \frac{kg}{s}
$$

Según Anexo A.

Interpolando tenemos:

$$
h_1=283.18\frac{kJ}{kg}
$$

 $P_{r1} = 1.13125$ 

Si:

$$
\frac{Pr_2}{Pr_1} = \frac{P_2}{P_1}
$$

$$
r_p = \frac{P_2}{P_1}
$$

Entonces:

 $P_{r2} = r_p * P_{r1}$  $P_{r2} = 15 * 1.13125$ 

 $P_{r2} = 16.97$ 

Según Anexo A.

Interpolando tenemos:

 $h_2 = 615.13$ kJ

 $kg$ 

 $T_2 = 609.7 K$ 

Si:

$$
\frac{P_2}{P_1} = r_p
$$

 $P_2 = 219 \, psi$ 

Tenemos:

$$
f_{\rm{max}}
$$

 $T_3 = 2236.15 K$  Temperatura de llama adiabática del gas natural.

Según Anexo A.

Interpolando tenemos:

$$
h_3 = 2545.12 \frac{kJ}{kg}
$$

$$
P_{r3} = 3354.23
$$

Si:

$$
\frac{Pr_3}{Pr_4} = \frac{P_3}{P_4}
$$

$$
r_p = \frac{P_3}{P_4}
$$

Entonces:

$$
P_{r4} = \frac{Pr_3}{r_p}
$$

$$
P_{r4} = \frac{3354.23}{15}
$$

 $P_{r4} = 223.62$ 

Según Anexo A.

Interpolando tenemos:

$$
T_4=1183.15K
$$

$$
h_4 = 1256.45 \frac{kJ}{kg}
$$

Si:

$$
\frac{P_4}{P_3} = \frac{1}{r_p}
$$

$$
P_4 = \frac{P_3}{r_p}
$$

$$
P_4=14.6\,\mathrm{psi}
$$

*3.5.1.1 Trabajo consumido por el compresor*

$$
W_{eg} = \frac{(h_2 - h_1)}{\varepsilon_{Cg}}
$$

$$
W_{eg} = \frac{331.95 \frac{kJ}{kg}}{0.75}
$$

$$
W_{eg} = 442.6 \frac{kJ}{kg}
$$

*3.5.1.2 Temperatura del aire a la salida del compresor*

$$
W_{eg}=h_{2a}-h_{\mathbf{1}}
$$

$$
h_{2a} = h_1 + W_{eg}
$$

$$
h_{2a} = (283.18 + 442.6) \frac{kJ}{kg}
$$

$$
h_{2a} = 725.78 \frac{kJ}{kg}
$$

Según Anexo A.

Interpolando tenemos:

$$
T_{2a} = 712.95\ K
$$

*3.5.1.3 Potencia consumida por el compresor*

$$
\hat{w}_{eg} = W_{eg} * m_g
$$

$$
\hat{w}_{eg} = 442.6 \frac{kJ}{kg} * 1 \frac{kg}{s}
$$

$$
\hat{w}_{eg} = 442.6 \, KW
$$

*3.5.1.4 Trabajo generado por la turbina de gas*

$$
W_{sg}=(h_3-h_4)*\varepsilon_{Tg}
$$

$$
W_{sg}=(2545.12-1256.45)\frac{kJ}{kg}*0.75
$$

$$
W_{sg} = 966.50 \frac{kJ}{kg}
$$

Temperatura del aire a la salida de la turbina de gas

$$
W_{sg}=h_3-h_{4a}
$$

$$
h_{4a} = h_3 - W_{sg}
$$

$$
h_{4a}=(2545.12-966.50)\frac{kJ}{kg}
$$

$$
h_{4a}=1578.62\frac{kJ}{kg}
$$

Según Anexo A.

Interpolando tenemos:

$$
T_{4a}=1452.1\ K
$$

*3.5.1.5 Potencia generada por la turbina de gas*

$$
\hat{\mathbf{w}}_{sg} = W_{sg} * m_g
$$

$$
\hat{w}_{sg} = 966.50 \frac{kJ}{kg} * 1 \frac{kg}{s}
$$

$$
\hat{w}_{sg} = 966.50KW
$$

$$
r_{bw}=\frac{\hat{w}_{eg}}{\hat{w}_{sg}}
$$

$$
r_{bw} = \frac{442.6KW}{966.50KW}
$$

$$
r_{bw}=0.46
$$

### *3.5.1.7 Calor absorbido por la cámara de combustión*

$$
q_1 = h_3 - h_{2a}
$$

$$
q_1 = (2545.12 - 725.78) \frac{kJ}{kg}
$$

$$
q_1 = 1819.34 \frac{kJ}{kg}
$$

*3.5.1.8 Requerimiento de combustible para la obtención de calor necesario en la cámara de combustión*

$$
XCH_4 + y (O_2 + 3.76 N_2) \rightarrow Z CO_2 + P H_2O + 3.769 N_2
$$

Balance para el carbono:

$$
X=Z
$$

Balance para el oxígeno:

$$
2y = 2Z + P
$$

Balance para el hidrógeno:

 $4X = 2P$ 

En donde:

 $X=1$ 

 $1 = Z$ 

 $y = 2$ 

 $P = 2$ 

La ecuación balanceada para la combustión del metano:

$$
CH_4 + 2 (O_2 + 3.76 N_2) \rightarrow CO_2 + 2 H_2O + 7.5 N_2
$$

El cálculo de la energía de combustión es igual a:

$$
\Delta_c H^0 = (\Delta f H^0 C O_2) + 2(\Delta f H^0 H_2 O) + 24.4 \left( \Delta f H^0 N_2 \right) - (\Delta f H^0 C H_4) - 2(\Delta f H^0 O_2) + 7.5 \left( \Delta f H^0 N_2 \right)^2
$$

Si:

$$
\Delta f H^0 C O_2 = -393.5 \frac{kJ}{mol}
$$

$$
\Delta f H^0 H_2 O = -285.83 \frac{kJ}{mol}
$$

$$
\Delta f H^0CH_4 = -2875.8 \frac{kJ}{mol}
$$

Entonces:

$$
\Delta_c H^0 = 1910.64 \frac{kJ}{mol}
$$

Cantidad de combustible que se consumirá:

$$
m_b = \frac{q_1}{\Delta_c H^0}
$$

$$
m_b = \frac{1819.34 \frac{kJ}{kg}}{1910.64 \frac{kJ}{mol}}
$$

$$
m_b = 0.95 \frac{mol}{kg}
$$

*3.5.1.9 Trabajo neto ciclo de gas*

$$
W_{mg} = W_{sg} - W_{eg}
$$

$$
W_{mg} = (966.50 - 442.6) \frac{kJ}{kg}
$$

$$
W_{mg} = 523.9 \frac{kJ}{kg}
$$

*3.5.1.10 Eficiencia ciclo de gas*

$$
M_{gr} = \frac{W_{mg}}{q_1}
$$

$$
M_{gr} = \frac{523.9 \frac{kJ}{kg}}{1819.34 \frac{kJ}{kg}}
$$

$$
M_{gr} = 0.29 \text{ o } 29\%
$$

*3.5.1.11 Potencia producida por el ciclo de gas* 

$$
\hat{w}_{mg} = W_{mg} * m_g
$$

$$
\hat{w}_{mg} = 523.9 \frac{kJ}{kg} * 1 \frac{kg}{s}
$$

$$
\hat{w}_{mg} = 523.9 \, KW
$$

## *3.5.2 Ciclo de potencia de vapor*

Condiciones iniciales

 $P_{3v} = 450 \, psi$  $P_{4v} = 30 \text{ psi}$  $\varepsilon_{Tv} = 0.99$  $\varepsilon_b = 0.80$ 

 $\hat{w}_{sv} = 376.39KW$ 

Estado 1

Si:

 $P_{1v} = P_{4v}$ 

$$
P_{1v}=30\;psi=0.20 MPa
$$

Según Anexo B.

Interpolando tenemos:

$$
h_{1v} = h_f = 504.70 \frac{kJ}{kg}
$$
$$
V_{1v} = V_f = 0.001061 \frac{m^3}{kg}
$$

Estado 2

Si:

$$
P_{2v} = P_{3v}
$$

$$
P_{2v} = 450\,\text{psi} = 3\text{MPa}
$$

Entrada a la turbina

$$
P_{3v} = 450 \text{psi} = 3 \text{MPa}
$$

 $T_{3v} = 1151C$ 

Según Anexo C.

Interpolando tenemos:

$$
h_{3v} = 5014.42 \frac{kJ}{kg}
$$

$$
s_{3v} = 8.68 \frac{kJ}{kg \text{ K}}
$$

Salida de la turbina

Si:

$$
s_{4v} = s_{3v} = 8.68 \frac{kJ}{kg \text{ K}}
$$

$$
P_{4v} = 30 \text{ psi} = 0.20 MPa
$$

Según Anexo B.

$$
s_f = 1.5301 \frac{kJ}{kg \text{ K}}
$$

$$
s_{fg} = 5.5970 \frac{kJ}{kg \text{ K}}
$$

$$
h_{fg} = 2201.9 \frac{kJ}{kg}
$$

*3.5.2.1 Calidad de vapor*

$$
S_{4v} = Sf + xSfg
$$

$$
x = \frac{S_{4v} - Sf}{Sfg}
$$

$$
x = \frac{8.68 - 1.5301}{5.5970}
$$

$$
x=\!1
$$

$$
h_{4v} = hf + xhfg
$$

$$
h_{4v} = 511.11 + 1 * 2201.9
$$

$$
h_{4v} = 2713.01 \frac{kJ}{kg}
$$

$$
W_{sv}=(h_{3v}-h_{4v})*\varepsilon_{Tv}
$$

$$
W_{sv} = (5014.42 - 2713.01) * 0.99
$$

$$
W_{sv} = 2278.39 \frac{kJ}{kg}
$$

# *3.5.2.3 Flujo másico a través de la turbina de vapor*

$$
\hat{w}_{sv} = W_{sv} * m_v
$$

$$
m_{\nu} = \frac{\hat{w}_{sv}}{W_{sv}}
$$

$$
m_v = \frac{376.39 \frac{kJ}{s}}{2278.39 \frac{kJ}{kg}}
$$

$$
m_v = 0.165 \frac{kg}{s}
$$

*3.5.2.4 Trabajo de la bomba*

$$
W_{D\nu} = \frac{V_{1\nu}(P_{2\nu} - P_{1\nu})}{\varepsilon_b}
$$

$$
W_{D\nu} = \frac{0.001061 \frac{m^3}{kg} (3102.64 - 206.84) kPa}{0.80}
$$

$$
W_{D\nu} = 3.84 \frac{kJ}{kg}
$$

$$
h_{2v} = h_{1v} + W_{Dv}
$$

$$
h_{2v} = (504.70 + 3.84) \frac{kJ}{kg}
$$

$$
h_{2v} = 508.54 \frac{kJ}{kg}
$$

*3.5.2.5 Potencia de la bomba*

$$
\hat{w}_B = m_v * W_{Dv}
$$

$$
\hat{w}_B = 0.165 \frac{kg}{s} * 3.84 \frac{kJ}{kg}
$$

$$
\hat{w}_B = 0.63MW
$$

*3.5.2.6 Calor que ingresa al ciclo de vapor*

$$
q_3 = h_{3v} - h_{2v}
$$

$$
q_3=(5014.42-508.54)\frac{kJ}{kg}
$$

$$
q_3=4505.88\frac{kJ}{kg}
$$

*3.5.2.7 Calor que sale del ciclo de vapor*

$$
q_4 = h_{4v} - h_{1v}
$$

$$
q_4 = (2713.01 - 511.11)\frac{kJ}{kg}
$$

$$
q_4 = 2201.9 \frac{kJ}{kg}
$$

*3.5.2.8 Trabajo neto ciclo de vapor*

$$
W_{mv} = W_{sv} - W_{Dv}
$$

$$
W_{mv} = (2278.39 - 3.84) \frac{kJ}{kg}
$$

$$
W_{mv} = 2274.55 \frac{kJ}{kg}
$$

*3.5.2.9 Eficiencia ciclo de vapor*

$$
M_{vr} = \frac{W_{mv}}{q_3}
$$

$$
M_{vr} = \frac{2274.55 \frac{kJ}{kg}}{4505.88 \frac{kJ}{kg}}
$$

$$
M_{vr} = 0.50 \; o \; 50\%
$$

*3.5.2.10 Potencia del ciclo de vapor*

$$
\hat{w}_{mv} = W_{mv} * m_v
$$

$$
\hat{w}_{mv} = 2274.55 \frac{kJ}{kg} * 0.165 \frac{kg}{s}
$$

$$
\hat{w}_{mv} = 375.30KW
$$

### *3.5.3 Ciclo combinado de potencia*

*3.5.3.1 Relación de flujos másicos en el intercambiador de calor*

$$
m_{\nu}(h_{3\nu} - h_{2\nu}) = m_g(h_4 - h_5)
$$

$$
\frac{m_v}{m_g} = \frac{(h_4 - h_5)}{(h_{3v} - h_{2v})}
$$

 $m_{\nu}$  $\frac{m_y}{m_g}$  = 1256.45 − 481.66 5014.42 − 508.54

$$
\frac{m_v}{m_g} = 0.17 = y
$$

$$
W_T = W_{mg} + yW_{mv}
$$

$$
W_T = 523.9 \frac{kJ}{kg_{gas}} + (0.17 \frac{kg_{vapor}}{kg_{gas}} * 2274.55 \frac{kJ}{kg_{vapor}})
$$

$$
W_T = 910.57 \frac{kJ}{kg_{gas}}
$$

## *3.5.3.3 Eficiencia térmica del ciclo combinado de potencia*

$$
\epsilon = \frac{W_T}{q_1}
$$

$$
\epsilon = \frac{910.57 \frac{kJ}{kg}}{1819.34 \frac{kJ}{kg}}
$$

$$
\epsilon=0.50~o~50\%
$$

*3.5.3.4 Potencia generada por el ciclo combinado de potencia* 

$$
\hat{\mathbf{w}}_c = \hat{\mathbf{w}}_{mg} + \hat{\mathbf{w}}_{mv}
$$

$$
\hat{w}_c = 523.9 \, MW + 375.30 MW
$$

## $\hat{w}_c = 899.2 \, MW$

### **3.6. Simulación**

Para la primera simulación se tomó en cuenta la temperatura mínima media de la región sierra 9.9°C y la presión atmosferica de dicha región, 14.6 psia. Así como tambien una relacion de compresion 15 ya que según Cengel esta relacion de compresion es comun utilizarla en estos ciclos para generacion de electricidad, se tiene ademas la presion de entrada a la turbina de vapor de 450 Psi y una presion de salida de 30 Psi , esto debido a q según el catalogo para turbinas de produccion de electricidad mediante ciclos combinados de potencia la turbina SST-700 tiene esta capacidad. El rendimiento de cada dispositivo se detalla a continuacion según datos bibliograficos que establecen dichos paramtros de funcionamiento.

### *2.6.1. Diseño del compresor*

Condiciones de diseño

- **Componente:** Aire
- **Paquete de propiedades:** Peng-Robinson
- **Sistema de Unidades:** Sistema Inglés
- **Eficiencia:** 0.75
- **Relación de compresión:** 15

Condiciones de operación

- **Temperatura de entrada:** 9.9°C
- **Flujo másico:** 1 kg/s
- **Presión de entrada:** 14.6 psia
- **Presión de salida:** 219.7 psia

Después de determinadas las condiciones de operación para el compresor, el programa estableció los balances de materia y energía. Los mismos que se muestran en la figura 13-3.

| <b>Stream Name</b>                  |              |
|-------------------------------------|--------------|
| Vapour / Phase Fraction             | 1,0000       |
| Temperature [C]                     | 439,8        |
| Pressure [psia]                     | 219,0        |
| Molar Flow [Ibmole/hr]              | 274,1        |
| Mass Flow [kg/s]                    | 1,000        |
| Std Ideal Liq Vol Flow [barrel/day] | 617,8        |
| Molar Enthalpy [Btu/Ibmole]         | 5330         |
| Molar Entropy [Btu/lbmole-F]        | 35,96        |
| Heat Flow [kJ/h]                    | $1,542e+006$ |
| Liq Vol Flow @Std Cond [barrel/day] | 4,435e+005   |
| <b>Fluid Package</b>                | Basis-1      |
| <b>Utility Type</b>                 |              |

**Figura 13-3:** Flujo másico y flujo de energía para la corriente de salida del compresor **Realizado por:** Jennyfer Tibán, 2018

## *3.4.3. Diseño del horno de combustión*

Condiciones de diseño

- **Combustible:** Gas natural
- **Temperatura máxima de combustión:** 1963°C
- **Paquete de propiedades:** Peng-Robinson
- **Sistema de Unidades:** Sistema Inglés

Condiciones de operación

- **Temperatura de salida:** 1963°C
- **Presión de entrada:** 219 psia

Después de establecidas las condiciones de operación para el horno de combustión, el simulador calculó los balances de materia y energía a la salida del mismo, los mismos que se muestran en la figura 14-3.

| <b>Stream Name</b>                  | з          |
|-------------------------------------|------------|
| Vapour / Phase Fraction             | 1,0000     |
| Temperature [C]                     | 1963       |
| Pressure [psia]                     | 219,0      |
| Molar Flow [Ibmole/hr]              | 274,1      |
| Mass Flow [kg/s]                    | 1,000      |
| Std Ideal Liq Vol Flow [barrel/day] | 617,8      |
| Molar Enthalpy [Btu/Ibmole]         | 2,796e+004 |
| Molar Entropy [Btu/lbmole-F]        | 45,26      |
| Heat Flow [kJ/h]                    | 8,087e+006 |
| Liq Vol Flow @Std Cond [barrel/day] | 4,435e+005 |
| <b>Fluid Package</b>                | Basis-1    |
| <b>Utility Type</b>                 |            |

**Figura 14-3:** Flujo másico y flujo de energía a la salida de la cámara de combustión. **Realizado por:** Jennyfer Tibán, 2018.

## *3.3.4. Diseño de la turbina de gas*

Condiciones de diseño

- **Componente:** Aire
- **Paquete de propiedades:** Peng-Robinson
- **Sistema de Unidades:** Sistema Inglés
- **Eficiencia:** 0.75
- **Relación de compresión:** 15

Condiciones de operación

- **Temperatura de entrada:** 1963°C
- **Presión de salida:** 14.62 psia

Después de establecidas las condiciones de operación para la turbina de gas, el simulador calculó los balances de materia y energía a la salida del mismo, los mismos que se muestran en la figura 15-3.

| <b>Stream Name</b>                  |              |
|-------------------------------------|--------------|
| Vapour / Phase Fraction             | 1,0000       |
| Temperature [C]                     | 1179         |
| Pressure [psia]                     | 14,60        |
| Molar Flow [Ibmole/hr]              | 274,1        |
| Mass Flow [kg/s]                    | 1,000        |
| Std Ideal Liq Vol Flow [barrel/day] | 617,8        |
| Molar Enthalpy [Btu/Ibmole]         | $1,591e+004$ |
| Molar Entropy [Btu/lbmole-F]        | 46,96        |
| Heat Flow [kJ/h]                    | $4,603e+006$ |
| Liq Vol Flow @Std Cond [barrel/day] | 4,435e+005   |
| <b>Fluid Package</b>                | Basis-1      |
| <b>Utility Type</b>                 |              |
|                                     |              |

**Figura 15-3:** Flujo másico y flujo de energía para la corriente de salida de la turbina de gas **Realizado por:** Jennyfer Tibán, 2018.

## *3.3.5. Diseño del intercambiador de calor 1*

Condiciones de diseño

- **Componente:** Aire, Vapor de agua
- **Paquete de propiedades:** Peng-Robinson, ASME Steam
- **Sistema de Unidades:** Sistema Inglés

Condiciones de operación

**Presión de entrada:** 14.62 psia

Después de establecidas las condiciones de operación para el intercambiador de calor, el simulador calculó los balances de materia y energía a la salida del mismo, los mismos que se muestran en la figura 16-3.

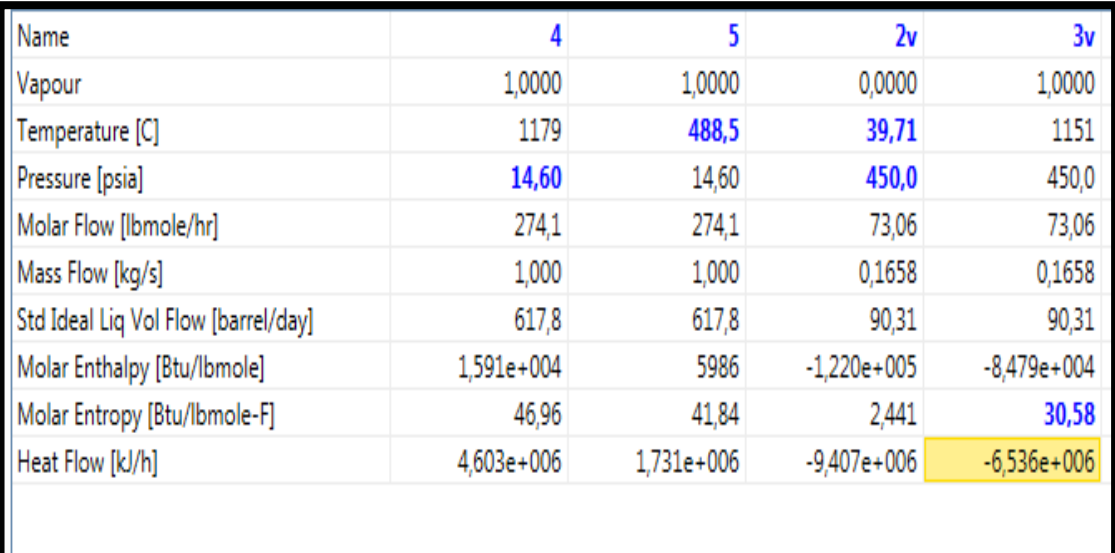

**Figura 16-3:** Flujo másico y flujo de energía para la corriente de salida del primer intercambiador de calor **Realizado por:** Jennyfer Tibán, 2018.

## *3.3.5. Diseño de la turbina de vapor*

Condiciones de diseño

- **Componente:** Vapor de agua
- **Paquete de propiedades:** ASME Steam
- **Sistema de Unidades:** Sistema Inglés
- **Eficiencia:** 0.80

Condiciones de operación

- **Presión de entrada:** 450 psia
- **•** Temperatura de entrada: 1151°C
- **Presión de salida:** 30 psia
- **Relación de compresión:** 15

Después de establecidas las condiciones de operación para la turbina de vapor, el simulador calculó los balances de materia y energía a la salida del mismo, los mismos que se muestran en la figura 17-3.

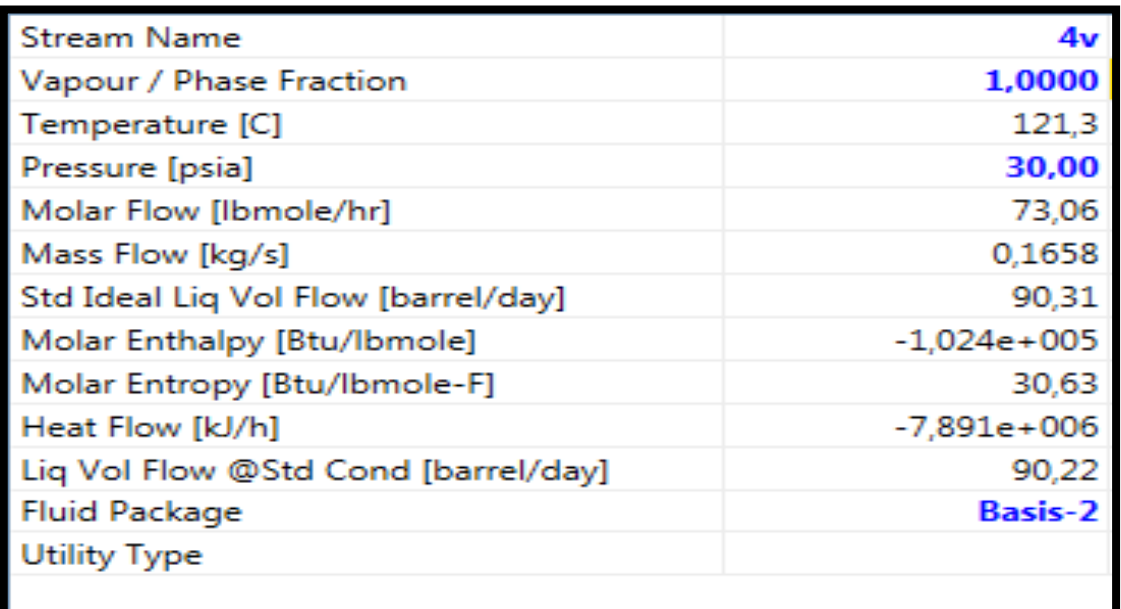

**Figura 17-3:** Flujo másico y flujo de energía para la corriente de salida de la turbina de vapor **Realizado por:** Jennyfer Tibán, 2018.

## *3.3.6. Diseño del intercambiador de calor 2*

Condiciones de diseño

- **Componente:** Vapor de agua
- **Paquete de propiedades:** ASME Steam
- **Sistema de Unidades:** Sistema Inglés

Condiciones de operación

- **Presión de entrada:** 30 psi
- **Temperatura de entrada:** 121.3<sup>o</sup>C

Después de establecidas las condiciones de operación para el intercambiador de calor 2, el simulador calculó los balances de materia y energía a la salida del mismo, los mismos que se muestran en la figura 18-3.

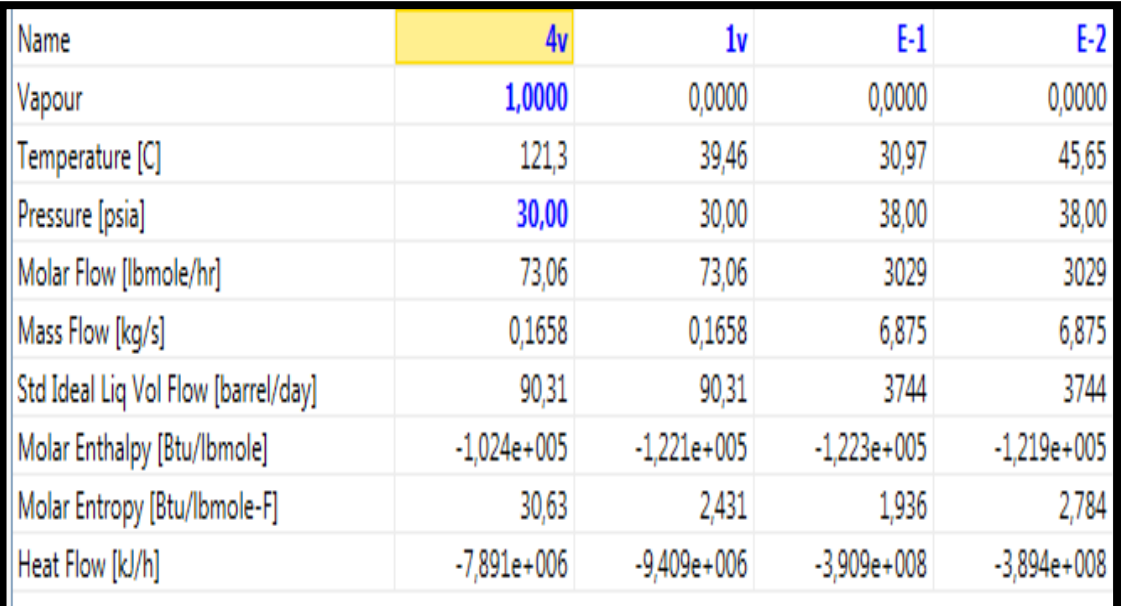

**Figura 18-3:** Flujo másico y flujo de energía para las corrientes de salida del intercambiador de calor 2 **Realizado por:** Jennyfer Tibán, 2018.

## *3.3.7. Diseño de la bomba 1*

Condiciones de diseño

- **Componente:** Vapor de agua
- **Paquete de propiedades:** ASME Steam
- **Sistema de Unidades:** Sistema Inglés
- **Eficiencia:** 0.80

Condiciones de operación

- **Presión de entrada:** 30 psi
- **Presión de salida:** 450 psi
- **•** Temperatura de salida: 39.7°C

Después de la simulación se obtuvieron las condiciones de operación de la bomba 1 que se muestran en la figura 19-3.

| <b>Stream Name</b>                  | 2ν             |
|-------------------------------------|----------------|
| Vapour / Phase Fraction             | 0,0000         |
| Temperature [C]                     | 39,71          |
| Pressure [psia]                     | 450,0          |
| Molar Flow [Ibmole/hr]              | 73,06          |
| Mass Flow [kg/s]                    | 0,1658         |
| Std Ideal Liq Vol Flow [barrel/day] | 90,31          |
| Molar Enthalpy [Btu/Ibmole]         | $-1,220e+005$  |
| Molar Entropy [Btu/lbmole-F]        | 2,441          |
| Heat Flow [kJ/h]                    | $-9,407e+006$  |
| Liq Vol Flow @Std Cond [barrel/day] | 90,22          |
| <b>Fluid Package</b>                | <b>Basis-2</b> |
| <b>Utility Type</b>                 |                |
|                                     |                |

**Figura 19-3:** Flujo másico y flujo de energía para la corriente de salida de la bomba 1 **Realizado por:** Jennyfer Tibán, 2018.

### *3.3.10. Diseño de la torre de enfriamiento*

Condiciones de diseño

- **Componente:** Vapor de agua
- **Paquete de propiedades:** ASME Steam
- **Sistema de Unidades:** Sistema Inglés
- **Temperatura de ingreso del aire:** 17°C
- **Presión del aire:** 14.6 psi
- **•** Temperatura de salida del aire: 20.24 °C

Condiciones de operación

**Temperatura de salida:** 32 °C

Después de la simulación se obtuvieron las condiciones de operación de la torre de enfriamiento que se muestran en la figura 22-3.

| <b>Stream Name</b>                  | E-3            |
|-------------------------------------|----------------|
| Vapour / Phase Fraction             | 0,0000         |
| Temperature [C]                     | 32,00          |
| Pressure [psia]                     | 18,00          |
| Molar Flow [Ibmole/hr]              | 3029           |
| Mass Flow [kg/s]                    | 6,875          |
| Std Ideal Liq Vol Flow [barrel/day] | 3744           |
| Molar Enthalpy [Btu/Ibmole]         | $-1,223e+005$  |
| Molar Entropy [Btu/lbmole-F]        | 1,997          |
| Heat Flow [kJ/h]                    | $-3,908e+008$  |
| Liq Vol Flow @Std Cond [barrel/day] | 3740           |
| <b>Fluid Package</b>                | <b>Basis-2</b> |
| <b>Utility Type</b>                 |                |
|                                     |                |

**Figura 23-3:** Flujo másico y flujo de energía para la corriente de salida de la torre de enfriamiento **Realizado por:** Jennyfer Tibán, 2018.

## *3.3.13. Diseño de la bomba 2*

Condiciones de diseño

- **Componente:** Vapor de agua
- **Paquete de propiedades:** ASME Steam
- **Sistema de Unidades:** Sistema Inglés
- **Eficiencia:** 0.75

Condiciones de operación

- **Presión de Salida:** 38 Psia
- **Temperatura de Salida:** 32°C

Después de la simulación se obtuvieron las condiciones de operación para la bomba 2, estas se muestran en la figura 25-3.

| <b>Stream Name</b>                  | E-5            |
|-------------------------------------|----------------|
| Vapour / Phase Fraction             | 0,0000         |
| Temperature [C]                     | 32,02          |
| Pressure [psia]                     | 38,00          |
| Molar Flow [Ibmole/hr]              | 2786           |
| Mass Flow [kg/s]                    | 6,325          |
| Std Ideal Liq Vol Flow [barrel/day] | 3444           |
| Molar Enthalpy [Btu/Ibmole]         | $-1,223e+005$  |
| Molar Entropy [Btu/lbmole-F]        | 1,998          |
| Heat Flow [kJ/h]                    | $-3,596e+008$  |
| Liq Vol Flow @Std Cond [barrel/day] | 3441           |
| <b>Fluid Package</b>                | <b>Basis-2</b> |
| <b>Utility Type</b>                 |                |
|                                     |                |

**Figura 25-3:** Flujo másico y flujo de energía para la corriente de salida de la bomba 2 **Realizado por:** Jennyfer Tibán, 2018.

## *3.3.8. Diseño del mix 101*

Condiciones de diseño

- **Componente:** Vapor de agua
- **Paquete de propiedades:** ASME Steam
- **Sistema de Unidades:** Sistema Inglés

Condiciones del agua de enfriamiento a la entrada del mezclador

- Temperatura: 19°C
- **Presión:** 38 psi
- **Flujo másico:**  $0.55\frac{kg}{s}$

Condiciones de operación

- **Temperatura de entrada:** 32°C
- **Presión de entrada:** 38 Psi
- **Flujo molar:** 2786  $\frac{lb \, mol}{h}$

Después de la simulación se obtuvieron las condiciones de operación del mix 101 que se muestran en la figura 21-3.

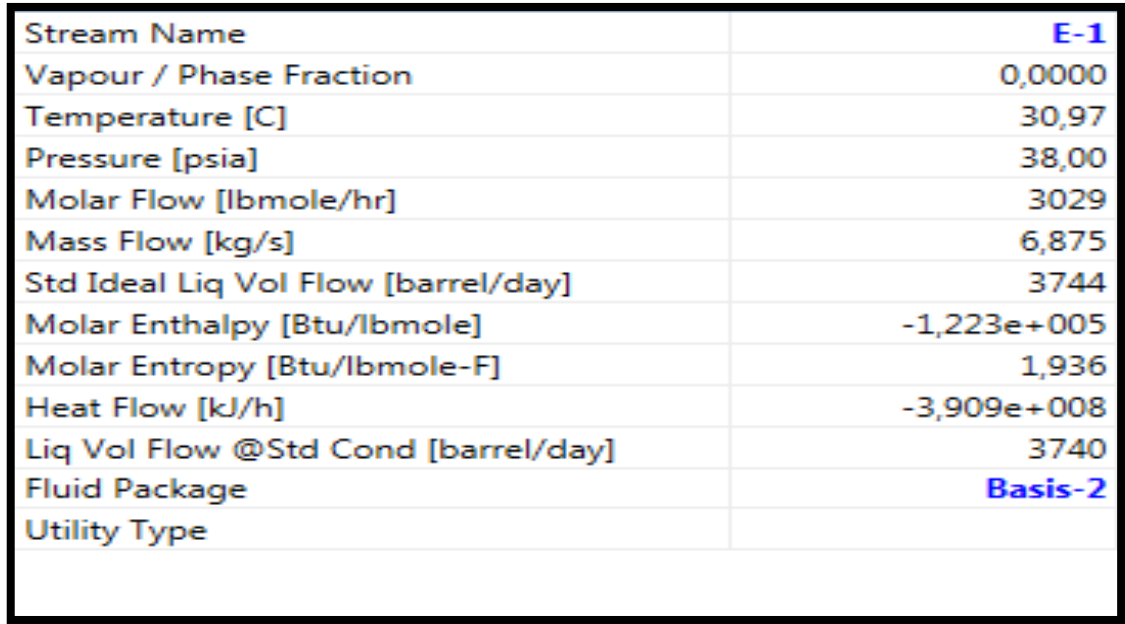

**Figura 21-3:** Flujo másico y flujo de energía para la corriente de salida del mix 101 **Realizado por:** Jennyfer Tibán, 2018.

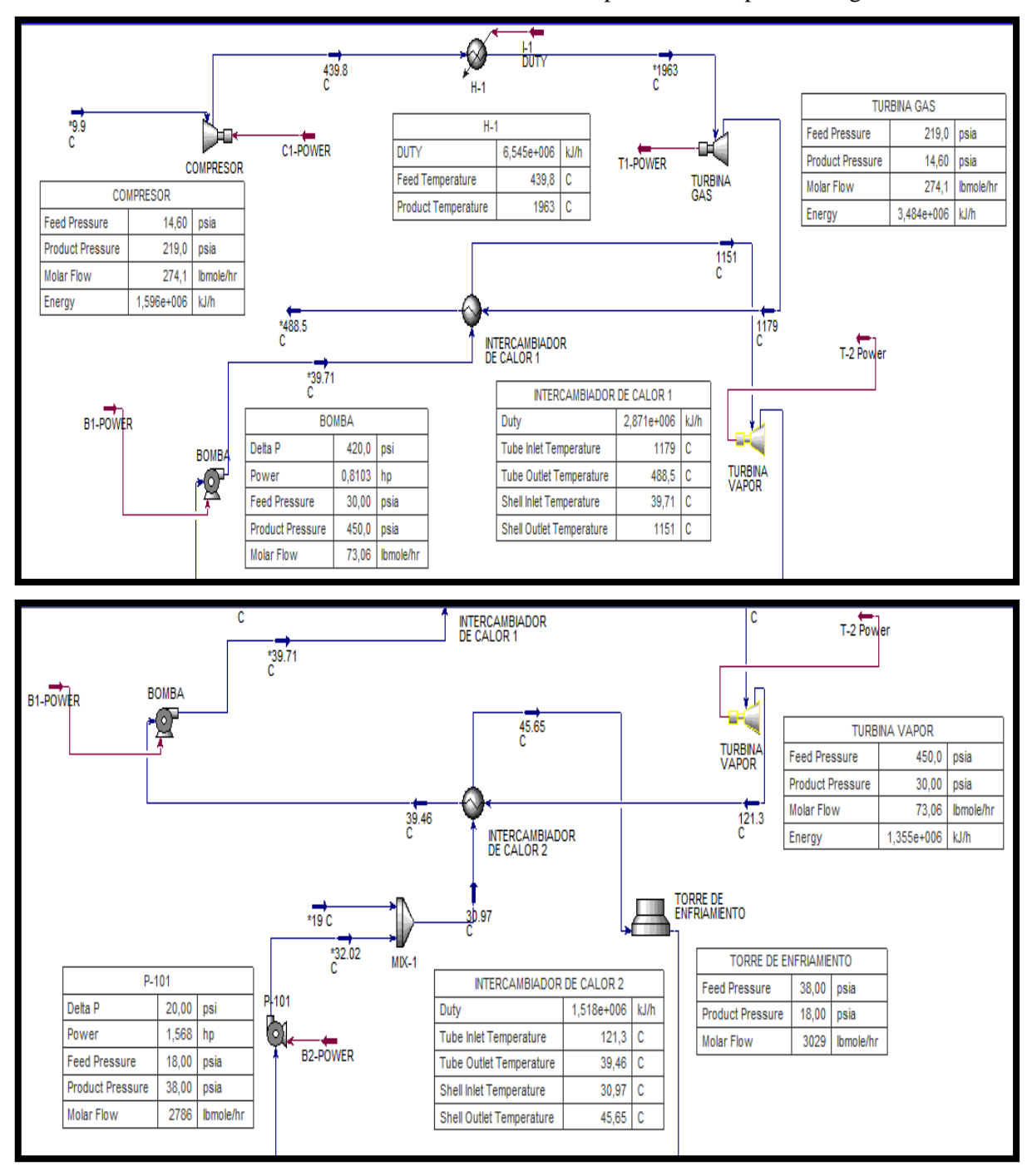

A continuación, se muestran los resultados de la simulación para cada componente, figura 22-3

**Figura 22-3:** Resultados de condiciones de operación en el simulador para cada componente. **Realizado por:** Jennyfer Tibán, 2018.

## **3.7 Resultados**

*3.7.1 Resultados obtenidos con datos climáticos de temperatura y presión atmosférica del aire en costa, sierra, y oriente recogidos del INAMHI 2018, tomando en cuenta las temperaturas mínimas y máximas promedio de cada región.* 

 **Tabla 8-3.** Potencia consumida por el compresor variando temperatura y presión atmosférica del aire al ingreso del compresor para cada región del país.

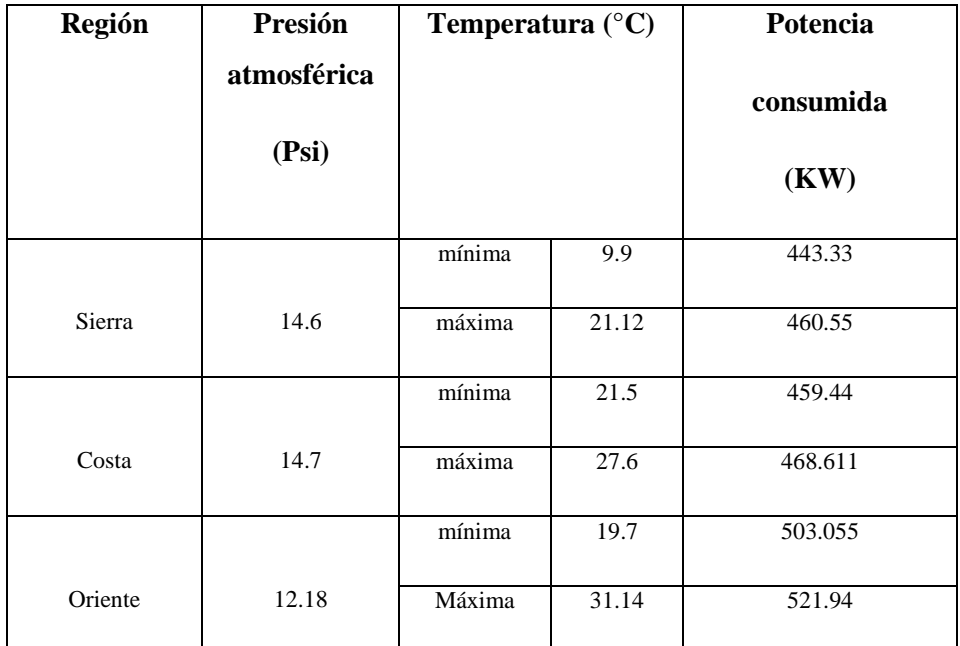

 **Realizado por:** Jennyfer Tiban, 2018.

 **Tabla 9-3.** Calor consumido por la cámara de combustión variando temperatura y presión atmosférica del aire al ingreso del compresor para cada región del país.

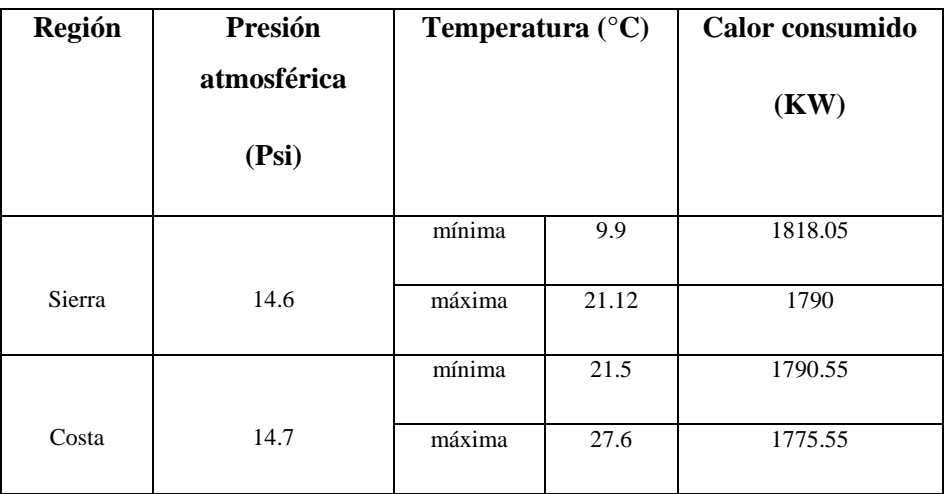

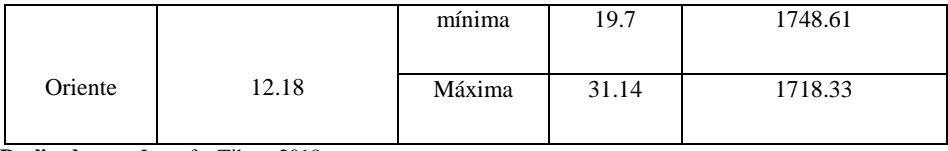

**Tabla 10-3.** Eficiencia producida según el combustible utilizado Vs Temperatura del aire al ingreso del compresor variando temperatura y presión atmosférica del aire al ingreso del compresor para cada región del país.

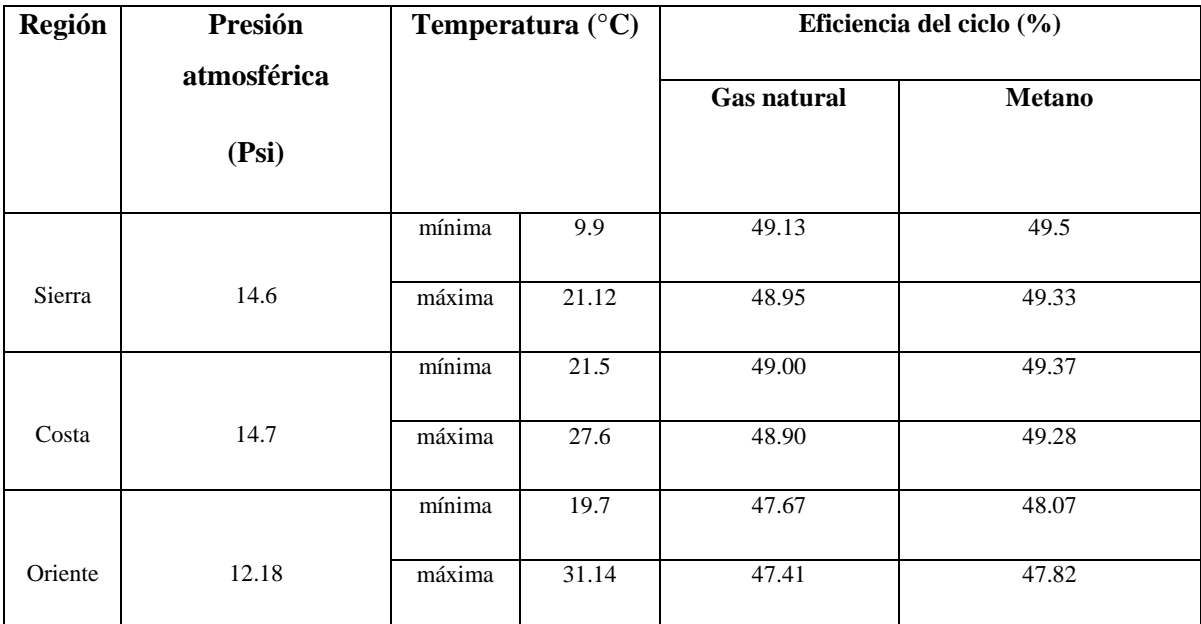

**Realizado por:** Jennyfer Tiban, 2018.

 **Tabla 11-3.** Potencia consumida por la bomba 1 variando temperatura y

presión atmosférica del aire al ingreso del compresor para cada región del país.

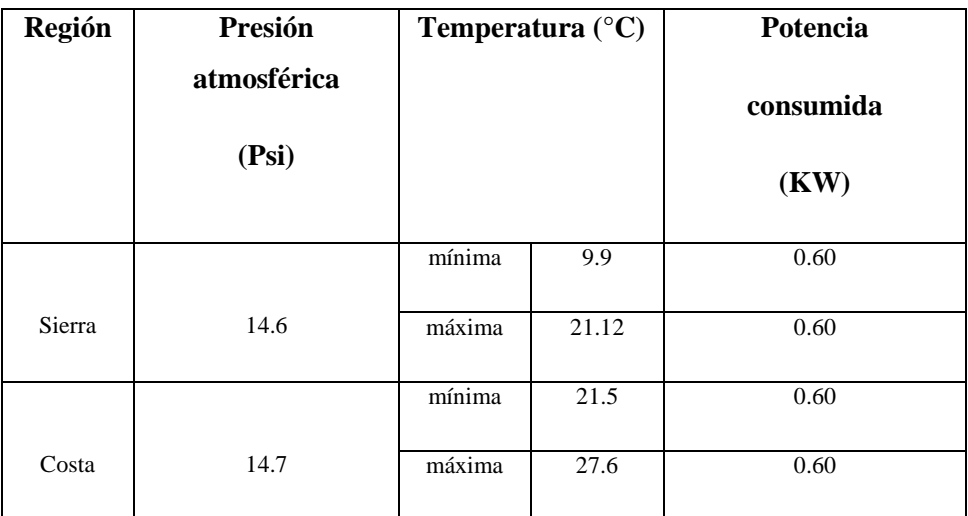

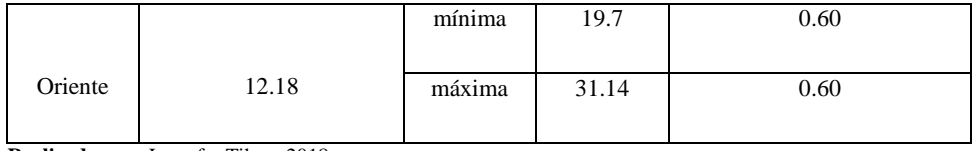

 **Tabla 12-3.** Eficiencia ciclo de gas utilizando metano como combustible variando temperatura y presión atmosférica del aire al ingreso del compresor para cada región del país.

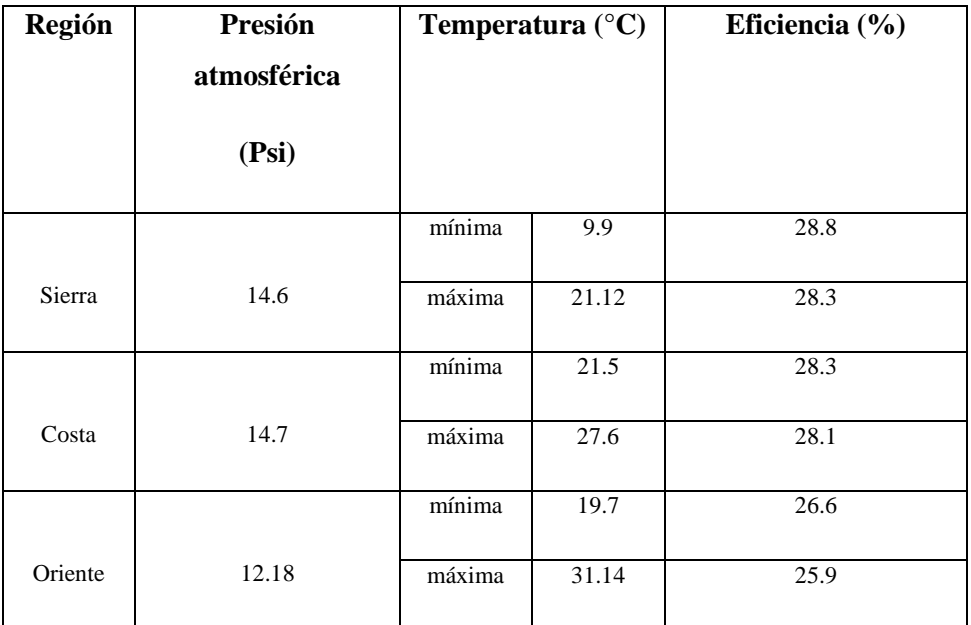

 **Realizado por:** Jennyfer Tiban, 2018.

 **Tabla 13-3.** Potencia ciclo de gas variando temperatura y presión atmosférica del aire al ingreso del compresor para cada región del país.

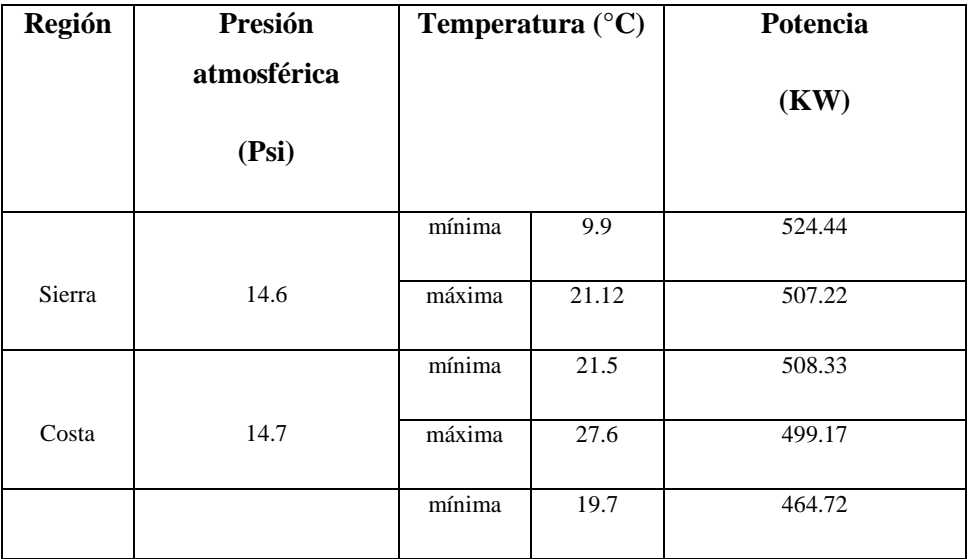

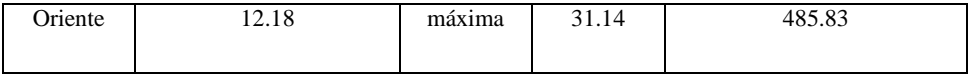

 **Tabla 14-3.** Eficiencia ciclo de vapor variando temperatura y presión atmosférica del aire al ingreso del compresor para cada región del país.

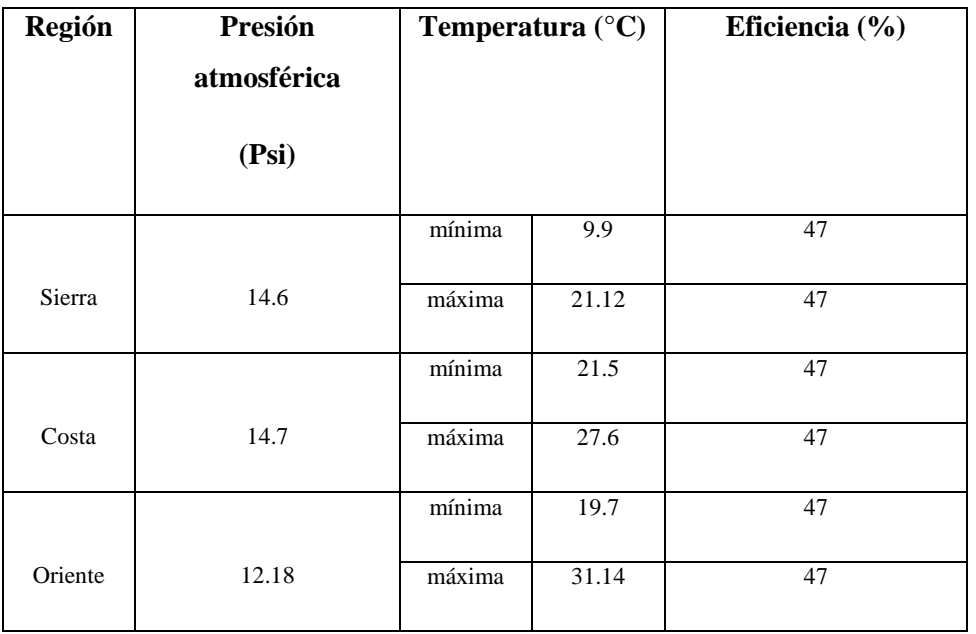

 **Realizado por:** Jennyfer Tiban, 2018.

 **Tabla 15-3.** Potencia ciclo de vapor utilizando metano como combustible variando temperatura y presión atmosférica del aire al ingreso del compresor para cada región del país.

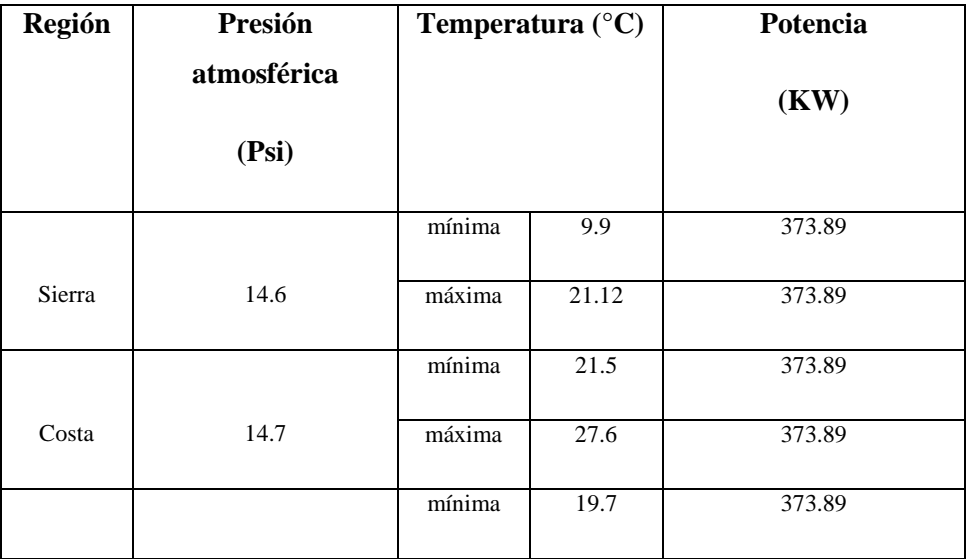

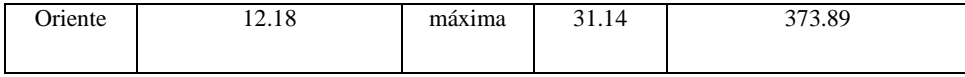

 **Tabla 17-3.** Potencia

generada por el ciclo

combinado

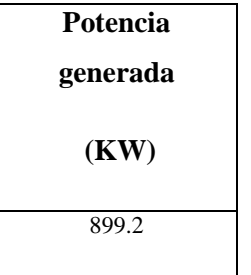

 **Realizado por:** Jennyfer Tiban, 2018.

#### **3.8. Análisis de Resultados**

## *3.8.1 Eficiencia del ciclo con respecto al flujo de alimentación de aire a la entrada del compresor*

La curva Eficiencia vs. Flujo de alimentación se muestra en la figura 23-3, se puede observar que la eficiencia del ciclo aumenta a medida que aumenta el flujo de alimentación, el cual va de 0 a 1Kg/s, donde la eficiencia más alta se logra al alimentar un flujo de 1Kg/s, la eficiencia incrementa conforme incrementa el flujo de alimentación, esto debido a que el compresor eleva la presión inicial del gas hasta una presión final más alta que la inicial, por lo tanto según Pedro Fernandez Diez en su investigación sobre Compresores para el DEPARTAMENTO DE ENERGIA ELECTRICA Y ENERGETICA de la UNIVERSIDAD DE CANTABRIA deduce que a un mayor volumen de gas que ingrese al compresor se tiene una mayor presión a la salida del mismo elevando así la eficiencia del ciclo, sin embargo este aumento de la eficiencia es creciente hasta una alimentación de 0.6Kg/s de aire, a partir de dicho flujo hasta una alimentación de 0.8 Kg/s de aire se observa una caída en la eficiencia, esto debido a la existencia de un punto muerto.

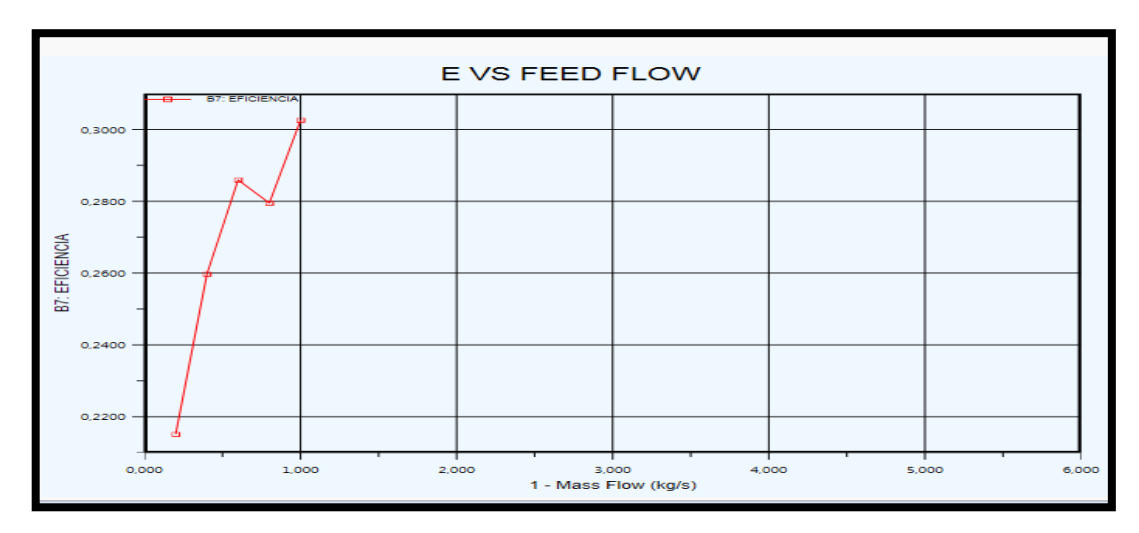

 **Gráfico 1-3:** Curva Eficiencia Vs Flujo de alimentación  **Realizado por:** Jennyfer Tibán, 2018.

#### *3.8.2. Eficiencia del ciclo con respecto a la temperatura de alimentación de aire al compresor*

En la figura 28-3; se muestra la curva Eficiencia Vs Temperatura de alimentación, donde se puede observar que a una temperatura de 31.14°C y utilizando metano como combustible se tiene una eficiencia de 47.81% mientras que a una temperatura de alimentación del aire de 9.9°C con el mismo combustible se observa una eficiencia del ciclo de 49.51%

Según Cengel (2011) los resultados de la evaluación de diferentes temperaturas del aire de alimentación al ciclo en relación a la eficiencia del ciclo térmico muestra que a menor temperatura del aire a la entrada del compresor se tiene mayor eficiencia esto debido a que el aire en presencia de calor se expande, obligando al compresor a realizar un trabajo extra, asi se tiene mayor consumo de trabajo por parte del compresor.

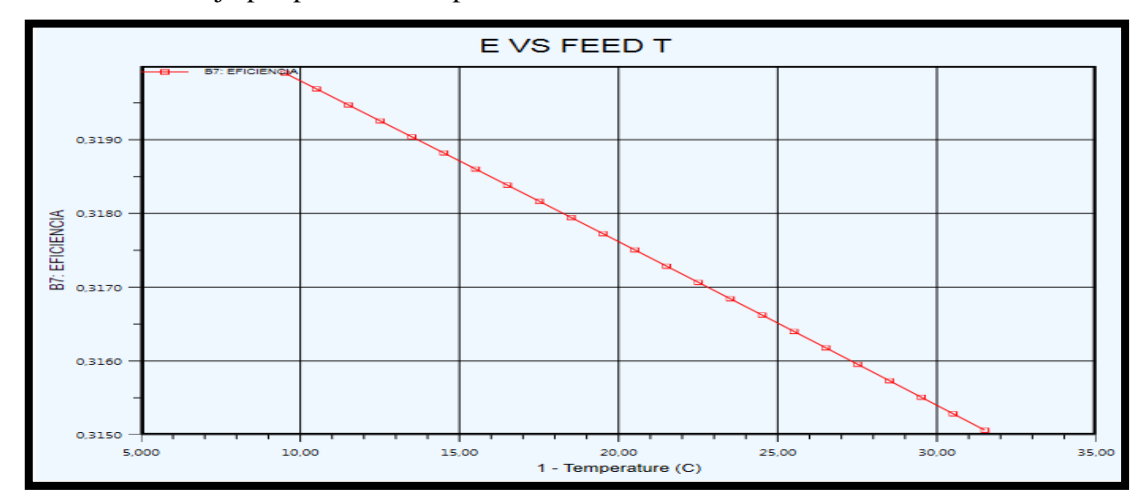

 **Gráfico 2-3:** Curva Eficiencia Vs Temperatura de alimentación.  **Realizado por:** Jennyfer Tibán, 2018.

#### *3.8.3. Temperatura del aire al ingreso del compresor Vs Eficiencia del ciclo*

Como vimos en la tabla 8-3 a 9.9°C y 14.6 psi (condiciones del aire al ingreso del compresor) y asumiendo que el aire ingresa libre de vapor, se tiene una potencia consumida por el compresor de 443.33 KW, y una eficiencia del ciclo de 49.5%, mientras que a  $31.14^{\circ}$ C y 12.18 psi se tiene una potencia consumida de 521.94 MW por el compresor, y una eficiencia de 47.81%. Si: La potencia del compresor se calcula multiplicando el flujo másico de aire que ingresa al mismo, por la diferencia entre la entalpia del fluido a la salida del compresor menos la entalpia del fluido a la entrada del mismo, se tiene que a menor temperatura a la entrada del compresor la entalpia del fluido será menor y la potencia más baja, lo que beneficia en el rendimiento de la eficiencia del ciclo, obteniendo así una eficiencia 49.50%. (Cengel, 2011)

#### *3.8.4. Calor de combustión necesario*

En la tabla 9-3 se observa que para combustionar 1Kg/s de aire, asumiendo una combustión completa del gas natural con el fin de evitar residuos de combustible sin quemar, y con una temperatura de alimentación a la cámara de combustión de 439.8<sup>0</sup>C se necesita 1818.05 kJ/s, mientras que a una temperatura de 531.4<sup>0</sup>C de alimentación a la cámara de combustión se necesita 1718.33 kJ/s, se observa como la demanda de calor aumenta a medida que la temperatura de ingreso del aire a la cámara de combustión disminuye, esto debido a que el combustible debe aportar mayor calor para combustionar el mismo flujo másico a menor temperatura de entrada. Observándose además que el calor necesario en la cámara de combustión es inversamente proporcional a la temperatura de alimentación del aire al ingreso del compresor.

#### *3.8.5. Eficiencia del ciclo en relación al combustible utilizado*

Como podemos apreciar la tabla 10-3 se tiene que a una temperatura de  $9.9C<sup>0</sup>$  y utilizando metano como combustible se tiene una eficiencia de 49.50%, con gas natural y en las mismas condiciones una eficiencia de 49.13%. Ahora variando la temperatura de ingreso del aire al compresor a 31.14  $\mathbb{C}^0$  y utilizando los mismos combustibles se tiene una eficiencia de 47.81% para el metano, 47.4%1 para el gas natural.

Se obtiene una mejor eficiencia al utilizar metano como combustible dado que la temperatura de combustión del mismo es 1963  $C^0$ 

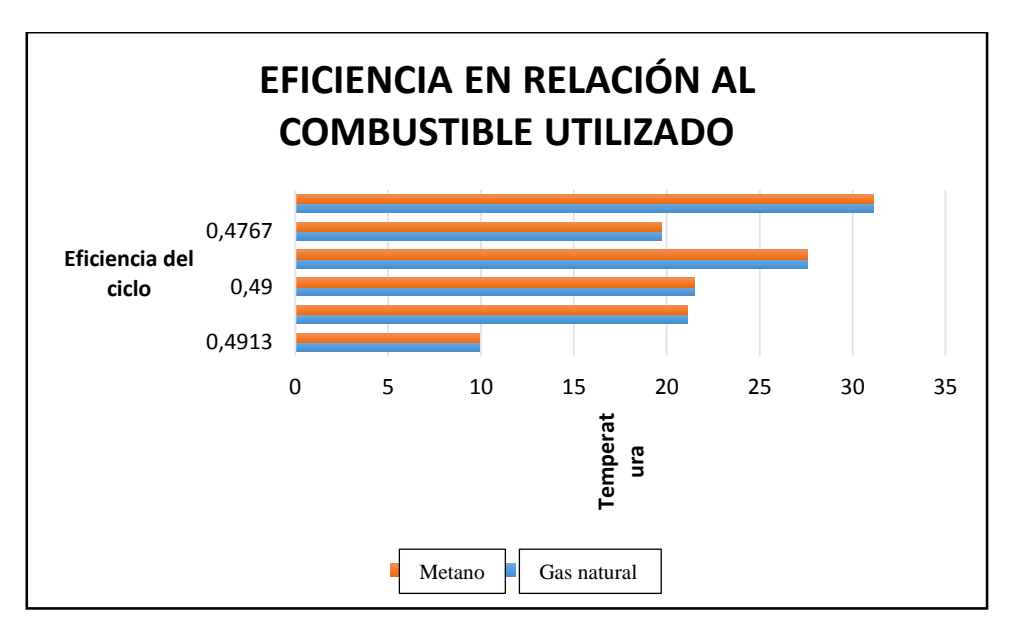

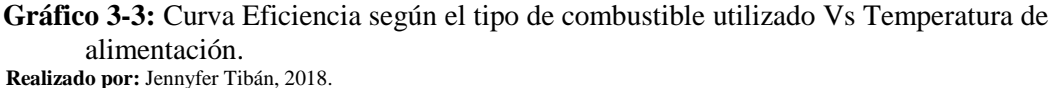

### *3.8.6. Diseño turbina de gas*

Observando la tabla 11-3 se tiene que la potencia de la turbina es 967.77 KW para todas las condiciones de temperatura y presión del aire al ingreso del compresor, ya que la temperatura de ingreso a la turbina es la temperatura a la cual el combustible va a combustionar, varia así la potencia del compresor en función a la temperatura de combustión del combustible utilizado.

### *3.8.7. Diseño de la bomba 1*

La bomba en el ciclo de vapor tiene una potencia de 0.60 MW, para alcanzar dicha potencia la bomba opera con una relación de compresión de 15, un rendimiento de 0.8 y un flujo molar del fluido de entrada de 0.16 kg/s, dicho fluido ingresa a la bomba a  $39^{\circ}$ C y una presión de 30 psi, aumentando su presión a la salida de la misa hasta 450 psi y manteniendo la temperatura de salida igual a la de entrada debido a que la bomba es un dispositivo adiabático.

### *3.8.8. Diseño de la turbina de vapor*

La turbina de vapor trabaja con una eficiencia d 0.80, relación d compresión de 15 generando una potencia de 376.39KW, dicha turbina opera con una presión entrada del fluido de 450 psi y un flujo másico del fluido de 0.1655 kg/s.

## *3.8.9. Eficiencia producida por la central*

Se tiene una eficiencia de 49.51% utilizando metano como combustible y condiciones de temperatura y presión de la región sierra debido a que arrojaron la mejor eficiencia. Debido a que

la temperatura del aire al ser la más baja asegurando que este aire sea más fácilmente compresible disminuyendo así el trabajo del compresor.

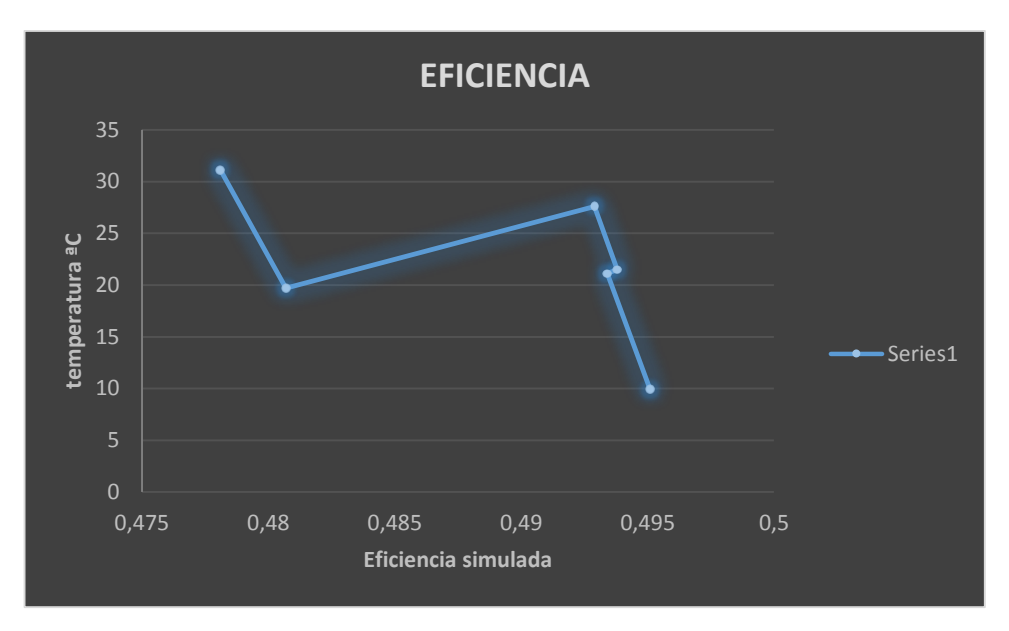

 **Gráfico 4-3:** Curva Eficiencia del ciclo Vs Temperatura de alimentación.  **Realizado por:** Jennyfer Tibán, 2018.

## **CONCLUSIONES**

Las variables del proceso que influyen en el rendimiento del ciclo son: Presión y temperatura del aire al ingreso del compresor, ya que a mayor temperatura del aire el rendimiento disminuye.

Flujo de alimentación del aire al compresor, a mayor flujo de alimentación la eficiencia del ciclo incrementa.

Siendo la variable más influyente la temperatura del aire al ingreso del compresor ya que esta afecta directamente a la eficiencia del mismo debido a que el aire a mayor temperatura se expande, lo que provoca mayor trabajo en el compresor.

 Al variar la presión y temperatura del aire al ingreso del compresor para cada región del Ecuador teniendo así: la región sierra una presión de 14.6 Psi y temperatura máxima de 21.12C y mínima de 9.9 C, para la región costa una presión de 14.7 Psi y temperatura máxima y mínima de 27.6 C y 21.5 C respectivamente, para la región oriente una presión de 12.18 Psi y temperatura máxima y mínima de 31.14 C y 19.7 C respectivamente, se tiene que las condiciones que generan mayor eficiencia del ciclo combinado de potencia son:

Combustible: metano, consumiendo 1818.05 kJ/s de combustible por cada kg de aire que ingresa.

Temperatura del aire a la salida de la cámara de combustión: 1963<sup>0</sup>C, temperatura a la salida de la turbina de gas:  $1179^{\circ}$ C

Temperatura de gases de escape en intercambiador de calor: 488.5<sup>0</sup>C

Relación de flujo de vapor por flujo de aire: 0.17 kg/s

Temperatura y presión al ingreso de la turbina de vapor:  $1151^{\circ}$ C y 450 psi de presión.

Temperatura y presión a la salida de la turbina de vapor:  $121.3 \degree C$  y una presión de 30 psi

Temperatura de condensación del vapor de agua: 39.46 <sup>0</sup>C

Flujo másico de alimentación a la bomba del ciclo de vapor: 0.1655 kg/s.

Presión del fluido a la salida de la bomba: 450 psi

Obteniendo una eficiencia del ciclo de 49.5%

## **RECOMENDACIONES**

- $\checkmark$  Una vez obtenido los resultados de la simulación es necesario realizar pruebas de campo en su instalación, controlando flujos y temperaturas.
- $\checkmark$  Si se desea conocer la eficiencia que se obtendría variando la temperatura del aire, es recomendable utilizar temperaturas que se encuentren dentro de las existentes en el país.
- $\checkmark$  Se recomienda siempre validar los datos obtenidos en simulación mediante cálculos manuales.
- $\checkmark$  Se debe tener en cuenta los rendimientos establecidos según bibliografía para cada dispositivo y así obtener resultados reales en la simulación.

## **BIBLIOGRAFIA**

**Algabra, María.** Central térmica. [En línea] 2015. http://asesoriagasa.blogspot.com/p/centraltermica.html.

**Angulo.** *"Modelos de Predespacho de Unidades de Generación." .* Santiago de Chile : DIE, 2009.

**Balance Nacional de Energia.** Electricidad, Agencia de Regulación y Control. [En línea] 2017. http://www.regulacionelectrica.gob.ec/estadistica-del-sector-electrico/balance-nacional/.

**Carlson.** *"Don't gamble with physical properties for simulations".* Otawa : Wiley, 1996.

**Cengel.** *Termodinámica.* Mexico : McGraw-Hill, 2011.

**Cengel, Yunus.** *Termodinámica.* quinta. s.l. : The McGraw-Hill Companies, Inc., 2000. págs. 582-589.

**Chimbo, Kevin.** Centrales térmicas en Ecuador. [En línea] 2016. https://issuu.com/kevinpatochimbodominguez/docs/centrales\_termicas\_-\_ecuador\_sni.do .

**ESPOCH, Estación Agrometeorológica de la Facultad de Recursos Naturales.** *Condiciones Experimentales del cantón RIobamba.* 2017, ESPOCH DIGITAL, págs. 5-7.

**CONECEL.** Estadística del sector eléctrico ecuatoriano. [En línea] 2011. www.regulacionelectrica.gob.ec/wp-content/uploads/downloads/2015/11/Folleto-Resumen-Estad%C3%ADsticas-2011.pdf.

**Constante, Joffre.** Importancia de la energía eléctrica en el cambio de la Matriz Energética en Ecuador. [En línea] http://www.iner.gob.ec/wpcontent/uploads/downloads/2017/08/Importancia-de-la-energ%C3%ADa-el%C3%A9ctrica-enel-Cambio-de-la-Matriz-Energ%C3%A9tica-en-Ecuador.pdf .

**Agencia de regulación y control de electricidad.** Producción anual de energía eléctrica a nivel nacional por tipo de fuente . [En línea] 2017. http://www.regulacionelectrica.gob.ec/estadisticadel-sector-electrico/produccion/.

**Endesa.** Generación de energía. [En línea] 2016. https://www.endesa.com/es/sobreendesa/a201610-generacion-produccion-energia-electrica.html.

84

**Eroski.** La energía hidráulica. [En línea] 2001. https://www.edu.xunta.es/espazoAbalar/sites/espazoAbalar/files/datos/1464947843/contido/hidr aulica.swf.

**Grishin.** *Guidrotexnicheskiesooruzhenia.* Moscu : Energuia, 2008.

**INAMHI.** Sitiometereologico. [En línea] 19 de Junio de 2018. http://www.serviciometeorologico.gob.ec.

**Marquez, Oscar.** Simulador Hysys . [En línea] 2014. https://es.slideshare.net/oscarmarquezduran1/simulador-hysys-diapositas.

**Martín, Carlos.** EStudio termodinámico de una planta de ciclo combinado con turbina de gas y pre-diseño del HRSG. Leganés : s.n., 2015.

**Mendoza, Jaime.** Análisis del diseño termodinámico de centrales eléctricas de ciclo combinado. Piura : s.n., 2002.

**Ministerio de Electricidad** Energia [En línea] 19 de Junio de 2018. https://www.energia.gob.ec/esmeraldas/.

**Muldberg, Golden.** *Termodinámica para Ingeniería.* Mexico : Trillas, 2011.

**Pelster.** *"The Thermoeconomic andEnvironomic Modeling and Optimization of the Synthesis, Design, and Operation.* Ohio : ASME, 2001.

**Perales, Ángel L. Villanueva.** ULACIÓN Y OPTIMIZACIÓN DE PROCESOS SIMULACIÓN Y OPTIMIZACIÓN DE PROCESOS. [En línea] Febrero de 2010. http://www.cartagena99.com/recursos/fisica/apuntes/Metodos%20termodinamicos%20en%20si muladores%20de%20proceso%2023Feb%20.pdf.

**Proyectos.** Centrales termoelectricas. [En línea] http://blog.espol.edu.ec/cbfalcon/centralestermoelectricas/.

**Rapún.** *"Comportamiento Fuera de Diseño de las turbinas de Gas".* Mexico D.F. : NA, 1995.

**Rheinboldt.** *Methods for solving systems of nonlinear equations.* Philadelphia : Society for Industrial and Applied Mathematics, 1974.

**Rovira, Antonio.** Desarrollo de un modelo para la caracterización termoeconomica de ciclos combinados de turbnas de gas y de vapor en condiciones de carga variable. Madrid : s.n., 2004.

**Ruiz, Serapio Quillos.** *DISEÑO DE UNA CENTRAL DE CICLO COMBINADO CON GAS NATURAL PARA CUBRIR LA DEMANDA BASE DE ENERGIA EN LA REGION CHAVIN.*  Chimbote-Perú : s.n., 2006.

**Sabugal, Santiago.** *Centrales térmicas de ciclo combinado teoría y proyecto.* Madrid : Ediciones Díaz de Santos, S.A, 2015.

**Satillán.** *Termodinámica Básica.* Riobamba : SN, 2013.

**Scribd.** Que es Hysys. [En línea] 2014. https://es.scribd.com/document/250238034/Que-Es-Hysys.

**Tech, Aspen.** Aspen Hysys. [En línea] 1995. https://procesosbio.wikispaces.com/file/view/54224008-HYSYS-3-2-Manual-Traslation.pdf.

# **ANEXOS**

## Anexo A.

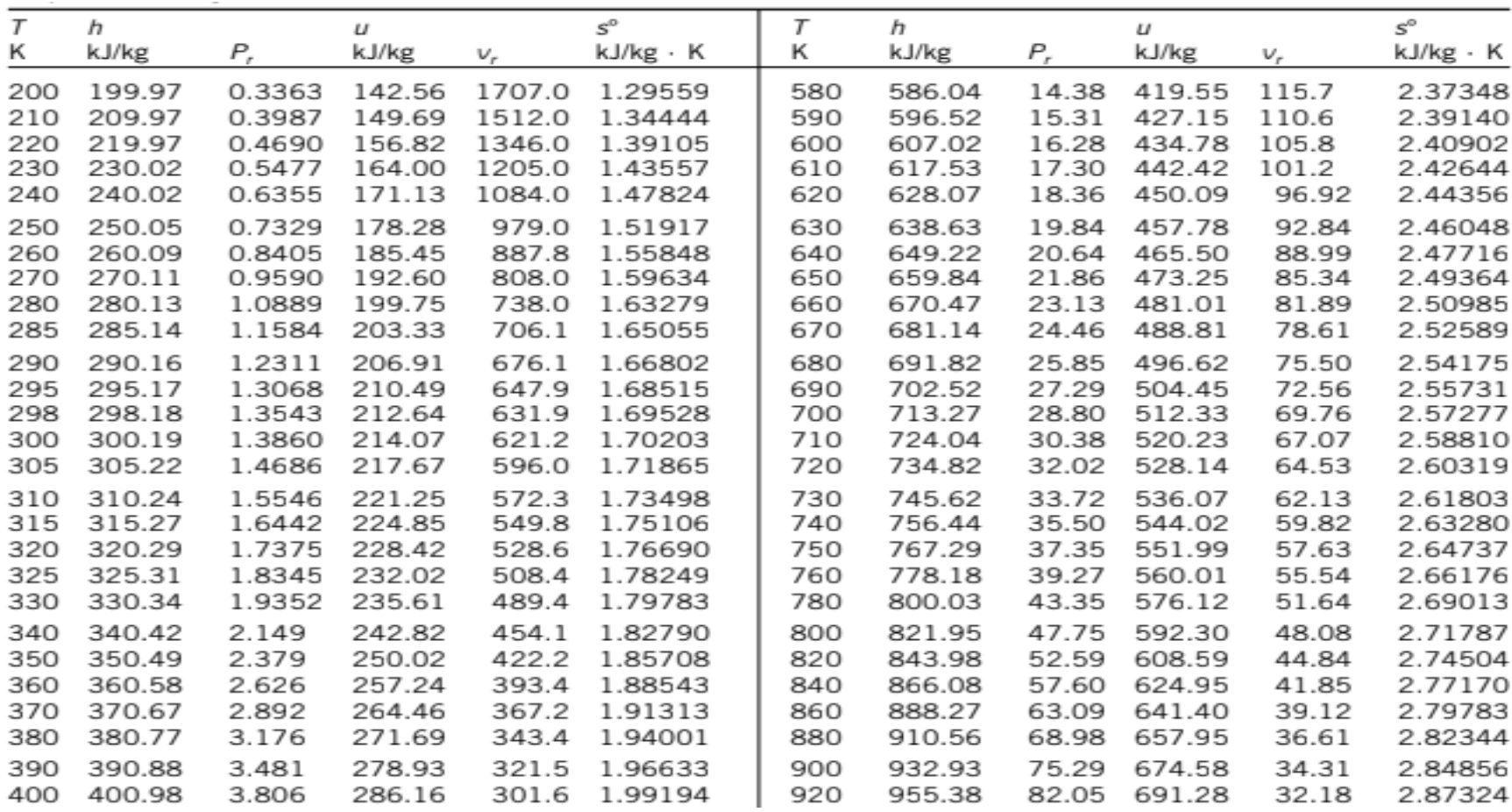

Anexo A. (Continuación)

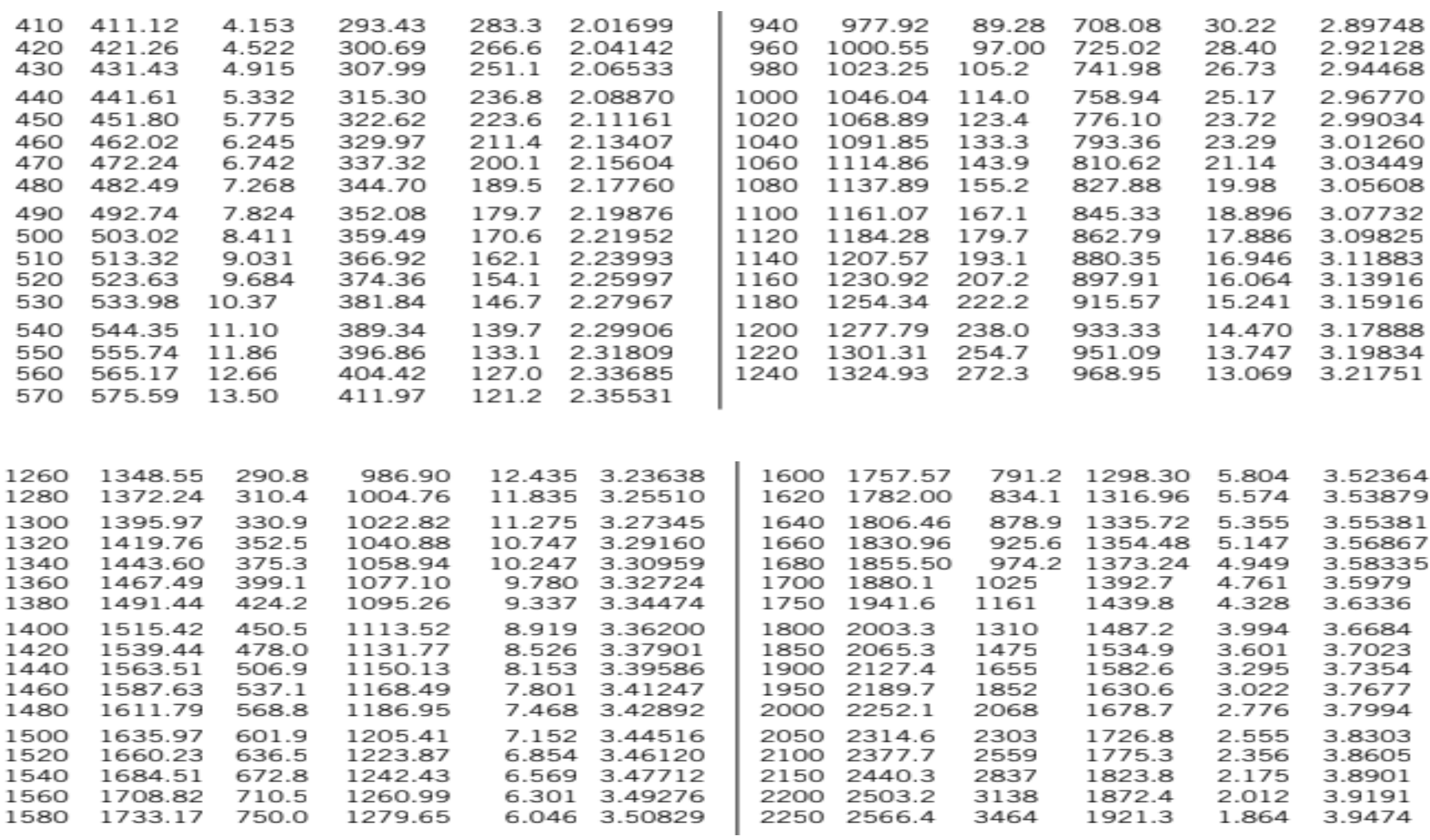

# Anexo B.

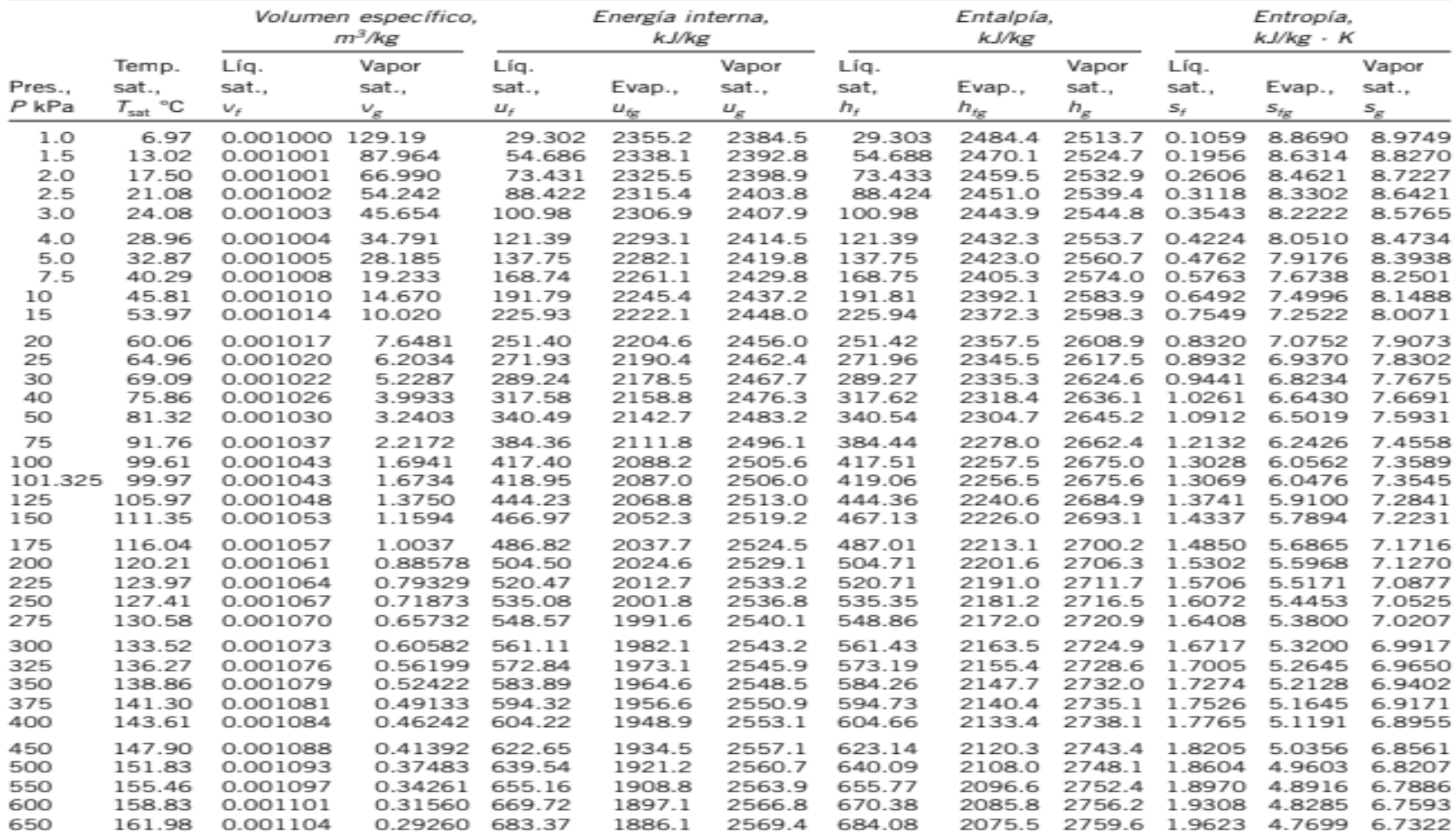
## Anexo B. (continuación)

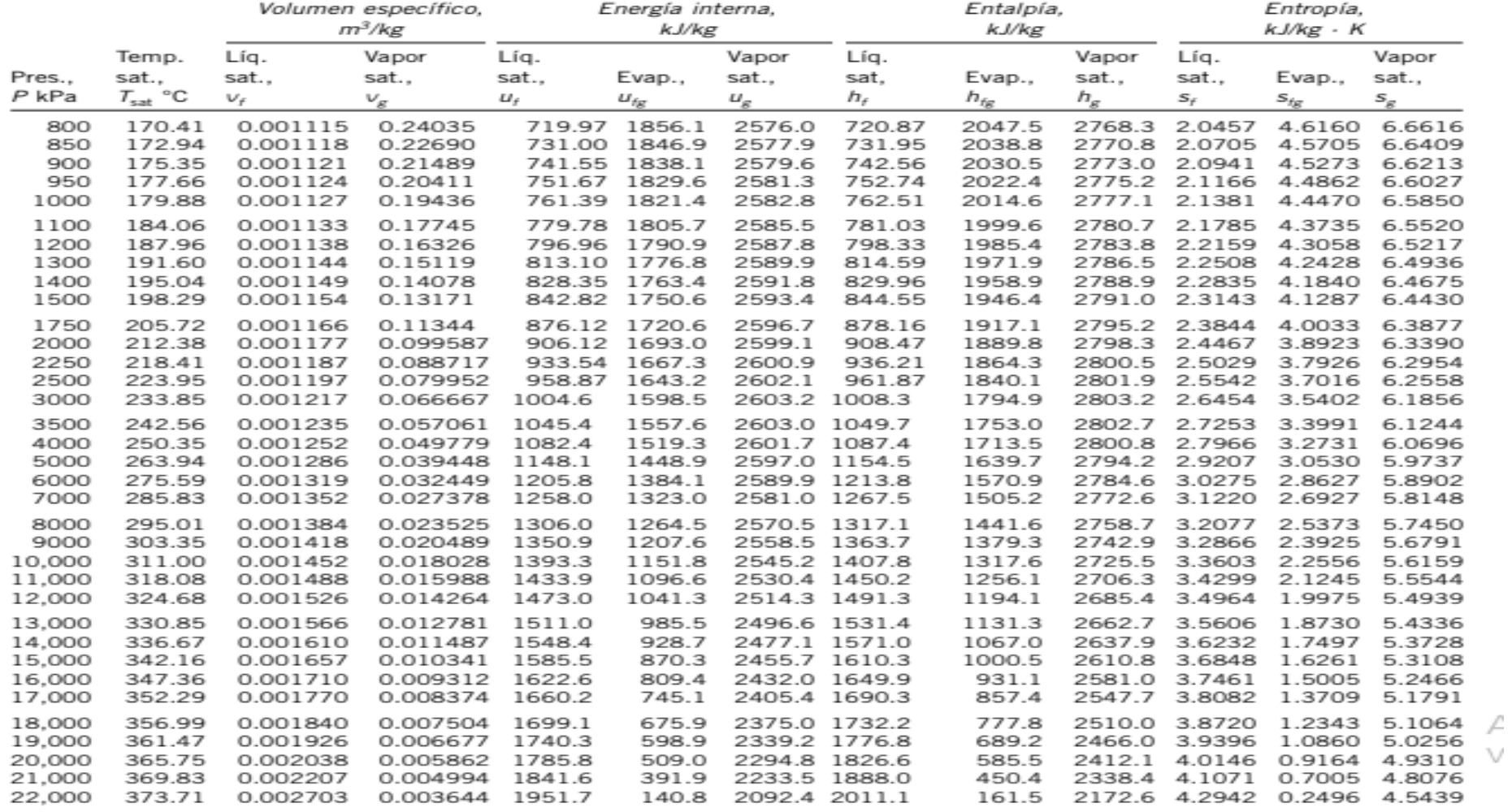

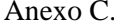

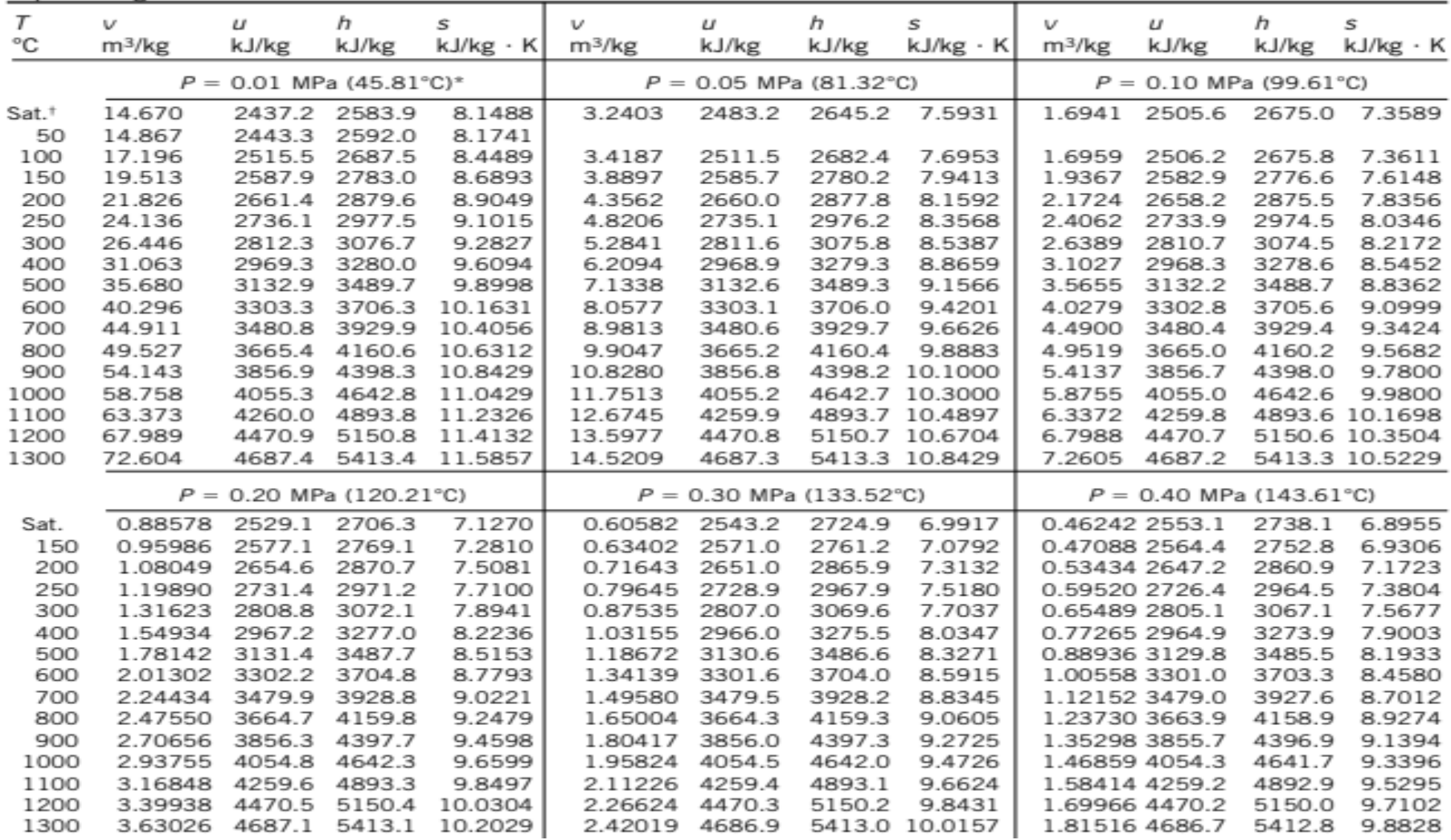

## Anexo C. (continuación)

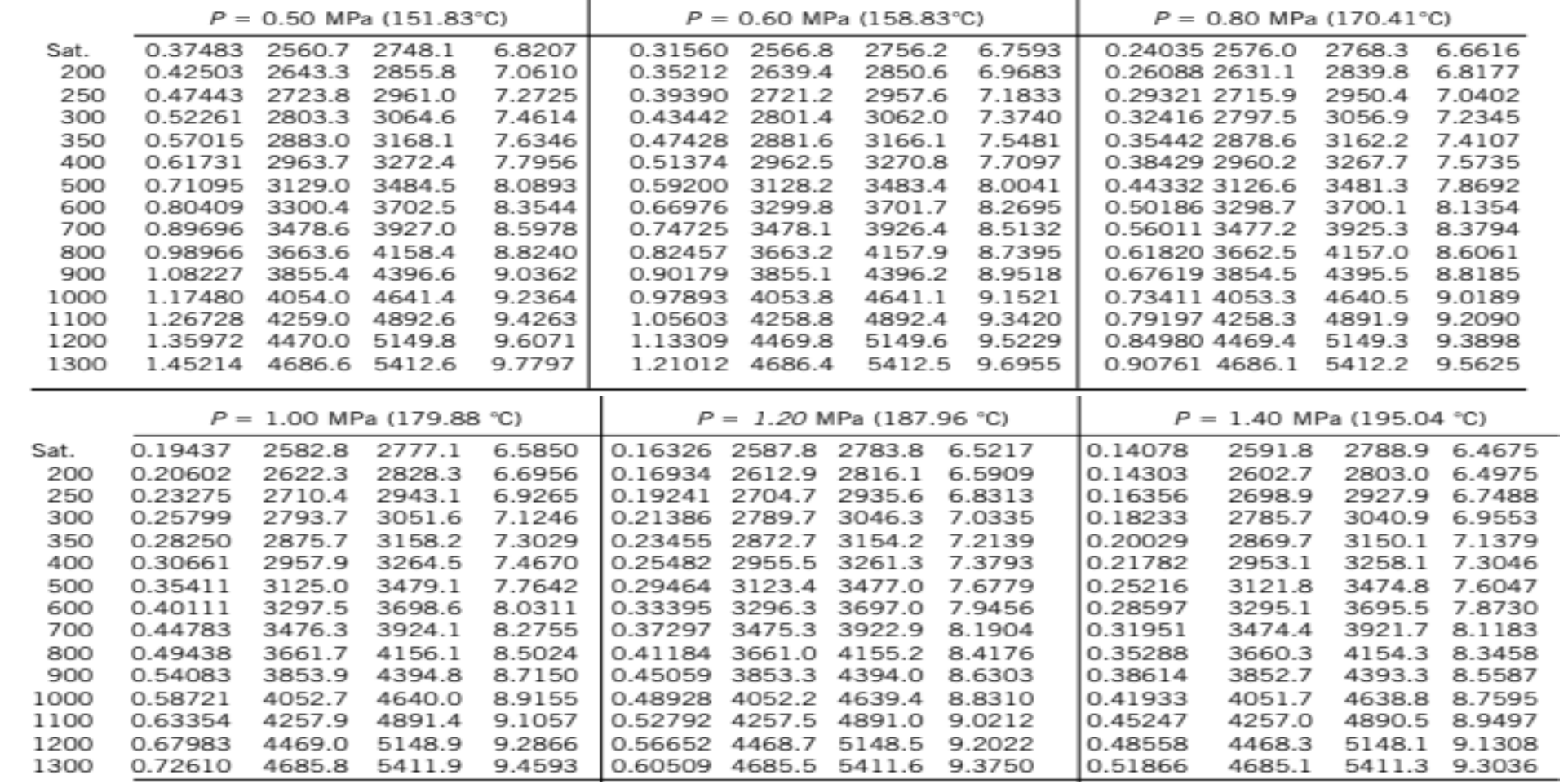

Anexo C. (continuación)

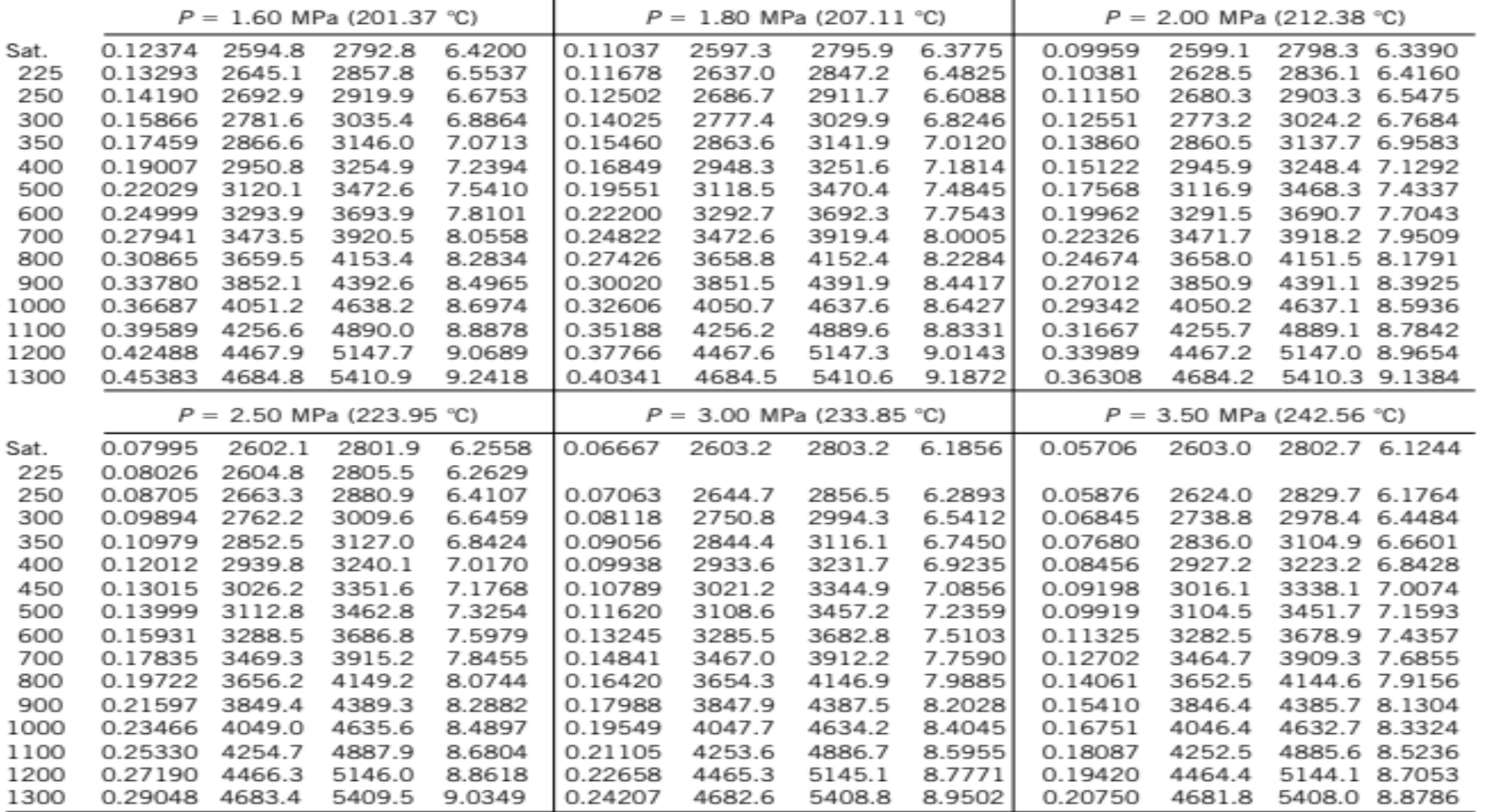

Anexo C. (continuación)

| °C<br>$m^3/kg$<br>kJ/kg $\cdot$ K m <sup>3</sup> /kg<br>kJ/kg · K m <sup>3</sup> /kg<br>kJ/kg<br>kJ/kg<br>kJ/kg<br>kJ/kg<br>kJ/kg<br>kJ/kg<br>kJ/kg · K<br>$P = 4.0$ MPa (250.35 °C)<br>$P = 4.5$ MPa (257.44 °C)<br>$P = 5.0$ MPa (263.94 °C)<br>2800.8<br>6.0696<br>2798.0<br>6.0198<br>0.03945<br>2597.0<br>0.04978<br>2601.7<br>0.04406<br>2599.7<br>2794.2 5.9737<br>Sat.<br>6.2312<br>275<br>0.05461<br>2668.9<br>2887.3<br>0.04733<br>2651.4<br>2864.4<br>6.1429<br>0.04144<br>2632.3<br>2839.5 6.0571<br>300<br>0.05887<br>2726.2<br>2961.7<br>6.3639<br>0.05138<br>2713.0<br>2944.2<br>6.2854<br>0.04535<br>2699.0<br>2925.7 6.2111<br>350<br>2827.4<br>3093.3<br>6.5843<br>2818.6<br>6.5153<br>0.05197<br>2809.5<br>3069.3 6.4516<br>0.06647<br>0.05842<br>3081.5<br>400<br>3214.5<br>6.7714<br>6.7071<br>2907.5<br>0.07343<br>2920.8<br>0.06477<br>2914.2<br>3205.7<br>0.05784<br>3196.7 6.6483<br>3331.2<br>3324.2<br>6.8770<br>3317.2 6.8210<br>450<br>0.08004<br>3011.0<br>6.9386<br>0.07076<br>3005.8<br>0.06332<br>3000.6<br>500<br>0.08644<br>3100.3<br>3446.0<br>7.0922<br>0.07652<br>3096.0<br>3440.4<br>7.0323<br>0.06858<br>3091.8<br>3434.7 6.9781<br>7.3127<br>600<br>0.09886<br>3279.4<br>3674.9<br>7.3706<br>0.08766<br>3276.4<br>3670.9<br>0.07870<br>3273.3<br>3666.9 7.2605<br>700<br>3462.4<br>3906.3<br>7.6214<br>7.5647<br>0.08852<br>3457.7<br>3900.3 7.5136<br>0.11098<br>0.09850<br>3460.0<br>3903.3<br>800<br>4142.3<br>7.7962<br>3646.9<br>0.12292<br>3650.6<br>7.8523<br>0.10916<br>3648.8<br>4140.0<br>0.09816<br>4137.7 7.7458<br>900<br>8.0675<br>0.13476<br>3844.8<br>4383.9<br>0.11972<br>3843.3<br>4382.1<br>8.0118<br>0.10769<br>3841.8<br>4380.2 7.9619<br>1000<br>0.14653<br>4045.1<br>4631.2<br>8.2698<br>0.13020<br>4043.9<br>4629.8<br>8.2144<br>0.11715<br>4042.6<br>4628.3 8.1648<br>1100<br>0.15824<br>4251.4<br>4884.4<br>8.4612<br>0.14064<br>4250.4<br>4883.2<br>8.4060<br>0.12655<br>4249.3<br>4882.1 8.3566<br>1200<br>0.16992<br>4463.5<br>5143.2<br>8.6430<br>0.15103<br>4462.6<br>5142.2<br>8.5880<br>0.13592<br>4461.6<br>5141.3 8.5388<br>1300<br>0.18157<br>4680.9<br>5407.2<br>8.8164<br>0.16140<br>4680.1<br>5406.5<br>8.7616<br>0.14527<br>4679.3<br>5405.7 8.7124<br>$P = 6.0$ MPa (275.59 °C)<br>$P = 7.0$ MPa (285.83 °C)<br>$P = 8.0$ MPa (295.01 °C)<br>5.8902<br>0.027378 2581.0<br>2772.6<br>5.8148<br>0.023525 2570.5<br>2758.7 5.7450<br>Sat.<br>0.03245<br>2589.9<br>2784.6<br>0.029492 2633.5<br>5.9337<br>300<br>0.03619<br>2668.4<br>2885.6<br>6.0703<br>2839.9<br>0.024279 2592.3<br>2786.5 5.7937<br>350<br>0.04225<br>2790.4<br>6.3357<br>0.035262 2770.1<br>6.2305<br>0.029975 2748.3<br>2988.1 6.1321<br>3043.9<br>3016.9<br>400<br>0.04742<br>2893.7<br>3178.3<br>6.5432<br>0.039958 2879.5<br>3159.2<br>6.4502<br>0.034344 2864.6<br>3139.4 6.3658<br>6.7219<br>0.044187 2979.0<br>0.038194 2967.8<br>450<br>0.05217<br>2989.9<br>3302.9<br>3288.3<br>6.6353<br>3273.3 6.5579<br>500<br>0.05667<br>3083.1<br>3423.1<br>6.8826<br>0.048157 3074.3<br>6.8000<br>0.041767 3065.4<br>3399.5 6.7266<br>3411.4<br>550<br>0.06102<br>3175.2<br>3541.3<br>7.0308<br>0.051966 3167.9<br>3531.6<br>6.9507<br>0.045172 3160.5<br>3521.8 6.8800<br>600<br>3267.2<br>0.055665 3261.0<br>7.0910<br>0.048463 3254.7<br>0.06527<br>3658.8<br>7.1693<br>3650.6<br>3642.4 7.0221<br>700<br>0.07355<br>3453.0<br>3894.3<br>7.4247<br>0.062850 3448.3<br>3888.3<br>7.3487<br>0.054829 3443.6<br>3882.2 7.2822<br>800<br>0.08165<br>3643.2<br>4133.1<br>7.6582<br>0.069856 3639.5<br>4128.5<br>7.5836<br>0.061011 3635.7<br>4123.8 7.5185<br>900<br>4376.6<br>7.8751<br>0.076750 3835.7<br>4373.0<br>7.8014<br>0.067082 3832.7<br>4369.3 7.7372<br>0.08964<br>3838.8<br>1000<br>0.09756<br>4040.1<br>4625.4<br>8.0786<br>0.083571 4037.5<br>4622.5<br>8.0055<br>0.073079 4035.0<br>4619.6 7.9419<br>0.079025 4242.8<br>1100<br>0.10543<br>4247.1<br>4879.7<br>8.2709<br>0.090341 4245.0<br>4877.4<br>8.1982<br>4875.0 8.1350<br>1200<br>8.4534<br>0.097075 4457.9<br>8.3810<br>0.084934 4456.1<br>5135.5 8.3181<br>0.11326<br>4459.8<br>5139.4<br>5137.4<br>1300<br>0.12107<br>4677.7<br>5404.1<br>8.6273<br>0.103781 4676.1<br>8.5551<br>0.090817 4674.5<br>5401.0 8.4925<br>5402.6 | T | v | u | h | s | v | u | h | s | υ | $\iota$ | h | s |
|----------------------------------------------------------------------------------------------------|---|---|---|---|---|---|---|---|---|---|---------|---|---|
|                                                                                                    |   |   |   |   |   |   |   |   |   |   |         |   |   |
|                                                                                                    |   |   |   |   |   |   |   |   |   |   |         |   |   |
|                                                                                                    |   |   |   |   |   |   |   |   |   |   |         |   |   |
|                                                                                                    |   |   |   |   |   |   |   |   |   |   |         |   |   |
|                                                                                                    |   |   |   |   |   |   |   |   |   |   |         |   |   |
|                                                                                                    |   |   |   |   |   |   |   |   |   |   |         |   |   |
|                                                                                                    |   |   |   |   |   |   |   |   |   |   |         |   |   |
|                                                                                                    |   |   |   |   |   |   |   |   |   |   |         |   |   |
|                                                                                                    |   |   |   |   |   |   |   |   |   |   |         |   |   |
|                                                                                                    |   |   |   |   |   |   |   |   |   |   |         |   |   |
|                                                                                                    |   |   |   |   |   |   |   |   |   |   |         |   |   |
|                                                                                                    |   |   |   |   |   |   |   |   |   |   |         |   |   |
|                                                                                                    |   |   |   |   |   |   |   |   |   |   |         |   |   |
|                                                                                                    |   |   |   |   |   |   |   |   |   |   |         |   |   |
|                                                                                                    |   |   |   |   |   |   |   |   |   |   |         |   |   |
|                                                                                                    |   |   |   |   |   |   |   |   |   |   |         |   |   |
|                                                                                                    |   |   |   |   |   |   |   |   |   |   |         |   |   |
|                                                                                                    |   |   |   |   |   |   |   |   |   |   |         |   |   |
|                                                                                                    |   |   |   |   |   |   |   |   |   |   |         |   |   |
|                                                                                                    |   |   |   |   |   |   |   |   |   |   |         |   |   |
|                                                                                                    |   |   |   |   |   |   |   |   |   |   |         |   |   |
|                                                                                                    |   |   |   |   |   |   |   |   |   |   |         |   |   |
|                                                                                                    |   |   |   |   |   |   |   |   |   |   |         |   |   |
|                                                                                                    |   |   |   |   |   |   |   |   |   |   |         |   |   |
|                                                                                                    |   |   |   |   |   |   |   |   |   |   |         |   |   |
|                                                                                                    |   |   |   |   |   |   |   |   |   |   |         |   |   |
|                                                                                                    |   |   |   |   |   |   |   |   |   |   |         |   |   |
|                                                                                                    |   |   |   |   |   |   |   |   |   |   |         |   |   |
|                                                                                                    |   |   |   |   |   |   |   |   |   |   |         |   |   |
|                                                                                                    |   |   |   |   |   |   |   |   |   |   |         |   |   |
|                                                                                                    |   |   |   |   |   |   |   |   |   |   |         |   |   |
|                                                                                                    |   |   |   |   |   |   |   |   |   |   |         |   |   |
|                                                                                                    |   |   |   |   |   |   |   |   |   |   |         |   |   |

Anexo C. (continuación)

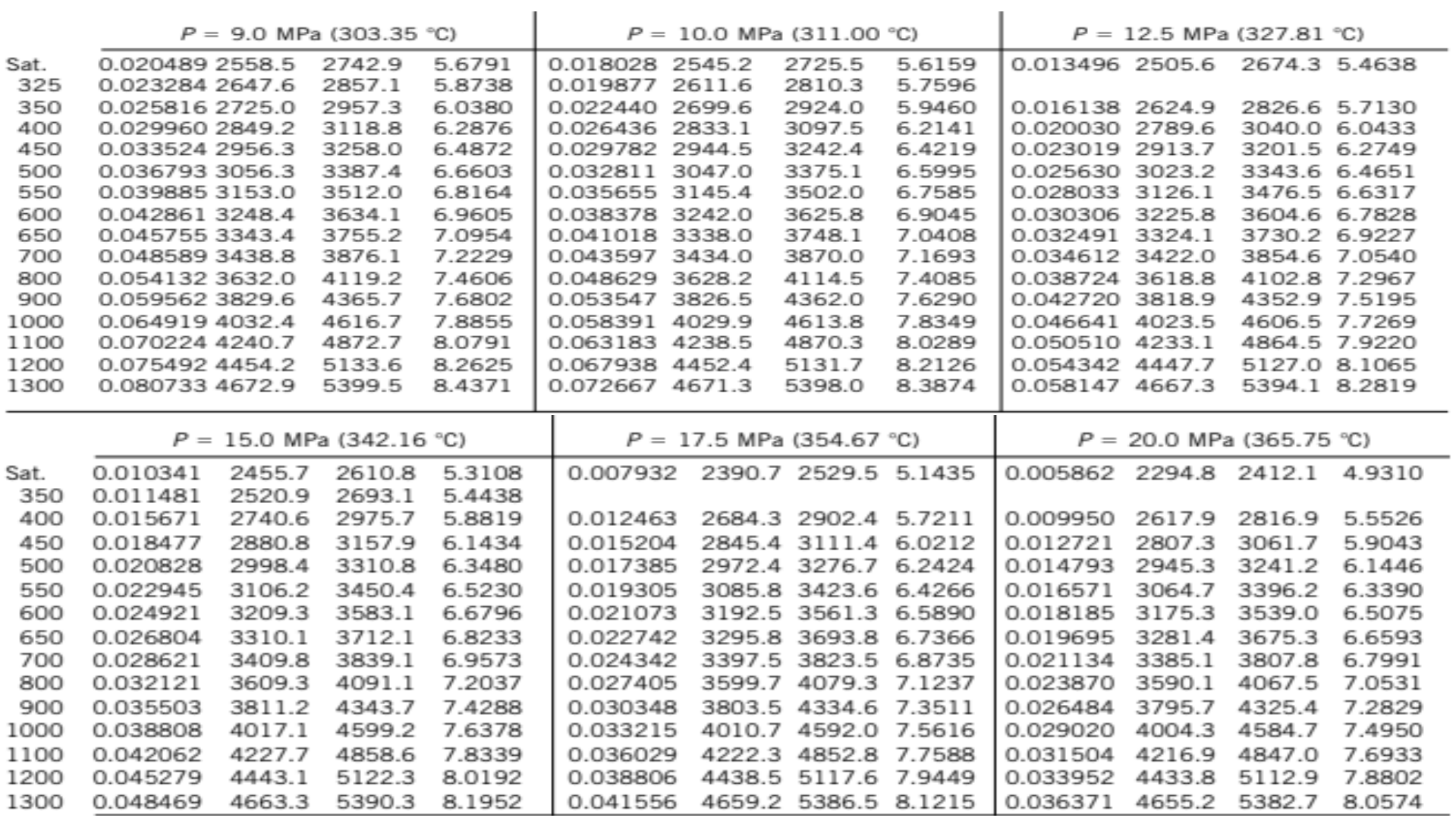

## Anexo D.

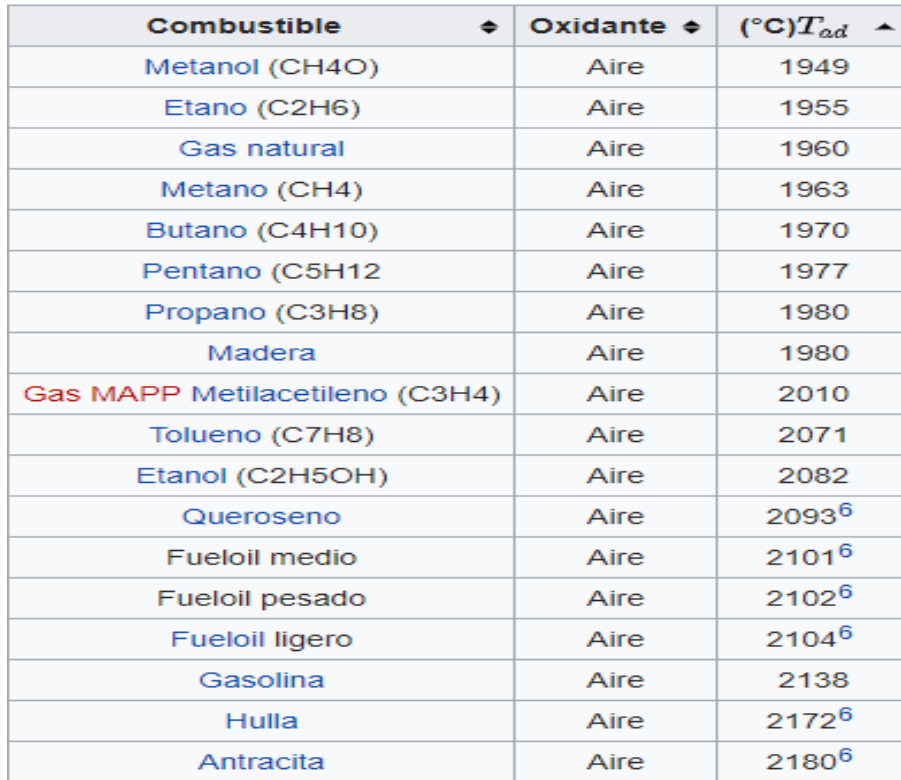